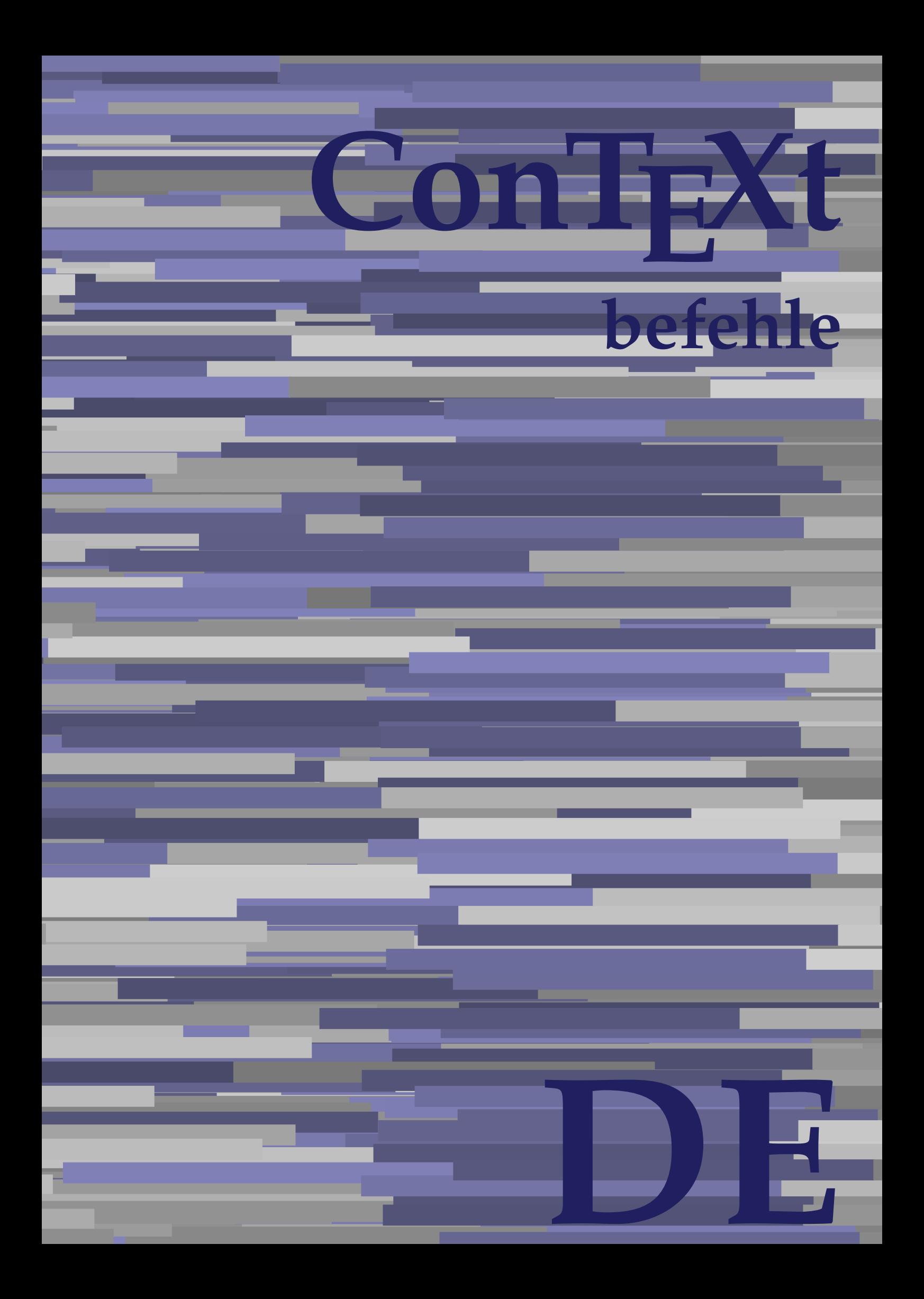

## **ConTEXt befehle**

**de / deutsch 11. August 2019**

AfterPar **\AfterPar {...}** Alphabeticnumerals **being a constructed as a constructed by the set of the set of the set of the set of the set of the set of the set of the set of the set of the set of the set of the set of the set of the set of the set** AMSTEX **AMSTEX** AmSTeX **\AmSTeX** And **\And** abjadnaivenumerals **\abjadnaivenumerals {...}** abjadnodotnumerals **business \abjadnodotnumerals {...}** abjadnumerals **blue** abjadnumerals **abjadnumerals**  $\{ \ldots \}$ absatz:instance  $\setminus$ SECTION [...] {...} absatz:instance:assignment  $\setminus$ SECTION [..=..] absatz:instance:assignment:chapter  $\Lambda$ absatz:instance:assignment:part  $\Box$ absatz:instance:assignment:section  $\setminus$ section  $[..=..]$ absatz:instance:assignment:subject **[..=..]** \subject [..=..] absatz:instance:assignment:subsection \subsection [..=..] absatz:instance:assignment:subsubject **[..=..]** absatz:instance:assignment:subsubsection \subsubsection **[..=..]** absatz:instance:assignment:subsubsubject \subsubsubject **[..=..]** absatz:instance:assignment:subsubsubsection \subsubsubsection **[..=..]** absatz:instance:assignment:subsubsubsubject \subsubsubsubject **[..=..]** absatz:instance:assignment:subsubsubsubsection \subsubsubsubsection [..=..]<br>absatz:instance:assignment:subsubsubsubsubject \subsubsubsubsubject [..=..] absatz:instance:assignment:subsubsubsubsubject<br>absatz:instance:assignment:title \t*itle* [..=..] absatz:instance:assignment:title \title **[..=..]** absatz:instance:chapter  $\setminus$ chapter  $[...]$  {...} absatz:instance:ownnumber  $\setminus$ SECTION [...] {...} {...} absatz:instance:ownnumber:chapter  $\chi$  \chapter  $[\ldots]$  {...} {...} absatz:instance:ownnumber:part \part **[...] {...} {...}** absatz:instance:ownnumber:section  $\setminus$  **section**  $\setminus$  **[...]** {...} {...} absatz:instance:ownnumber:subject  $\begin{cases} \text{subject} \dots & \text{if } \dots \} \end{cases}$ absatz:instance:ownnumber:subsection **[...]** {...} {...} absatz:instance:ownnumber:subsubject \\subsubject [...]  $\{... \} \{... \}$ absatz:instance:ownnumber:subsubsection **\**\subsubsection [...] {...} {...}<br>absatz:instance:ownnumber:subsubsubject **\\subsubsubject** [...] {...} {...} absatz:instance:ownnumber:subsubsubject<br>absatz:instance:ownnumber:subsubsubsection<br>\subsubsubsection [...] {...} {...} absatz:instance:ownnumber:subsubsubsection \subsubsubsection **[...] {...} {...}** absatz:instance:ownnumber:subsubsubsubsubject \\subsubsubsubsubject  $[\ldots]$   $\{\ldots\}$   $\{\ldots\}$ absatz:instance:ownnumber:subsubsubsubsection \subsubsubsubsubsection [...]  $\{... \}$  {...} absatz:instance:ownnumber:subsubsubsubsubject \subsubsubsubsubsubject [...]  $\{... \}$  {...} absatz:instance:ownnumber:title  $\setminus$ title  $\setminus$ ...] {...} {...} |absatz:instance:part  $\downarrow$  \part [...] {...} absatz:instance:section  $\setminus$ section  $\setminus$ section  $\setminus$ section  $\setminus$ subject  $\setminus$ ...<br>**absatz:instance:subject**  $\setminus$ subject  $\setminus$ ... absatz:instance:subject \subject **[...] {...}** absatz:instance:subsection  $\setminus$ subsection  $\setminus$ subsection  $[...]$   $\setminus$ ...}  $\setminus$ ...} absatz:instance:subsubject<br>absatz:instance:subsubsection<br>absatz:instance:subsubsection<br>absatz:instance:subsubsection<br>absatz:instance:subsubsection absatz:instance:subsubsection \subsubsection **[...] {...}** absatz:instance:subsubsubject \subsubsubject **[...] {...}** absatz:instance:subsubsubsection **being absoluted absatz:instance:subsubsubsubsection [...]** {...}  $\Big|$ absatz:instance:subsubsubsubject absatz:instance:subsubsubsubsection \subsubsubsubsection **[...] {...}** absatz:instance:subsubsubsubsubject \subsubsubsubsubject **[...] {...}** absatz:instance:title  $\setminus$ t*itle*  $\setminus$ ...} {...} activatespacehandler **business activatespacehandler {...**} **acute**  $\lambda$ ...} adaptcollector **being a contract to the contract of the set of a contract**  $\alpha$  **[...] [..=..]** adaptfontfeature **but a constructed a constructed by a constructed but a construction of**  $\alpha$  **and**  $\alpha$  **adaptfontfeature**  $[\dots]$  **[..=..]** adaptpapersize **by a support of the set of the set of the set of a set of the set of**  $\alpha$  **and**  $\alpha$  **and**  $\alpha$  **and**  $\alpha$  **and**  $\alpha$  **and**  $\alpha$  **and**  $\alpha$  **and**  $\alpha$  **and**  $\alpha$  **and**  $\alpha$  **and**  $\alpha$  **and**  $\alpha$  **and**  $\alpha$  **and**  $\alpha$  **and**  $\alpha$  **and \** addfeature **the contract of the contract of the contract of the contract**  $\Lambda$  **addfeature**  $\left[ \ldots \right]$ addfeature:direct **\addfeature {...}** addfontpath  $\alpha$  **\addfontpath [...]** addtocommalist **being a contract that the set of the set of the set of the set of the set of the set of the set of the set of the set of the set of the set of the set of the set of the set of the set of the set of the set** addtoJSpreamble **business and addtoJSpreamble {...} {...}** addvalue **\addvalue {...} {...}** aftersplitstring **being the set of the set of the set of the set of the set of the set of the set of the set of the set of the set of the set of the set of the set of the set of the set of the set of the set of the set of** alignbottom **\alignbottom** aligned **a** aligned **a** aligned **b** aligned **b** aligned **b** aligned **b** aligned **b** aligned **b** aligned **b** and **a** aligned **b** and **a** aligned **b** and **a** aligned **b** and **a** aligned **b** and **a** aligned **b** and **a** aligne alignedbox **alignedbox alignedbox alignedbox alignedbox aligned box aligned in the set of the set of the set of the set of the set of the set of the set of the set of the set of the set of the set of the set of t** alignhere **\alignhere** alignmentcharacter **business \alignmentcharacter** allinputpaths **\allinputpaths** alphabeticnumerals **\alphabeticnumerals {...}** alwayscitation **being a support to a set of the set of**  $\alpha$   $\alpha$   $\alpha$   $\alpha$   $\alpha$   $\beta$ 

aftertestandsplitstring **being the set of the set of the set of the set of the set of the set of the set of the s** alignedline **\alignedline {...} {...} {...}**

alwayscitation:userdata **being alwayscitation** [..=..] [..=..]<br>alwayscite [..=..] [...] alwayscite:alternative **but alwayscite [...]** [...] alwayscite:userdata **\alwayscite [..=..] [..=..]** ampersand **being a set of the set of the set of the set of the set of the set of the set of the set of the set of the set of the set of the set of the set of the set of the set of the set of the set of the set of the set o** antiqua **antiqua in the set of the set of the set of the set of the set of the set of the set of the set of the set of the set of the set of the set of the set of the set of the set of the set of the set of the set of the** appendgvalue **business and the set of the set of the set of the set of the set of the set of the set of the set o** appendtocommalist **\appendtocommalist {...} \...** appendtoks **being a constructed by the construction of the set of the set of the set of the set of the set of the set of the set of the set of the set of the set of the set of the set of the set of the set of the set of th** appendvalue **business and the set of the set of the set of the set of the set of the set of the set of the set o** apply  $\alpha$  apply  $\{... \}$  {...} {...} {...} applyalternativestyle **being the set of the set of the set of the set of the set of the set of the set of the s**<br>applyprocessor **(...)** {...} applytocharacters **being the controller of the set of the set of the set of the set of the set of the set of the s**<br>applytofirstcharacter **being the set of the set of the set of the set of the set of the set of the set of** applytowords **\applytowords \... {...}** arabicdecimals **\arabicdecimals {...}** arabicexnumerals **\arabicexnumerals {...}** arabicnumerals **\arabicnumerals {...}** arg **\arg {...}** asciistr **\asciistr** {...} assigndimen **being the contract of the contract of the contract of the contract of the contract of the contract o** assignifempty **being the contract of the set of the set of the set of the set of the set of the set of the set o** astype  $\lambda$  astype  $\lambda$ ..}<br>attachment:instance  $\lambda$  attachment:instance  ${\tt \small \begin{array}{l} \texttt{attachment:instance: attachment} \\ \texttt{aufseite} \end{array}}$ ausschnitt **\ausschnitt [..=..] {...}** autocap **business and the contract of the contract of the set of the set of the set of the set of the set of the set of the set of the set of the set of the set of the set of the set of the set of the set of the set of the** autodirhbox **\autodirhbox ... {...}** autodirvbox **\autodirvbox** ... {...} autodirvtop **butter and the set of the set of the set of the set of the set of the set of the set of the set of t** autoinsertnextspace **\autoinsertnextspace** autointegral **autointegral {...}** {...} automathematics **\automathematics** {...} autopagestaterealpage **\autopagestaterealpage {...}** autosetups **by automaker and the set of the set of**  $\lambda$  **filters**  $\{ \ldots \}$ availablehsize **\availablehsize** averagecharwidth **back of the set of the set of the set of the set of the set of the set of the set of the set o BeforePar All Seconds Constanting the Constanting Constanting of**  $\Delta$  **BeforePar {...}** Big NBig ... Bigg **\Bigg ...** Biggl **being the set of the set of the set of the set of the set of the set of the set of the set of the set of the set of the set of the set of the set of the set of the set of the set of the set of the set of the set of** Biggm **\Biggm ...** Biggr **being the set of the set of the set of the set of the set of the set of the set of the set of the set of the set of the set of the set of the set of the set of the set of the set of the set of the set of the set of** Bigm **being the set of the set of the set of the set of the set of the set of the set of the set of the set of the set of the set of the set of the set of the set of the set of the set of the set of the set of the set of t** Bigr **b**  $\Delta$ **Bigr** ... **Buchstabe {...}** Buchstaben **buchstaben a** 

alwayscitation:alternative **\alwayscitation [...] [...]** alwayscite **\alwayscite [..=..] [...]** amgitterausrichten **\amgitterausrichten [...] {...}** amgitterausrichten:list **\amgitterausrichten [...] {...} anchor \anchor [...] [..=..] [..=..] {...}** appendetoks **\appendetoks ... \to \...** appendtoksonce **\appendtoksonce ... \to \...** applyprocessor **\applyprocessor {...} {...}** applytofirstcharacter **\applytofirstcharacter \**<br>applytosplitstringchar **being applytosplitstringchar** \... {...} applytosplitstringchar **being the set of the set of the set of the set of the set of the set of the set of the s**<br>applytosplitstringcharspaced **being the set of the set of the set of the set of the set of the set of the se** applytosplitstringcharspaced **\applytosplitstringcharspaced \... {...}** applytosplitstringline **\applytosplitstringline \... {...}**<br>applytosplitstringlinespaced **\applytosplitstringlinespaced** \... applytosplitstringlinespaced **\applytosplitstringlinespaced \... {...}**<br>applytosplitstringword **\applytosplitstringword \... {...}** applytosplitstringword **\applytosplitstringword \... {...}** applytosplitstringwordspaced **\applytosplitstringwordspaced \... {...}** assignalfadimension **basismalfadimension \assignalfadimension {...} \... {...} {...}** assigndimension **being the set of the set of the set of the set of the set of the set of the set of the set of the set of the set of the set of the set of the set of the set of the set of the set of the set of the set of t** assigntranslation **being assignt that all assignts are example to all assigntranslation [..=..]** \to \... assignvalue **assignvalue <b>assignvalue {...}** \... {...} {...} {...} {...} assignvidth assignwidth **(i...)** \assignwidth {...} \... {...} {...}<br>assumelongusagecs **being assumelongusagecs** \... {...} assumelongusagecs **\assumelongusagecs \... {...}** \ATTACHMENT [...] [..=..]<br>\attachment [...] [..=..] aufseite **\aufseite [...]** ausfuelltext **\ausfuelltext [..=..] {...} {...}** autopagestaterealpageorder **\autopagestaterealpageorder {...}** autostarttext **\autostarttext ... \autostoptext** Bigl **\Bigl ...** backgroundimage **\backgroundimage {...} {...} {...} {...}**

**backgroundline backgroundline backgroundline** [...] {...} bar **\bar {...}**<br>bar:instance \bar {...}  $\flat$ bar: instance bar:instance:hiddenbar<br>bar:instance:nobar **bar:** \hiddenbar {...} bar:instance:nobar \nobar **{...}** bar:instance:overbar  $\setminus$ bar:instance:overbars \overbars **{...}** bar:instance:overstrike  $\rho$  \overstrike {...}<br>bar:instance:overstrikes  $\rho$  \overstrikes {...} bar:instance:overstrikes \overstrikes **{...}** bar:instance:underbar  $\vert$  **bar:** instance:underbar **{...**} |<br>|bar:instance:underbars  $\vert$  \underbars {...} bar:instance:underdash \underdash **{...}** |<br>| bar:instance:underdashes  $\vert$  \underdashes {...} bar:instance:underdot  $\text{underdot } \{... \}$ bar:instance:underdots \underdots **{...}** bar:instance:underrandom  $\text{underrandom } \{ \ldots \}$ bar:instance:underrandoms \underrandoms **{...}** bar:instance:understrike  $\text{under } \{ \dots \}$ |bar:instance:understrikes  $\lambda$  \understrikes {...} basegrid **\basegrid [..=..]** baselinebottom **\baselinebottom baselinemiddlebox baselinemiddlebox (...**} **baselinerightbox baselinerightbox {...} bbordermatrix bbordermatrix (...) bbox**  $\{\ldots\}$ beginhbox **\beginhbox ... \endhbox** beginvbox **beginvbox** ... \endvbox beginvtop **beginvtop** ... \endvtop begstrut **begstrut** ... \endstrut **behaltebloecke behaltebloecke hetallies** bei **\bei {...} {...} [...]** benutzeverzeichnis **\benutzeverzeichnis [...]** bestimmekopfnummer **\bestimmekopfnummer [...]** bigg **bigg** ... bigger **\bigger** biggl ... **biggl** ... biggm **\biggm ...** biggr ... **biggr** ... **bigl** ... **bigl** ... bigm **\bigm ...** bigr **\bigr ...** bigskip **\bigskip** bildschirm **\bildschirm [...]** bitmapimage **\bitmapimage [..=..] {...}** blanko **\blanko [...]** blap **\blap {...}** bleed **\bleed [..=..] {...}** bleedheight **\bleedheight bleedwidth**<br>**blockligatures** blocksynctexfile **\blocksynctexfile [...]** blockuservariable **blockuservariable blockuservariable (...**}<br>bodyfontenvironmentlist **bodyfontenvironmentlist bodyfontenvironmentlist**<br> **bodyfontsize**<br> **bodyfontsize**<br> **bodyfontsize bodyfontsize bodyfontsize bodyfontsize bodyfontsize** bookmark **\bookmark [...] {...} booleanmodevalue booleanmodevalue {...} bordermatrix bordermatrix {...} bottombox**  $\{\ldots\}$ 

backgroundimagefill **\backgroundimagefill {...} {...} {...} {...}** baselineleftbox **\baselineleftbox {...} bearbeitebloecke bearbeitebloecke hearbeitebloecke** [...] [...] [..=..] **beforesplitstring beforesplitstring ...** \at ... \to \... **beforetestandsplitstring**  $\beta \rightarrow \beta \rightarrow \beta \rightarrow \beta \rightarrow \beta \rightarrow \gamma$ beginblock:example  $\begin{array}{ccc} \text{begin} b & c \end{array} \end{array}$ beginofshapebox **\beginofshapebox ... \endofshapebox bemerkung bemerkung (...,...) [..=..] {...}** \BESCHREIBUNG [...] {...} ... \par **beschriftung beschriftung (...,...) [...]** bestimmelistencharakeristika **\bestimmelistencharakeristika [...] [..=..]** bestimmeregistercharakteristika **bestimmeregistercharakteristika [...]** [..=..]<br>bigbodyfont **\bigbodyfont** bigbodyfont **\bigbodyfont** blockligatures **\blockligatures [...]** boldface **\boldface**

**bottomleftbox \bottomleftbox {...} bottomrightbox bottomrightbox 1...**} boxcursor **\boxcursor boxmarker boxmarker 1... hoxmarker** {...} {...} boxofsize **\boxofsize \... ... {...} bpar because the contract of the contract of the contract of**  $\Delta x$ **. Appar ... \epar bpos**  $\{\ldots\}$ **breakhere \breakhere breve breve 1...**} **bruch:** instance  $\forall$ FRACTION **{...}** {...} bruch:instance:binom \binom **{...} {...}** bruch:instance:dbinom  $\qquad \qquad \qquad \qquad$ bruch:instance:dfrac  $\delta$   $\delta$   $\delta$   $\delta$ bruch:instance:frac  $\frac{1}{2}$  **bruch:**  $\frac{1}{2}$  **fixed**  $\frac{1}{2}$  **fixed**  $\frac{1}{2}$  **fixed**  $\frac{1}{2}$  **fixed**  $\frac{1}{2}$  **fixed**  $\frac{1}{2}$  **fixed**  $\frac{1}{2}$  **fixed**  $\frac{1}{2}$  **fixed**  $\frac{1}{2}$  **fixed**  $\frac{1}{2}$  **fixed**  $\frac$ bruch:instance:sfrac  $\setminus$ sfrac {...} {...} bruch:instance:tbinom  $\setminus \text{tbinom} \{ \ldots \} \{ \ldots \}$ bruch:instance:xfrac \xfrac **{...} {...}** bruch:instance:xxfrac  $\chi$ xxfrac {...} {...} **bTABLE bTABLE bTABLE bTABLE bTABLE bTABLE bTABLE bTABLE bTABLE bTABLE bTABLE bTABLE bTABLE bTABLE bTABLE b**TABLE bTD **\bTD [..=..] ... \eTD** bTDs **\bTDs [...] ... \eTDs** bTH **\bTH [..=..] ... \eTH** bTN **\bTN [..=..] ... \eTN** bTR **\bTR [..=..] ... \eTR** bTRs **\bTRs [...] ... \eTRs** bTX **\bTX [..=..] ... \eTX** btxabbreviatedjournal **\btxabbreviatedjournal {...}** btxaddjournal **\btxaddjournal [...] [...]** btxauthorfield **between the contract of the contract of the contract of the between**  $\{\text{btxdeta1 } f \dots \}$ btxdetail **\btxdetail {...}** btxdoif **\btxdoif {...} {...}** btxdoifnot **\btxdoifnot {...} {...}** btxexpandedjournal **\btxexpandedjournal {...} btxfield** {...} **btxfieldname btxfieldname** {...} btxfieldtype **\btxfieldtype {...}** btxfirstofrange **\btxfirstofrange {...}** btxflush **\btxflush {...}** btxflushauthor **\btxflushauthor [...] {...}** btxflushauthorname **\btxflushauthorname {...}** btxflushsuffix **\btxflushsuffix** btxfoundname **business business business business business business business business business business business business business business business business business business business btxhiddencitation btxhiddencitation btxhiddencitation c btxhybridcite \btxhybridcite [..=..]** [...] btxhybridcite:alternative **\btxhybridcite [...] [...]** btxhybridcite:direct **\btxhybridcite {...}**

boxreference **by a set of the set of the set of the set of the set of the set of the set of the set of the set o** bTABLEbody **\bTABLEbody [..=..] ... \eTABLEbody** bTABLEfoot **\bTABLEfoot [..=..] ... \eTABLEfoot** bTABLEhead **\bTABLEhead [..=..] ... \eTABLEhead** bTABLEnext **\bTABLEnext [..=..] ... \eTABLEnext** bTC **\bTC [..=..] ... \eTC** bTY **\bTY [..=..] ... \eTY** btxalwayscitation **\btxalwayscitation [..=..] [...]** btxalwayscitation:alternative **\btxalwayscitation [...] [...]** btxalwayscitation:userdata **\btxalwayscitation [..=..] [..=..]** btxdirect **\btxdirect {...}** btxdoifcombiinlistelse **btxdoifcombiinlistelse {...}** {...} {...} {...} {...} }<br>btxdoifelse {...} {...} {...} {...} } btxdoifelse **\btxdoifelse {...} {...} {...}** btxdoifelsecombiinlist **\btxdoifelsecombiinlist {...} {...} {...} {...}** btxdoifelsesameasprevious **\btxdoifelsesameasprevious {...} {...} {...}** btxdoifelsesameaspreviouschecked **\btxdoifelsesameaspreviouschecked {...} {...} {...} {...}** btxdoifelseuservariable **\btxdoifelseuservariable {...} {...} {...}** btxdoifsameaspreviouscheckedelse **\btxdoifsameaspreviouscheckedelse {...} {...} {...} {...}** btxdoifsameaspreviouselse **\btxdoifsameaspreviouselse {...} {...} {...}** btxdoifuservariableelse **\btxdoifuservariableelse {...} {...} {...}** btxflushauthorinverted **\btxflushauthorinverted {...}** btxflushauthorinvertedshort **\btxflushauthorinvertedshort {...}** btxflushauthornormal **\btxflushauthornormal {...}** btxflushauthornormalshort **\btxflushauthornormalshort {...}** btxfoundtype **\btxfoundtype {...}** btxhybridcite:userdata **\btxhybridcite [..=..] [..=..]**

**btxlistcitation btxlistcitation btxlistcitation** [....] [...] btxlistcitation:alternative **\btxlistcitation [...] [...]** btxloadjournalist **\btxloadjournalist [...] btxremapauthor btxremapauthor [...]** [...] **btxsavejournalist btxsavejournalist** [...] **btxsetup btxsetup**  $\Delta t$  **btxsetup f...**} btxtextcitation:alternative **\btxtextcitation [...] [...] buchstabe buchstabe** *buchstabe f...***}** buchstaben **\buchstaben {...} buildmathaccent buildmathaccent buildmathaccent f...**} {...} buildtextaccent **\buildtextaccent {...} {...}** buildtextbottomdot **\buildtextbottomdot {...}** buildtextcedilla **\buildtextcedilla {...}** buildtextgrave **buildtextgrave {...}**<br>buildtextmacron **buildtextmacron** {...} buildtextmacron **buildtextmacron buildtextmacron** {...} | Caps {...}<br>| CONTEXT<br>| CONTEXT CONTEXT **\CONTEXT** ConTeXt **\ConTeXt** Context **\Context** camel **\camel {...} catcodetablename business and the set of the set of the set of the set of the set of the set of the set of the set of the set of the set of the set of the set of the set of the set of the set of the set of the set of** cbox **\cbox ... {...}** centeraligned **\centeraligned {...}** centerbox **... {...}** centeredbox **\centeredbox ... {...}** centeredlastline **business in the content of the content of the content of the content of the content of the content of the content of the content of the content of the content of the content of the content of the content**  $|\text{centered} \text{nextered}(\text{centered}(\text{nexted})|)$ **centerline \centerline** {...} cfrac **\cfrac [...] {...} {...}** characterkerning:example \CHARACTERKERNING **[...] {...}** chardescription **business** and the chardescription  $\Lambda$ ... charwidthlanguage **\charwidthlanguage** check  $\setminus$  check  $\set{...}$ <br>check characteralign check check characteris checkcharacteralign **between the characteralign (...)**<br>|<br>| checkedblank | checkedblank | checkedblank | checkedblank | checkedblank | checkedblank | checkedblank | che checkedchar **\checkedchar {...} {...}** checkedfiller **\checkedfiller {...}** checkedstrippedcsname **business \checkedstrippedcsname \...** checkedstrippedcsname:string **\checkedstrippedcsname ...** checkinjector **\checkinjector [...]**  $\begin{array}{|l|l|}\hline \texttt{checknext} \texttt{indentation} & \texttt{\texttt{checknext} \texttt{indentation} } [\dots] \hline \end{array}$ checknextinjector **\checknextinjector [...]** checkpage **business in the contract of the checkpage [...]** [..=..] checkparameters **\checkparameters [...]** checkpreviousinjector **\checkpreviousinjector [...]** checksoundtrack **\checksoundtrack {...}** checktwopassdata **\checktwopassdata {...}** checkvariables **\checkvariables [...] [..=..]** chem **\chem {...} {...} {...} chemical chemical chemical** *chemical chemical chemical chemical chemical chemical chemical chemical chemical chemical chemical chemical chemical chemical chemi* chemicalbottext **\chemicalbottext {...}** chemicalmidtext **\chemicalmidtext {...}** chemicalsymbol **\chemicalsymbol [...]** chemicaltext **\chemicaltext {...}** chemicaltoptext **\chemicaltoptext {...}** chineseallnumerals **\chineseallnumerals {...}** chinesenumerals **\chinesenumerals {...} citation \citation \citation \citation [..=..]** [...] citation:alternative **\citation [...] [...]**  $\begin{matrix} \text{citation:direct} \\ \text{citation:}\end{matrix}$ 

btxlistcitation:userdata **\btxlistcitation [..=..] [..=..]** btxoneorrange **\btxoneorrange {...} {...} {...}** btxsingularorplural **\btxsingularorplural {...} {...} {...}** btxsingularplural **btxsingularplural {...}** {...} {...}<br>btxtextcitation **btxtextcitation btxtextcitation** [..=..] [...] btxtextcitation **\btxtextcitation [..=..] [...]** btxtextcitation:userdata **\btxtextcitation [..=..] [..=..]** buildtextbottomcomma **\buildtextbottomcomma {...}** buildtextognek **\buildtextognek {...}** ConvertConstantAfter **business \ConvertConstantAfter \... {...}** {...} ConvertToConstant **\ConvertToConstant \... {...} {...}** checkedblank **\checkedblank [...]** chinesecapnumerals **\chinesecapnumerals {...}** citation:userdata **\citation [..=..] [..=..]**

**cite:alternative**  $\begin{bmatrix} \text{cite [1.1]} & \text{[1.1]} \end{bmatrix}$ cite:direct **\cite {...}** cite:userdata **\cite [..=..] [..=..]** clap **\clap {...}** classfont **but all the contract of the contract of the contract of the contract of the contract of the contract of the contract of the contract of the contract of the contract of the contract of the contract of the contrac** cldcommand **\cldcommand {...}** cldcontext **\cldcontext {...}** cldloadfile **\cldloadfile {...}** cldprocessfile **\cldprocessfile {...}** clippedoverlayimage **\clippedoverlayimage {...}** collect  $\begin{matrix} \text{collect} \end{matrix}$ collectedtext **\collectedtext [..=..] [..=..] {...} {...}**  $\vert$ collectexpanded **the collecter of the collecter**  $\setminus$ collectexpanded  $\{ \ldots \}$ colorcomponents **\colorcomponents {...}** colored **\colored [..=..] {...}** colored:name **\colored [...] {...}** columnbreak **\columnbreak [...]** columnsetspanwidth **butch butch**  $\{\text{...}\}$ combinepages **\combinepages [...] [..=..]** commalistelement **\commalistelement** commalistsize **\commalistsize** comparedimension **\comparedimension {...} {...}** comparedimensioneps **\comparedimensioneps {...} {...}** completebtxrendering **butchender completebtxrendering [...]** [..=..] completecombinedlist:instance \vollendeCOMBINEDLIST **[..=..]** completecombinedlist:instance:content \vollendecontent **[..=..]** completelist **\completelist [...] [..=..]** completelistoffloats:instance \completelistofFLOATS **[..=..]** completelistoffloats:instance:chemicals \completelistofchemicals **[..=..]** completelistoffloats:instance:figures  $\therefore$ completelistoffloats:instance:graphics  $\setminus$ completelistofgraphics [..=..] completelistoffloats:instance:intermezzi \completelistofintermezzi **[..=..]** completelistoffloats:instance:tables \completelistoftables **[..=..]** completelistofpublications **\completelistofpublications [...] [..=..]** completelistofsorts **\completelistofsorts [...] [..=..]** completelistofsorts:instance \completelistofSORTS **[..=..]**  $\overline{\phantom{a}}$ completelistofsorts:instance:logos completelistofsynonyms<br>
completelistofsynonyms:instance<br>
\completelistofSYNONYMS [..=..] completelistofsynonyms:instance<br>
completelistofsynonyms:instance:abbreviations
 \completelistofabbreviations [..=..] completelistofsynonyms:instance:abbreviations<br>completepagenumber completepagenumber **\completepagenumber**  $|$ completeregister:instance completeregister:instance:index  $\vee$  vollendeindex [..=..] complexorsimple **business complexorsimple \...** complexorsimpleempty **\complexorsimpleempty \...** complexorsimpleempty:argument **\complexorsimpleempty {...}** complexorsimple:argument **\complexorsimple {...}** composedcollector **business**  $\{\text{complexed}}$ composedlayer **\composedlayer {...}** compresult **\compresult** constantdimenargument **\constantdimenargument \...** constantemptyargument **being the constantempty of the constantempty argument \...** constantnumber **\constantnumber \end** \constantnumber \... constantnumberargument **\constantnumberargument \...** contentreference **business**  $\begin{bmatrix} 1 & 1 \\ 0 & 1 \end{bmatrix}$   $\begin{bmatrix} 0 & 1 \\ 0 & 1 \end{bmatrix}$   $\begin{bmatrix} 0 & 1 \\ 0 & 1 \end{bmatrix}$   $\begin{bmatrix} 1 & 1 \\ 0 & 1 \end{bmatrix}$   $\begin{bmatrix} 1 & 1 \\ 0 & 1 \end{bmatrix}$   $\begin{bmatrix} 1 & 1 \\ 0 & 1 \end{bmatrix}$   $\begin{bmatrix} 1 & 1 \\ 0 & 1 \end{bmatrix}$   $\begin{bmatrix} 1 & 1$ continuednumber **\continuednumber {...}** continueifinputfile **\continueifinputfile {...}** convertargument **but all the convertargument** ... \to \... convertcommand **be a convert of the convert of the convert of the convert of the convert of the converted counter**  $\begin{bmatrix} 1 & \mathbf{f} \end{bmatrix}$ **convertedcounter convertedcounter and the converted converted (i.i.] [..=..]**<br>converteddimen **converted converted in the converted in the converted in the converted in the converted in the converted in the converted** converteddimen **(...)** {...} {...} {...} {...} {...} {...} {...} {...} {...} {...} {...} {...} {...} {...} {...} {...} {...} {...} {...} {...} {...} {...} convertedsubcounter **\convertedsubcounter \\convertedsubcounter** [...] [...] [..=..]<br>convertmonth \convertmonth {...} **convertvalue**  $\setminus$ **...**  $\setminus$ **...**  $\setminus$ **...**  $\setminus$ **...**  $\setminus$ **...**  $\setminus$ **...**  $\setminus$ **...** convertvboxtohbox **\convertvboxtohbox** copyboxfromcache **\copyboxfromcache {...} {...} ...** copylabeltext:instance  $\setminus \{ \text{copyLABEltext } [\dots] \}$  [..=..]

cite **\cite [..=..] [...]** coloronly **\coloronly [...] {...}** commalistsentence **\commalistsentence [...] [...]** \completeregister [...] [..=..]<br>\vo*llendeREGISTER* [..=..] constantdimen **\constantdimen \...** convertmonth **\convertmonth {...}**

copylabeltext:instance:head \copyheadtext **[...] [..=..]**  $|$ copylabeltext:instance:label copylabeltext:instance:mathlabel \copymathlabeltext **[...] [..=..]** copylabeltext:instance:operator  $\rangle$  \copyoperatortext [...] [..=..]<br>copylabeltext:instance:prefix  $\rangle$  $\texttt{copylabeltext:instance:prefix}$ copylabeltext:instance:suffix  $\{copysuffix \ldots\}$ copylabeltext:instance:taglabel \copytaglabeltext **[...] [..=..]** copylabeltext:instance:unit \copyunittext **[...] [..=..]** copypages **\copypages [...] [..=..] [..=..]** copyparameters **but all the comparameters [...]** [...] [...] copyposition **being a computed as a computer of the computation f...**} {...} copysetups **but all the contract of the contract of the contract of the contract of the contract of the contract of the contract of the contract of the contract of the contract of the contract of the contract of the contra** countersubs **but a countersubs** [...] [...] counttoken **being the counting of the counttoken** ... \in ... \to \... **counttokens be a counttokens** ... \to \... cramped **\cramped** {...} crampedclap **being the contract of the crampedclap {...}**<br>
crampedllap {...} crampedrlap **being the contract of the crampedrlap {...}**<br>
crlf crlf  $\operatorname{crl}$ **crlfplaceholder \crlfplaceholder ctop** ... {...} ctxcommand **\ctxcommand {...}** ctxdirectlua **\ctxdirectlua {...}** ctxfunction **but a** contraction  $\setminus$  ctxfunction  $\setminus \cdot$ . ctxfunctiondefinition:example \CTXFUNCTIONDEFINITION |ctxfunction:example \CTXFUNCTION ctxlatecommand **\ctxlatecommand {...}** ctxlatelua **\ctxlatelua {...}** ctxloadluafile **\ctxloadluafile {...}** ctxlua **\ctxlua {...}** ctxluabuffer **\ctxluabuffer [...]** ctxluacode **business**  $\setminus$  ctxluacode  $\{ \ldots \}$ ctxreport **\ctxreport {...}** ctxsprint **\ctxsprint {...}** currentassignmentlistkey **\currentassignmentlistkey** currentassignmentlistvalue **\currentassignmentlistvalue** currentbtxuservariable **business in the current of the set of the current of the current of the current of the c**<br>current commalistitem **business in the current of the current of the current of the current of the current o current component**<br>
current environment<br> **Current environment** currentenvironment **\currentenvironment** currentfeaturetest **\currentfeaturetest** currentlabel:example  $\langle \text{currentLABEL [...]} \{... \}$ currentlanguage **\currentlanguage** currentlistentrylimitedtext **\currentlistentrylimitedtext {...}** currentlistentrynumber **\currentlistentrynumber** currentlistentrypagenumber **\currentlistentrypagenumber** currentlistentrytitle **\currentlistentrytitle** currentlistentrytitlerendered **\currentlistentrytitlerendered** currentlistsymbol **\currentlistsymbol** currentmainlanguage **\currentmainlanguage** currentmessagetext **\currentmessagetext** currentmoduleparameter **\currentmoduleparameter {...}** currentoutputstream **\currentoutputstream currentproduct and the contract of the contract of the contract of the contract of**  $\lambda$  **currentproduct** currentproject **\currentproject** currentregime **\currentregime** currentresponses<br>
currenttime<br> **currenttime** [ currenttime **and the controller of the current of the controller of the controller controller**  $\setminus$  **currentvalue**  $\setminus$  **currentvalue** currentvalue **de la construction de la construction de la construction de la construction de la construction de<br>|<br>| currentxtablecolumn** currentxtablecolumn **\currentxtablecolumn** datasetvariable **\datasetvariable {...} {...} {...}** datum **\datum [..=..] [...]**

copylabeltext:instance:btxlabel \copybtxlabeltext **[...] [..=..]** crampedllap **\crampedllap {...}** ctxdirectcommand **\ctxdirectcommand {...}** currentcommalistitem **\currentcommalistitem** currentinterface **\currentinterface** currentlistentrydestinationattribute **\currentlistentrydestinationattribute** currentlistentryreferenceattribute **\currentlistentryreferenceattribute {...}** currentregisterpageuserdata **\currentregisterpageuserdata {...}** currentxtablerow **\currentxtablerow** d **\d {...}** dayoftheweek **bluest and the set of the set of the set of the set of the set of the set of the set of the set of the set of the set of the set of the set of the set of the set of the set of the set of the set of the set** 

dayspermonth  $\alpha$  **dayspermonth** {...} {...} dddot **\ddot** {...} decrement **\decrement \decrement** \decrement \decrement \decrement \decrement \decrement \decrement \decrement \decrement \decrement \decrement \decrement \decrement \decrement \decrement \decrement \decrement \decrement \ decrementcounter **and the set of the set of the set of the set of the set of the set of the set of the set of the set of the set of the set of the set of the set of the set of the set of the set of the set of the set of th** decrementedcounter **business and the contract of the set of the contract of the contract of the contract of the contract of the contract of the contract of the contract of the contract of the contract of the contract of** decrementpagenumber **\decrementpagenumber** decrementsubpagenumber **\decrementsubpagenumber** decrementvalue **business and the set of the set of the set of the set of the set of the set of the set of the set of the set of the set of the set of the set of the set of the set of the set of the set of the set of the** decrement:argument **because the contract of the contract of the contract of the contract of the contract of the**  $\setminus$  **decrement**  $\set{...}$ defaultinterface **blue and the set of the set of the set of the set of the set of the set of the set of the set o** defaultobjectpage **\defaultobjectpage** defaultobjectreference **business** and  $\ddot{\theta}$  defaultobjectreference defconvertedcommand **but all the set of the set of the set of the set of the set of the set of the set of the set of the set of the set of the set of the set of the set of the set of the set of the set of the set of the se** defconvertedvalue **business** and **definition**  $\det$  **definition**  $\det$   $\ldots$  {...} defineattribute **and the control of the control of the control of the control of the definebackground [...] [...]<br>definebackground <b>begins the control of the control of the control of the control of the control of the cont** definebar **\definebar [...] [...] [..=..]** definebreakpoints **\definebreakpoints [...]** definebtx **but contained the contained of the contained of the contained of the contained of the contained of the contained of the contained of the contained of the contained of the contained of the contained of the contai** definecharacterspacing **being the set of the set of the set of the set of the set of the set of the set of the s** definechemical **a definition a definition**  $\delta$  **definechemical** [...] {...} definecolumnbreak **\definecolumnbreak [...] [...]** definecomplexorsimple **business \definecomplexorsimple \...** definecomplexorsimple:argument **\definecomplexorsimple {...}** definedfont **business definedfont** [...] definefontalternative **business and the set of the set of the set of the set of the set of the set of the set of the set of the set of the set of the set of the set of the set of the set of the set of the set of the set** 

ddot **\ddot {...}** defcatcodecommand **defunction and <b>deficatcodecommand \... ...** {...} defconvertedargument **business definition and**   $\det$  **definition a**  $\det$  **definition 1...** {...} defineactivecharacter **business \defineactivecharacter** ... {...} definealternativestyle **business in the set of the set of the set of the set of the set of the set of the set o** defineanchor **\defineanchor [...]** [..=..] [..=..] [..=..] defineanchor [...] [..=..] [..=..] [..=..] defineattachment **defineattachment defineattachment** [...] [...] [..=..]<br>defineattribute **defineattribute** [...] [...] definebackground **\definebackground [...] [...] [..=..]** definebodyfontswitch **business and the set of the set of the set of the set of the set of the set of the set of the set of the set of the set of the set of the set of the set of the set of the set of the set of the set o** definebreakpoint **but allows are solutionally consider that the set of the set of**  $\mathcal{A}$  **and**  $\mathcal{A}$  **are**  $\mathcal{A}$  **and**  $\mathcal{A}$  **are**  $\mathcal{A}$  **are**  $\mathcal{A}$  **and**  $\mathcal{A}$  **are**  $\mathcal{A}$  **are**  $\mathcal{A}$  **are**  $\mathcal{A}$  **are**  $\mathcal{A}$  **a** definebtxdataset **\definebtxdataset [...] [...] [..=..]** definebtxregister **\definebtxregister** [...] [..=..] definebtxrendering **butters and the set of the set of the set of the set of the set of the set of the set of the set of the set of the set of the set of the set of the set of the set of the set of the set of the set of t** definebutton **but the contract of the contract of the contract of the contract of the contract of the contract of the contract of the contract of the contract of the contract of the contract of the contract of the contract** definecapitals **\definecapitals [...] [...] [..=..]** definecharacterkerning **being the set of the set of the set of the set of the set of the set of the set of the s** definechemicals **because the contract of the contract of the definechemicals [...] [.....]** [... definechemicalsymbol **business \definechemicalsymbol [...]** [...] definecollector **and the collection of the collection**  $\mathcal{A}$  (...] [...] [...] [...] [...] definecolumnbreak **[...]** definecolumnset **\definecolumnset [...] [...] [..=..]** definecolumnsetarea **definecolumnsetarea [...] [..=..]**<br>definecolumnsetspan definecolumnsetspan [...] [..=..] definecolumnsetspan **definection definection**  $\begin{bmatrix} \text{define} \\ \text{define} \\ \text{define} \\ \text{define} \end{bmatrix}$  **[...] [...] [...] [...]** definecombination<br>
definecomment<br>
definecomment [...] [...] [...] [...] [...] [...] [...] [...] [...] [...] [...] [...] [...] [...] [...] [...] [...] [...] [...] [...] [...] [...] [...] [...] [...] [...] [...] [...] [...] definecomment **\definecomment [...] [...] [..=..]** definecomplexorsimpleempty **\definecomplexorsimpleempty**  $\setminus \ldots$ definecomplexorsimpleempty:argument **\definecomplexorsimpleempty {...}** defineconversionset **\defineconversionset [...] [...] [...]** definecounter **and the set of the contention of the set of the set of the set of the set of the set of the set of the set of the set of the set of the set of the set of the set of the set of the set of the set of the set o** definedataset **by the contract of the contract of the contract**  $\alpha$  definedataset [...] [...] [..=..] definedelimitedtext **business definedelimitedtext** [...] [...] [..=..] defineeffect **\defineeffect [...] [...] [..=..]** defineexpandable **business and the contract of the contract of the contract of the contract of the contract of t** defineexternalfigure **business in the set of the set of the set of the set of the set of the set of the set of the set of the set of the set of the set of the set of the set of the set of the set of the set of the set of t** definefacingfloat **because the contract of the contract of the contract of the contract**  $\alpha$  **[...] [...] [...]** definefallbackfamily **\definefallbackfamily** [...] [...] [...] [...] ... definefallbackfamily:preset  $\delta$  **\definefallbackfamily** [...] [...] [...] [...] definefieldbody **before the contract of the contract of the definefieldbody [...] [.....] [.....]** definefieldbodyset **and the contract of the contract of the contract of the contract of the definefield category [...] [...]<br>definefieldcategory <b>and the contract of the contract of the contract of the contract of the cont** definefieldcategory **\definefieldcategory [...] [...] [..=..]** definefileconstant **definefileconstant**  $\text{definefile}$  (...} {...} definefilefallback **being the contract of the contract of the contract of the contract of the definefilesynonym**<br>definefilesynonym **being the contract of the contract of the contract of the contract of the contract of the** definefilesynonym **and a computer of the computer of the set of the definefilesynonym [...] [...] [...]<br>definefiller <b>a** computer **a** computer **a** computer **a** computer **a** computer **a** computer  $\mathbf{r}$ definefiller **and the contract of the contract of the contract of the definefiller [...] [...] [..=..]<br>definefirstline <b>and the contract of the contract of the contract of the contract of the contract of the contra** definefirstline **\definefirstline [...] [...] [..=..]** definefittingpage **being a contract the contract of the contract of the contract of the contract of the definefittingpage [...] [..=..]** definefontfallback **business and the set of the set of the set of the set of the set of the set of the set of the set of the set of the set of the set of the set of the set of the set of the set of the set of the set of th** definefontfamily **a definefontfamily**  $\begin{bmatrix} 1 & 1 \\ 1 & 1 \end{bmatrix}$   $\begin{bmatrix} 1 & 1 \\ 1 & 1 \end{bmatrix}$   $\begin{bmatrix} 1 & 1 \\ 1 & 1 \end{bmatrix}$   $\begin{bmatrix} 1 & 1 \\ 1 & 1 \end{bmatrix}$ 

definefontsize **\definefontsize [...]** definemarker **\definemarker [...]** definemathaccent **but all the set of the set of the set of the set of the set of the set of the set of the set o** 

definefontfamilypreset **\definefontfamilypreset** [...] [..=..] definefontfamilypreset:name **\definefontfamilypreset [...]** [...]<br>definefontfamily:preset **\definefontfamily** [...] [...] [...] \definefontfamily [...] [...] [...] [...] definefontfeature<br> **definefontfeature** [...] [..=..] definefontfile **\definefontfile [...] [...] [..=..]** definefontsolution **\definefontsolution [...] [...] [..=..]** defineformula **but a contract the contract of the contract of the defineformula [...] [...=..]** defineformulaalternative **business \defineformulaalternative [...]** [...] [...] defineformulaframed **\defineformulaframed [...] [...] [..=..]** defineframedcontent **but all the set of the set of the set of the set of the set of the set of the set of the set of the set of the set of the set of the set of the set of the set of the set of the set of the set of the se** defineframedtable **\defineframedtable [...] [...]** definefrozenfont **being the contract of the contract of the define from the contract**  $\alpha$  **and**  $\alpha$  **and**  $\beta$  **and**  $\beta$  **and**  $\beta$  **and**  $\beta$  **and**  $\beta$  **and**  $\beta$  **and**  $\alpha$  **and**  $\beta$  **and**  $\alpha$  **and**  $\beta$  **and**  $\alpha$  **and**  $\beta$  **and**  $\alpha$  **and \** defineglobalcolor **\defineglobalcolor [...]** [..=..] defineglobalcolor:name **\defineglobalcolor [...]** [...] definegraphictypesynonym **\definegraphictypesynonym [...] [...]** definegridsnapping **being the set of the set of the set of the set of the set of the set of the set of the set o** defineheadalternative **business \defineheadalternative [...]** [..=..] definehelp **\definehelp [...] [...] [..=..]** definehigh **definehigh [...]** [...] [...] [...] [...] [...] [...] [...] [...] [..<br>|definehighlight **definehigh [...]** [...] [...] [...] [...] [...] [...] [...] [...] [...] [...] [...] [...] [...] [...] [...] [...] [...] [. definehighlight **a definehight (i...]** [...] [...] [...] [...] [...] [...] [...] [...] [...] [...] [...] [...] [...] [...] [...] [...] [...] [...] [...] [...] [...] [...] [...] [...] [...] [...] [...] [...] [...] [...] [ definehspace **definehspace** [...] [...] [...]<br>definehypenationfeatures **definehypenationfeatures** [...] definehypenationfeatures **\definehypenationfeatures [...] [..=..]** defineindentedtext **defineindentedtext** [...] [...] [..=..]<br>defineindenting [...] [...] defineindenting [...] [...] \defineindenting [...] [...] defineinitial **\defineinitial [...] [...] [..=..]** defineinsertion **but all the set of the set of the set of the set of the set of the set of the set of the set of the set of the set of the set of the set of the set of the set of the set of the set of the set of the set of** defineinteraction **business and the set of the set of the set of the set of the set of the set of the set of the set of the set of the set of the set of the set of the set of the set of the set of the set of the set of t** defineinteractionbar **\defineinteractionbar [...] [...] [..=..]** defineinterfaceconstant **\defineinterfaceconstant {...} {...}** defineinterfaceelement **\defineinterfaceelement {...} {...}** defineinterfacevariable **\defineinterfacevariable {...} {...}** defineinterlinespace **by a conserve the conserverse of the conserverse**  $\setminus$  defineinterlinespace [...] [...=..] defineintermediatecolor **business \defineintermediatecolor [...] [..=..]** defineitemgroup **because the contract of the contract of the defineitemgroup [...] [...] [...]** defineitems **\defineitems [...] [...] [..=..]** definelabelclass **and the contract of the contract of the contract of the contract of the contract of the contract of the contract of the contract of the contract of the contract of the contract of the contract of the cont** definelayer **being a support of the set of the set of the set of the set of the set of the set of the set of the set of the set of the set of the set of the set of the set of the set of the set of the set of the set of the** definelayerpreset **being a set of the set of the set of the set of the set of the set of the set of the set of the set of the set of the set of the set of the set of the set of the set of the set of the set of the set of t** definelayerpreset:name<br>definelayout definelayout **http://web.com/definelayout** [...] [...] [..= definelayout **definelayout** [...] [..=..]<br>definelinefiller definelation **definelinefiller** [...] [...] [.. definelinefiller **and the contract of the contract of the contract of the defineline of the defineline of the defineline of the defineline of the defineline of the defineline of the defineline of the defineline of the defi** definelinenote<br>definelinenumbering<br>definelinenumbering **by the contract of the contract of the contract of the contract of the contract of the define** definelinenumbering **the set of the contract of the contract of the contract of the definelines [...] [...] [..=..]**<br>definelines [...] [...] [..=..] definelines **\definelines [...] [...] [..=..]** definelistalternative **\definelistalternative [...]** [...] [...=..]<br>definelistextra [...] [...] [..=..] definelistextra **\definelistextra [...] [...] [..=..]** definelow **\definelow** [...] [..=..] definelowhigh **\definelowhigh [...] [...] [..=..]** definelowmidhigh **b definelowmidhigh** [...] [...] [...] defineMPinstance **by the contract of the contract of the defineMPinstance [...] [...] [...]** definemarginblock **\definemarginblock [...] [...] [..=..]** definemargindata **\definemargindata [...] [...] [..=..]** definemathalignment **\definemathalignment [...] [...] [..=..]** definemathcases **being a constructed by the construction of the definemathcases [...] [...] [..=..]** definemathcommand **because and the set of the set of the set of the set of the set of the set of the set of the set of the set of the set of the set of the set of the set of the set of the set of the set of the set of the** definemathdouble **\definemathdouble [...] [...] [...] [...]** definemathdoubleextensible **\definemathdoubleextensible [...]** [...] [...] [...] definemathematics **\definemathematics [...] [...] [..=..]** definemathextensible **definemathextensible [...]** [...] [...]<br>definemathfence [...] [..=..] \definemathfence [...] [...] [..=..] definemathfraction<br>definemathframed<br>definemathframed **\definemathframed definemathframed 1 1 i** = 1 definemathframed **definemathframed [...] [...=..]**<br>definemathmatrix definemathmatrix [...] [...] [..=..] definemathmatrix **(i.e., 1)** and the definemathmatrix [...] [...] [...=..]<br>definemathornament **(i.e.)** definemathornament [...] [...] [...  $\Lambda$ definemathornament  $[\ldots]$   $[\ldots]$   $[\ldots]$   $[\ldots]$ definemathover **but all the contract of the contract of the contract of the contract of the contract of the contract of the definemathover**  $[\ldots]$  **[...] [...]** definemathoverextensible **business are allowed as a set of the set of the set of the set of the set of the set o** definemathovertextextensible **\definemathovertextextensible [...] [...] [...]** definemathradical **\definemathradical [...] [...] [..=..]** definemathstackers **\definemathstackers [...] [...] [..=..]**

definemeasure **business definemeasure [...]** [...] definemode **business and the contract of the contract of the definemode [...] [...]** definepage **[...]** [...]<br>definepagebreak **beider and the contract of the contract of the definepagebreak [...]** defineparbuilder **builder and the set of the set of the set of the set of the set of the set of the set of the set of the set of the set of the set of the set of the set of the set of the set of the set of the set of the** definetokenlist **and the contract of the contract of the contract of the contract of the contract of the contra<br>definetooltip definetooltip <b>and the contract of the contract of the contract of the contract of the contract** definetwopasslist **\definetwopasslist {...}**

definemathstyle **business and the contract of the contract of the contract of the contract of the contract of the contract of the contract of the contract of the contract of the contract of the contract of the contract o** definemathtriplet **being the set of the set of the set of the set of the set of the set of the set of the set of the set of the set of the set of the set of the set of the set of the set of the set of the set of the set of** definemathunder **definition definemathunder [...]** [...] [...] definemathunderextensible **\definemathunderextensible [...] [...] [...]** definemathundertextextensible **\definemathundertextextensible [...] [...] [...]** definemathunstacked **\definemathunstacked [...] [...] [...]** definemessageconstant **\definemessageconstant {...}** definemixedcolumns **\definemixedcolumns [...] [...] [..=..]** definemultitonecolor **business \definemultitonecolor [...]** [..=..] [..=..] [..=..] definenamedcolor **\definenamedcolor [...] [..=..]** definenamedcolor:name **business and the set of the set of the set of the set of the set of the set of the set of the set of the set of the set of the set of the set of the set of the set of the set of the set of the set** definenamespace **being a constructed a construction**  $\text{definenamespace } [\dots]$  [..=..] definenarrower **business and the contract of the contract of the contract of the contract**  $\alpha$  **and**  $\alpha$  **and**  $\beta$  **(...) [...] [...]** definenote **business and the contract of the contract of the contract of the contract**  $\Delta t$  **(...] [...=..]** defineornament:collector **\defineornament [...] [..=..] [..=..]** defineornament:layer **\defineornament [...] [..=..] [..=..]** defineoutputroutine **business and the set of the set of the set of the set of the set of the set of the set of t** defineoutputroutinecommand **\defineoutputroutinecommand [...]**<br>definepage [...] [...] definepagebreak **behavior (1999)** definepagebreak [...] [...]<br>definepagechecker **and a set of the set of the set of the set of the set of the definepagechecker [...] [..** definepagechecker **\definepagechecker [...] [...] [..=..]** definepagecolumns **but all the set of the set of the set of the set of the set of the set of the set of the set of the set of the set of the set of the set of the set of the set of the set of the set of the set of the set** definepageinjection **business and the set of the set of the set of the set of the set of the set of the set of t** definepageinjectionalternative **\definepageinjectionalternative [...] [...] [..=..]** definepageshift **being a contract to the set of the set of the set of the set of the set of the set of the set o** definepagestate **being a constant of the set of the set of the set of the set of the set of the set of the set of the set of the set of the set of the set of the set of the set of the set of the set of the set of the set o** definepairedbox **but all the contract of the contract of the contract of the contract of the contract of the contract of the contract of the contract of the contract of the contract of the contract of the contract of the c** defineparagraph **because the contract of the contract of the defineparagraph [...] [...] [...] [...]** defineparallel **business and the set of the set of the set of the set of the set of the set of the set of the set of the set of the set of the set of the set of the set of the set of the set of the set of the set of the** defineperiodkerning **business in the set of the set of the set of the set of the set of the set of the set of th** defineplacement **being a constant that the set of the set of the set of the set of the set of the set of the set of the set of the set of the set of the set of the set of the set of the set of the set of the set of the set** definepositioning **definentially definepositioning [...] [....]** [...] [...] defineprefixset **definentially** \defineprefixset [...] [...] [...] defineprocesscolor **\defineprocesscolor [...] [...] [..=..]** defineprocessor **because the contract of the contract of the defineprocessor** [...] [..=..] definepushbutton **\definepushbutton [...] [..=..]** definepushsymbol **\definepushsymbol [...] [...]** definerenderingwindow **\definerenderingwindow [...] [...] [..=..]** defineresetset **definition definition definition definition definition definition definition definition definition definition definition definition definition definition definition definition** defineruby<br>definescale<br>definescale<br>definescale<br>definescale<br>definescale<br>definescale<br> $\qquad \qquad$ <br>definescale<br> $\qquad \qquad$ <br> $\qquad$ definescale **definescale and the contract of the contract of the contract of the contract**  $\alpha$  **defineschriftsynonym** [...] [...] \defineschriftsynonym [...] [...] [..=..] definescript **definescript**  $\begin{bmatrix} \text{definescript} \end{bmatrix}$  [...] [...] [...]<br>definesectionlevels **and**  $\begin{bmatrix} \text{definesection levels} \end{bmatrix}$ definesectionlevels **\definesectionlevels [...] [...]** defineselector  $\qquad \qquad \text{defines} = \text{defines} \$ defineseparatorset **\defineseparatorset [...] [...] [...]** defineshift **because the contract of the set of the set of the set of the set of the set of the set of the set o** definesidebar **and the set of the set of the set of the set of the set of the set of the set of the set of the set of the set of the set of the set of the set of the set of the set of the set of the set of the set of the s** definesort **\definesort [...] [...] [...] {...}** definespotcolor **\definespotcolor [...]** [..=..] definestyleinstance **being a constructed by the set of the set of the set of the set of the set of the set of the set of the set of the set of the set of the set of the set of the set of the set of the set of the set of th** definesubformula **\definesubformula [...] [...] [..=..]** definesynonym **\definesynonym [...] [...] [...] {...} {...}** definesystemattribute **business and the set of the systemattribute**  $\ldots$ ] [...] definesystemconstant **because the constant of the system of the system constant {...}** definesystemvariable **business are all the set of the set of the set of the set of the set of the set of the set of the set of the set of the set of the set of the set of the set of the set of the set of the set of the set** defineTABLEsetup **business defineTABLEsetup** [...] [..=..] definetabulation **definetabulation**  $\delta$  **definetabulation** [...] [...] [...] [..<br>definetextbackground **definetextbackground** [...] [...] [...] definetextbackground **below that the conduct of the conduct of the conduct of the conduct of the conduct of the conduct of the conduct of the definetextflow**  $\Lambda$  **definetextflow**  $\Lambda$ **...] [...] [...] [...] [...]** definetextflow **\definetextflow [...] [...] [..=..]** definetextnote **before the contract of the contract and a** definetextnote [...] [...=..]<br>definetokenlist **before the contract of the contract of the contract of the definetokenlist** [ ] definetooltip **\definetooltip [...]** [...] [...] [...]<br>definetransparency:1 **\definetransparency** [...] [...] definetransparency:1 **\definetransparency [...] [...]** definetransparency:2 **\definetransparency [...]** [..=..] definetransparency:3 **\definetransparency [...] [...]** definetype **business and the contract of the contract of the definetype [...] [...] [...=..]** definetypeface **being a contract to the contract of the contract of the contract of the contract of the contract of the contract of the contract of the contract of the contract of the contract of the contract of the contra**  definevspacing **better as a contract of the contract of the definevspacing [...] [...]** definiereabschnitt **\definiereabschnitt [...]** definiereakzent **\definiereakzent ... ... ...** definierebefehl **\definierebefehl ... ...** definierefarbe **[...]** [..=..]<br>definierefarbengruppe **definierefarbengruppe** [...] definierehbox **\definierehbox [...] [...]** definieren **1... definieren definieren** [...] **\... {...}** definierepalette:name **\definierepalette [...] [...]** definierezeichen **\definierezeichen ... ...** delimited **\delimited [...] [...] {...}** delimitedtext:instance  $\angle$  **DELIMITEDTEXT** [...] {...} delimitedtext:instance:aside \\aside \\aside \\aside \\...} {...}

definetypescriptprefix **butters and the set of the set of the set of the set of the set of the set of the set of the set of the set of the set of the set of the set of the set of the set of the set of the set of the set** definetypescriptsynonym **\definetypescriptsynonym [...] [...]** definetypesetting **definetypesetting [...]** [...] [...] [...] defineunit **defineunit** [...] [..=..] defineuserdata **\defineuserdata [...] [...] [..=..]** defineuserdataalternative **\defineuserdataalternative [...] [...] [..=..]** defineviewerlayer **business and the set of the set of the set of the set of the set of the set of the set of the set of the set of the set of the set of the set of the set of the set of the set of the set of the set of the** definevspace **a** contract the contract of the definewspace [...] [...] [...] definevspacingamount **because the contract of the set of the contract of the contract of the contract of the definevspacingamount [...] [...]** definextable **business and the contract of the contract of the contract of the contract of the contract of the contract of the contract of the definextable**  $[...]$  $[...]$  $[...]$  $[...]$  $[...]$  $[...]$ definiereabbsymbol **\definiereabbsymbol [...] [...] [..=..]** definiereabsaetze **\definiereabsaetze [...] [...] [..=..]** definiereabschnittsblock **\definiereabschnittsblock [...] [...] [..=..]** definierebeschreibung **\definierebeschreibung [...] [..=..]**<br>definierebeschriftung **\definierebeschriftung [...] [..=..**] definierebeschriftung **\definierebeschriftung [...] [...] [..=..]** definiereblock **\definiereblock** [...] [...=..]<br>definierefarbe definierefarbengruppe **\definierefarbengruppe [...] [...] [x:y:z,..]**  $\Lambda$ definierefarbe  $[...]$   $[...]$ definierefeld **\definierefeld [...] [...] [...] [...] [...]** definierefeldstapel **\definierefeldstapel [...] [...] [..=..]** definierefliesstext **\definierefliesstext [...] [...] [...] [..=..]** definierefliesstextumgebung **\definierefliesstextumgebung [...] [...] [..=..]** definierefliesstext:argument **\definierefliesstext [...] [...] [...] [...]** definieregleitobjekt **behaart is also as a senate of the senate of the senate of the senate of the senate of**  $\setminus$  **definieregleitobjekt [...] [..=..]** definieregleitobjekt:name **\definieregleitobjekt** [...] [...] [...] definiereinteraktionsmenue **\definiereinteraktionsmenue [...] [...] [..=..]** definierekonversion **\definierekonversion [...] [...] [...]** definierekonversion:list **\definierekonversion [...] [...] [...]** definierelabel **\definierelabel [...] [...] [..=..]** definiereliste **\definiereliste [...] [...] [..=..]** definierenummerierung **\definierenummerierung [...] [...] [..=..]** definiereoverlay **but allow the set of the set of the set of the set of the set of the set of the set of the set of the set of the set of the set of the set of the set of the set of the set of the set of the set of the set** definierepalette **business and the set of the set of the set of the set of the set of the set of the set of the s** definierepapierformat **definierepapierformat** [...] [..=..]<br>definierepapierformat:name **\definierepapierformat** [...] [...] definierepapierformat:name **\definierepapierformat [...] [...] [...]**<br>definiereprofil [...] [..=..] definiereprofil **\definiereprofil [...] [...] [..=..]** definiereprogramme **\definiereprogramme [...] [...] [...]** definierepuffer **definierepuffer [...]** [...] [...] [...]<br>definierereferenz **definierereferenz** [...] [...] definierereferenz **\definierereferenz [...] [...]** definierereferenzformat **\definierereferenzformat [...] [...] [..=..]** definiereregister **\definiereregister [...] [...] [..=..]** definiereschrift **\definiereschrift [...] [...] [..=..]** definiereschriftstil **\definiereschriftstil [...] [...]** definiereschrift:argument **beidereschrift [...]** [...] [...] definieresortieren **\definieresortieren [...] [...] [...]** definierestartstop **\definierestartstop [...] [...] [..=..]** definierestil **\definierestil [...] [...] [..=..]** definieresubfeld **\definieresubfeld [...] [...] [...]** definieresymbol **\definieresymbol [...] [...] [...]** definieresynonyme **business \definieresynonyme** [...] [...] [...] [...] definieretabellenvorlage **businers are all the set of the set of the set of the set of the set of the set of the set of the set of the set of the set of the set of the set of the set of the set of the set of the set of the** definieretabulator **business \definieretabulator [...]** [...] [...] **OPT** definieretext **\definieretext [...] [...] [...] [...] [...] [...] [...]** definieretippen **(1...)** [...] [...] [...] [...]<br>| definiereueberschrift | contract | contract | contract | contract | contract | contract | contract | contra<br>| definiereueberschrift | contract | contract | contract | cont \definiereueberschrift [...] [...] [..=..] definiereumbruch **beforeumbruch and the contract of the contract and the contract and definiereumrahmt** [  $\cdot$  ] [  $\cdot$  ] [  $\cdot$  ] [  $\cdot$  ] [  $\cdot$  ] [  $\cdot$  ] [  $\cdot$  ] [  $\cdot$  ] [  $\cdot$  ] [  $\cdot$  ] [  $\cdot$  ] [  $\cdot$  ] [  $\cdot$  ] definiereumrahmt **\definiereumrahmt [...] [...] [..=..]** \definiereumrahmtertext [...] [...] [..=..] definierezusammengestellteliste **\definierezusammengestellteliste [...] [...] [..=..]** delimitedtext **but all the set of the set of the set of the set of the set of the set of the set of the set of t** 

delimitedtext:instance:blockquote \blockquote **[...] {...}** delimitedtext:instance:quotation  $\qquad$   $\qquad$   $\q$ delimitedtext:instance:quote  $\bigwedge$   $\{... \}$ delimitedtext:instance:speech  $\setminus$  \speech [...] {...} depthofstring **because the contract of the contract of the depthofstring {...}** depthonlybox **being a contract of the contract of the depthonlybox {...}** depthstrut **blue and the set of the set of the set of the set of the set of the set of the set of the set of the set of the set of the set of the set of the set of the set of the set of the set of the set of the set of the** determinenoflines **but a constructed as a constructed and the set of the determinenoflines {...}** devanagarinumerals **\devanagarinumerals {...}** digits **\digits {...}** digits:string **\digits ...** directcolor **\directcolor**  $\qquad \qquad$  \directcolor  $\qquad \qquad$  ...] directcolored **business and the colored colored [..=..]** directcolored:name **but all a constant of the colored and a constant of the colored [...]** directgetboxllx **butters** and the control of the directgetboxllx ...<br>directgetboxlly directgetboxlly ... directgetboxlly **and the contract of the contract of the contract of the contract of the contract of the contract of the direct<br>directhighlight <b>direct of the contract of the contract of the contract of the contract of the** directsetup **being the contract of the contract of the contract of the contract of the contract of the contract of the contract of the contract of the contract of the contract of the contract of the contract of the contrac** directsymbol **\directsymbol {...} {...}** directvspacing **being the contract of the contract of the contract of the directvspacing {...}** dis **\dis {...}** disabledirectives **but all the set of the set of the set of the set of the set of the set of the set of the set o** disableexperiments **\disableexperiments [...]** disablemode **\disablemode [...]** disableoutputstream **\disableoutputstream** disableparpositions **\disableparpositions** disableregime **\disableregime** disabletrackers **business and the contract of the contract of the contract of the contract of the contract of the contract of the contract of the contract of the contract of the contract of the contract of the contract o** displaymath **\displaymath {...}** displaymathematics **being the controlled as a controlled to the controlled as a controlled as a controlled as**  $\alpha$  **displaymessage {...}** displaymessage **the contract of the contract of the contract of the contract of the displaymessage {...}<br>distributedhsize <b>displaymessage** {...} doadaptrightskip **blue and the contract of the contract of the contract of the contract of the contract of the contract of the contract of the contract of the contract of the contract of the contract of the contract of the**  $\begin{array}{ll}\n\text{doaddfeature } \{ \ldots \} \n\end{array}$ doassign **\doassign [...] [..=..]** docheckassignment **\docheckassignment** {...} docheckedpair **\docheckedpair {...}** documentvariable **business and the set of the set of the set of the set of the set of the set of the set of the set of the set of the set of the set of the set of the set of the set of the set of the set of the set of th** doeassign **being the contract of the contract of the contract of the contract of the contract of the contract of**  $\setminus$  **doeassign [...] [..=..]** dofastloopcs **\dofastloopcs** {...} \... dogetattribute **discussions** \dogetattribute {...}<br>dogetattributeid **by the set of the set of the set of the set of the set of the set of the set of the set of t** 

depthspanningtext **depthspanningtext** {...} {...} {...} dimensiontocount **and the set of the set of the set of the set of the set of the set of the set of the set of the set of the set of the set of the set of the set of the set of the set of the set of the set of the set of th** directboxfromcache **\directboxfromcache {...} {...}** directconvertedcounter **\directconvertedcounter {...} {...}** directcopyboxfromcache **\directcopyboxfromcache {...} {...}** directdummyparameter **and the controller of the controller and the controller functional direct dum parameter {...}**<br>directgetboxllx ... directhighlight **\directhighlight {...} {...}** directlocalframed **a directlocalframed a directlocalframed** [...] {...}<br>directluacode **a directluacode a directluacode a directluacode a directluacode a d** directluacode **\directluacode {...}** directselect  $\{\ldots\}$  {...} {...} {...} {...} {...} {...} {...} {...} {...} {...} {...} {...} {...} {...} {...} {...} {...} {...} {...} {...} {...} {...} {...} {...} {...} {...} {...} {...} {...} {...} {...} {...} {...} {. **OPT** directsetbar **\directsetbar {...}** distributedhsize<br>distributedhsize **blue and the contract of the contract of the contract of the contract of the contract of the contract of the contract of the contract of the contract of the contract of the contract of th** dividedsize **a divided in the contract of the contract of the contract of the contract of the contract of the divided<br>doadaptleftskip <b>divided in the contract of the contract of the contract of the contract of the contra** doadaptleftskip **\doadaptleftskip {...}** doassignempty **being the contract of the contract of the doassignempty [...] [..=..]** doboundtext **discussed \doboundtext** {...} {...} {...} docheckedpagestate **being a constant terms** (docheckedpagestate {...} {...} {...} {...} {...} {...} dodoubleargument **business and the set of the set of the set of the set of the set of the set of the set of the**  $\setminus$ dodoubleargumentwithset **\dodoubleargumentwithset \...** [...] [...] dodoubleempty **because the contract of the contract of the contract of the contract of the contract of the contract of the contract of the contract of the contract of the contract of the contract of the contract of the con** dodoubleemptywithset **\dodoubleemptywithset \...** [...] [...] dodoublegroupempty **because that the contract of the contract of the contract of the contract of the contract of the contract of the contract of the contract of the contract of the contract of the contract of the contract** doexpandedrecurse **business and the set of the set of the set of the set of the set of the set of the set of the set of the set of the set of the set of the set of the set of the set of the set of the set of the set of t** dogetattributeid **\dogetattributeid {...}** dogetcommacommandelement **but all the set of the set of the set of the set of the set of the set of the set of the set of the set of the set of the set of the set of the set of the set of the set of the set of the set of t** dogobbledoubleempty<br>dogobblesingleempty<br>dogobblesingleempty **bluese and the community of the community** of the dogobblesingleempty [...] dogobblesingleempty<br>dogobblesingleempty<br>doif {...} {...} {...} doif **\doif {...} {...} {...}** doifallcommon **discussed in the contract of the contract of the contract of the doifallcommon {...} {...} {...}<br>doifallcommonelse doifallcommonelse {...} {...} {**  $\lambda$ doifallcommonelse  $\{ \ldots \}$   $\{ \ldots \}$   $\{ \ldots \}$ doifalldefinedelse **\doifalldefinedelse {...} {...} {...}** doifallmodes **\doifallmodes {...} {...} {...}** doifallmodeselse **\doifallmodeselse {...} {...} {...}**

doifcolor **business** and **doifcolor**  $\{... \}$  {...} doifcommon **\doifcommon {...} {...} {...}** doifcounter **\doifcounter {...}** {...} doifdefined **doifdefined**  $\begin{matrix} \text{dofidefined } \{ \ldots \} \end{matrix} \begin{matrix} \text{dofdefined } \ldots \end{matrix}$ 

doifassignmentelse **\doifassignmentelse {...} {...} {...}** doifassignmentelsecs **being as a constant of the set of the set of the set of the set of the set of the set of the set of the set of the set of the set of the set of the set of the set of the set of the set of the set of t** doifblackelse **\doifblackelse {...} {...} {...}** doifbothsides **\doifbothsides {...} {...} {...}** doifbothsidesoverruled **\doifbothsidesoverruled {...} {...} {...}** doifboxelse **business a a doifboxelse {...}** {...} {...} {...} doifbufferelse **business doifbufferelse {...}** {...} doifcolorelse **business**  $\qquad \qquad \text{dof} \ \{ \ldots \} \ \{ \ldots \}$ doifcommandhandler **\doifcommandhandler \... {...}** {...} doifcommandhandlerelse **business in the set of the set of the set of the set of the set of the set of the set o** doifcommonelse **business and the set of the commonelse {...} {...} {...}** doifcontent **be about the content {...}** {...} {...} \... {...} doifconversiondefinedelse **business \doifconversiondefinedelse** {...} {...} doifconversionnumberelse **business \doifconversionnumberelse {...} {...} {...}** doifcounterelse **business and the content of the content of the content of the content of the content of the content of the content of the content of the content of the content of the content of the content of the conten** doifcurrentfonthasfeatureelse **\doifcurrentfonthasfeatureelse {...} {...} {...}** doifdefinedcounter **and the control of the control of the control of the control of the control of the doifdefinedcounterelse** {...} { doifdefinedcounterelse **business in the contract of the contract of the contract of the doifdefinedclic doifdefinedelse {...} {...} {...} }<br>doifdefinedelse {...} {...} {...} }**  $\lambda$ doifdefinedelse  $\{ \ldots \}$   $\{ \ldots \}$ doifdimensionelse **business and the contract of the contract of the contract of the contract of the contract of the contract of the contract of the contract of the contract of the contract of the contract of the contract** doifdimenstringelse **\doifdimenstringelse {...} {...} {...}** doifdocumentargument **\doifdocumentargument {...} {...}** doifdocumentargumentelse **business \doifdocumentargumentelse** {...} {...} doifdocumentfilename **business and the set of the set of the set of the set of the set of the set of the set of the set of the set of the set of the set of the set of the set of the set of the set of the set of the set o** doifdocumentfilenameelse **business doifdocumentfilenameelse** {...} {...} doifdocumentvariable **business \doifdocumentvariable {...}** {...} doifdocumentvariableelse **business \doifdocumentvariableelse** {...} {...} doifdrawingblackelse **\doifdrawingblackelse {...} {...}** doifelse **\doifelse {...} {...} {...} {...}** doifelseallcommon  $\setminus$ doifelseallcommon {...} {...} {...} doifelsealldefined **by a set of the contract of the contract of the contract of the contract of the contract of t** doifelseallmodes<br>doifelseassignment<br>doifelseassignment {...} {...} {...} {...} } doifelseassignment **\doifelseassignment {...} {...} {...}** doifelseassignmentcs **business and the set of the set of the set of the set of the set of the set of the set of the set of the set of the set of the set of the set of the set of the set of the set of the set of the set o** doifelseblack **being the controller of the controller of the controller of the controller of the controller of the controller of the controller of the controller of the controller of the controller of the controller of the** doifelsebox **\doifelsebox {...} {...} {...} {...}** doifelseboxincache **\doifelseboxincache {...} {...} {...} {...}** doifelsebuffer **and a contract the contract of the contract of the contract of the contract of the contract of the contract of the contract of the contract of the contract of the contract of the contract of the contract of** doifelsecolor **(i...)** doifelsecolor {...} {...} {...} {...} } doifelsecommandhandler \... {...} } doifelsecommandhandler **\doifelsecommandhandler \... {...} {...}**<br>doifelsecommon **\doifelsecommon** {...} {...} {...} {...} doifelsecommon **\doifelsecommon {...} {...} {...} {...}** doifelseconversiondefined  $\qquad \qquad \text{dof} \text{d}$ doifelseconversionnumber **\doifelseconversionnumber {...} {...} {...} {...}** doifelsecounter  $\qquad \qquad \text{and} \qquad \text{...} \{... \} \{... \}$ doifelsecurrentfonthasfeature **\doifelsecurrentfonthasfeature** {...} {...} doifelsecurrentsortingused **business doifelsecurrentsortingused {...} {...**} doifelsecurrentsynonymshown **\doifelsecurrentsynonymshown {...} {...}** doifelsecurrentsynonymused **\doifelsecurrentsynonymused** {...} {...} doifelsedefined **being a constant of the constant of the constant of the constant of the constant of the constant of the constant of the constant of the constant of the constant of the constant of the constant of the const** doifelsedefinedcounter **business \doifelsedefinedcounter {...} {...}** {...} doifelsedimension **by a constrained to a constrainer (a**  $\setminus$  doifelsedimension {...} {...} {...} doifelsedimenstring **being the set of the contract of the contract of the contract of the contract of the contract of the contract of the contract of the contract of the contract of the contract of the contract of the cont** doifelsedocumentargument **being a constant that the set of the set of the set of the set of the set of the set of the set of the set of the set of the set of the set of the set of the set of the set of the set of the set o** doifelsedocumentfilename **business \doifelsedocumentfilename** {...} {...} doifelsedocumentvariable **business \doifelsedocumentvariable {...}** {...} doifelsedrawingblack **business and the set of the set of the set of the set of the set of the set of the set of the set of the set of the set of the set of the set of the set of the set of the set of the set of the set o** doifelseempty  $\qquad \qquad \text{doifelseempty } \{ \ldots \} \{ \ldots \}$ doifelseemptyvalue<br>doifelseemptyvariable<br>doifelseemptvvariable<br>doifelseemptyvariable<br>doifelseemptyvariable doifelseemptyvariable **\doifelseemptyvariable {...} {...} {...} {...}** doifelseenv<br>doifelsefastoptionalcheck<br>doifelsefastoptionalcheck<br>doifelsefastoptionalcheck<br>doifelsefastoptionalcheck<br>doifelsefastoptionalcheck<br>doifelsefastoptionalcheck<br>doifelsefastoptionalcheck<br>doifelsefastoptionalcheck<br>do doifelsefastoptionalcheck **\doifelsefastoptionalcheck** {...} {...}<br>doifelsefastoptionalcheckcs \doifelsefastoptionalcheckcs \... \... doifelsefastoptionalcheckcs **\doifelsefastoptionalcheckcs \... \...**<br>doifelsefieldbody {...} {...} {...} \doifelsefieldbody {...} {...} {...} doifelsefieldcategory **being the contract of the contract of the contract of the contract of the contract of the contract of the contract of the contract of the contract of the contract of the contract of the contract of t** doifelsefigure  $\begin{matrix} 0 & \cdots & 0 \\ 0 & \cdots & 0 \\ 0 & \cdots & 0 \end{matrix}$  \doifelsefigure {...} {...} doifelsefile **business and the contract of the contract of the contract of the contract of the contract of the contract of the contract of the contract of the contract of the contract of the contract of the contract of the** doifelsefiledefined **\doifelsefiledefined {...} {...} {...}** doifelsefileexists **being a constant of the set of the set of the set of the set of the set of the set of the set of the set of the set of the set of the set of the set of the set of the set of the set of the set of the se** 

doifelsehelp **being a contract to the contract of the contract of the contract of the contract of the contract of the contract of the contract of the contract of the contract of the contract of the contract of the contract** doifelseitalic **business \doifelseitalic {...}** {...}

doifelsefirstchar **being a constant to the constant of the constant of the constant**  $\{\ldots\}$  **{...} {...}** doifelseflagged  $\qquad \qquad \qquad \qquad$   $\qquad \qquad$   $\qquad \qquad$   $\qquad \qquad$   $\qquad \qquad$   $\qquad \qquad$   $\qquad \qquad$   $\qquad \qquad$   $\qquad \qquad$   $\qquad \qquad$   $\qquad \qquad$   $\qquad \qquad$   $\qquad \qquad$   $\qquad \qquad$   $\qquad \qquad$   $\qquad \qquad$   $\qquad$   $\qquad$   $\qquad$   $\qquad$   $\qquad$   $\qquad$   $\qquad$   $\qquad$   $\qquad$   $\$ doifelsefontchar **being a contrar that the set of the set of the set of the set of the set of the set of the set of the set of the set of the set of the set of the set of the set of the set of the set of the set of the set** doifelsefontfeature **business and the set of the set of the set of the set of the set of the set of the set of the set of the set of the set of the set of the set of the set of the set of the set of the set of the set of** doifelsefontpresent **business and the contract of the contract of the contract of the contract**  $\{... \} \{... \}$ doifelsefontsynonym **\doifelsefontsynonym {...} {...} {...}** doifelseframed **being a constructed a construction**  $\qquad \qquad \text{dof} \text{dof} \text{dof} \text{dof} \dots \text{ } \{ \dots \} \text{ } \{ \dots \}$ doifelsehasspace  $\qquad \qquad \text{doifelsehasspace} \{ \ldots \} \{ \ldots \}$ doifelseincsname **business and the set of the set of the set of the set of the set of the set of the set of the set of the set of the set of the set of the set of the set of the set of the set of the set of the set of th** doifelseinelement **businelement**  $\qquad \qquad \text{dof} \ \{ \ldots \} \ \{ \ldots \} \ \{ \ldots \}$ doifelseinputfile **business** and **a constant of the constant of the constant of the constant of the constant of the constant of the constant of the constant of the constant of the constant of the constant of the constant o** doifelseinsertion **business and the set of the set of the set of the set of the set of the set of the set of the set of the set of the set of the set of the set of the set of the set of the set of the set of the set of t** doifelseinset **business doifelseinset** {...} {...} {...} doifelseinstring **being the set of the set of the set of the set of the set of the set of the set of the set of the set of the set of the set of the set of the set of the set of the set of the set of the set of the set of** doifelseinsymbolset **business \doifelseinsymbolset {...} {...}** {...} doifelseintoks **being a constructed**  $\alpha$  and  $\beta$  doifelseintoks {...} {...} {...} doifelseintwopassdata **being a constant to the constant of the constant of the constant of the constant of the constant of the constant of the constant of the constant of the constant of the constant of the constant of the** doifelselanguage **\doifelselanguage {...}** {...} {...}<br>doifelselayerdata **doifelselayerdata** {...} {...} {...} doifelselayerdata  $\setminus$  doifelselayerdata  $\set{...}$   $\set{...}$   $\set{$ doifelselayoutdefined<br>doifelselayoutsomeline<br>doifelselayoutsomeline **doifelselayoutsomeline {...}** {...} {...}  $\lambda$ doifelselayoutsomeline  $\{ \ldots \}$   $\{ \ldots \}$ doifelselayouttextline **business in the contract of the set of the set of the set of the doifelselayouttextline {...} {...} {...} doifelseleapyear {...} {...} {...}** doifelseleapyear **\doifelseleapyear {...} {...} {...}** doifelselist **be a contract to a contract of the contract of the contract of the contract**  $\mathcal{A}$  **and**  $\mathcal{A}$  **and**  $\mathcal{A}$  **and**  $\mathcal{A}$  **are contract of the contract of the contract of the contract of the contract of the** doifelselocation **being the contract of the contract of the contract of the contract of the contract of the contract of the contract of the contract of the contract of the contract of the contract of the contract of the co** doifelselocfile **business and the contract of the contract of the contract of the contract of the contract of the contract of the contract of the contract of the contract of the contract of the contract of the contract o** doifelseMPgraphic  $\phi$  **\doifelseMPgraphic {...} {...}** doifelsemainfloatbody **butters are allowed as a set of the set of the set of the set of the set of the set of t** doifelsemarkedpage **business in the contract of the contract of the contract of the contract of the contract of t** doifelsemarking **being the set of the set of the set of the set of the set of the set of the set of the set of the set of the set of the set of the set of the set of the set of the set of the set of the set of the set of t** doifelsemeaning **\doifelsemeaning \... \... {...} {...}** doifelsemessage **\doifelsemessage {...} {...} {...} {...}** doifelsemode  $\qquad \qquad \text{doifelsemode} \; \{ \ldots \} \; \{ \ldots \}$ doifelsenextbgroup<br>
doifelsenextbgroupcs<br>
doifelsenextbgroupcs
doifelsenextbgroupcs
\doifelsenextbgroupcs
\...\... \doifelsenextbgroupcs \... \... doifelsenextchar **business and the contract of the contract of the contract of the contract of the contract of the contract of the contract of the contract of the contract of the contract of the contract of the contract** doifelsenextoptional **business \doifelsenextoptional {...}** {...} doifelsenextoptionalcs<br>doifelsenextparenthesis<br>doifelsenextparenthesis {...} {. \doifelsenextparenthesis {...} {...} doifelsenonzeropositive **business of the contract of the contract of the contract of the doifelsenoteonsamepage {...} {...} {...} }** doifelsenoteonsamepage **a hold is a constrained by the constraine**  $\begin{array}{cccccc}\n\text{doifelsenoteonsamepage } \{ \ldots \} & \{ \ldots \} & \text{doifelsenotbing } \{ \ldots \} & \{ \ldots \}\n\end{array}$ doifelsenothing **\doifelsenothing {...} {...} {...}** doifelsenumber **\doifelsenumber {...} {...} {...}** doifelseobjectfound  $\qquad \qquad \qquad \text{doif} \text{else}$ doifelseobjectreferencefound  $\qquad \qquad \qquad$  **\doifelseobjectreferencefound** {...} {...} {...} doifelseoddpage **business and the contract of the contract of the contract of the contract of the contract of the contract of the contract of the contract of the contract of the contract of the contract of the contract o** doifelseoddpagefloat **bluestights and the control of the second vertices**  $\setminus$  doifelseoddpagefloat  $\{ \ldots \}$   $\{ \ldots \}$ doifelseoldercontext **\doifelseoldercontext** {...} {...} doifelseolderversion **business \doifelseolderversion** {...} {...} {...} doifelseoverlapping  $\ddot{\text{E}}$   $\ddot{\text{E}}$ doifelseoverlay **be a set of the contract of the contract of the contract of the contract of the contract of the contract of the contract of the contract of the contract of the contract of the contract of the contract of t** doifelseparallel **\doifelseparallel {...}** {...} {...} doifelseparentfile **business and the set of the set of the set of the set of the set of the set of the set of the set of the set of the set of the set of the set of the set of the set of the set of the set of the set of th** doifelsepath **being a contract to the contract of the set of the set of the set of the set of the set of the set of the set of the set of the set of the set of the set of the set of the set of the set of the set of the set** doifelsepathexists **\doifelsepathexists {...} {...} {...}** doifelsepatterns **being a constant of the constant of the constant of the constant of the constant of the constant of the constant of the constant of the constant of the constant of the constant of the constant of the cons** doifelseposition **be a constant of the constant of the constant of the constant of the constant of the constant of the constant of the constant of the constant of the constant of the constant of the constant of the constan** doifelsepositionaction **being a constructed**  $\qquad \qquad \text{dofrelseposition} \text{action} \{... \} \{... \}$ doifelsepositiononpage  $\qquad \qquad \qquad$   $\qquad \qquad$   $\qquad \qquad$ doifelsepositionsonsamepage **\doifelsepositionsonsamepage {...} {...} {...}** doifelsepositionsonthispage **\doifelsepositionsonthispage {...}** {...} {...} doifelsepositionsused **business and the contract of the set of the set of the set of the doifelse positionsused <br>doifelsereferencefound and the doifelsereferencefound f... f...** doifelsereferencefound<br>
doifelserightpage<br>
doifelserightpage {...} {...} {...} doifelserightpage **discussions**  $\begin{array}{c} \Delta \text{doidfelserightpage} \{ \ldots \} \ \text{doidfelserightpagefloat} \{ \ldots \} \end{array}$ doifelserightpagefloat **\doifelserightpagefloat {...} {...}** doifelserighttoleftinbox  $\qquad \qquad \qquad$   $\qquad \qquad$   $\qquad \qquad$   $\qquad \qquad$   $\qquad \qquad$   $\qquad \qquad$   $\qquad \qquad$   $\qquad \qquad$   $\qquad \qquad$   $\qquad \qquad$   $\qquad \qquad$   $\qquad \qquad$   $\qquad \qquad$   $\qquad$   $\qquad \qquad$   $\qquad$   $\qquad$   $\qquad$   $\qquad$   $\qquad$   $\qquad$   $\qquad$   $\qquad$   $\qquad$   $\qquad$   $\$ doifelsesamelinereference **by the contract of the contract of the contract of the contract of the contract of the contract of the contract of the contract of the contract of the contract of the contract of the contract of** doifelsesamestring **being the set of the set of the set of the set of the set of the set of the set of the set o** doifelsesetups **being a constructed as a constructed by the constraints of the constraints**  $\set{0.1}$ doifelsesomebackground **business \doifelsesomebackground {...} {...}** {...}

doifempty **but a set of the contract of the contract of the doifempty {...} {...}** doifemptytoks **\doifemptytoks \... {...}**<br>doifemptyvalue **\doifemptyvalue {...}** {.. doifemptyvalue **\doifemptyvalue {...} {...}** doifenv **b**  $\begin{bmatrix} \text{dof} & \text{dof} &$ doiffile **\doiffile {...} {...}** doifhelpelse **business and the contract of the contract of the contract of the contract of the contract of the doifines and doifines and doifines and doifines and doifines are doifines and doifines are doifines and doifine** doifitalicelse **being the contract of the contract of the contract of the doifitalicelse** {...} {...} doifmode **\doifmode {...} {...}**

doifelsesomespace **being a constant of the set of the set of the set of the set of the set of the set of the set of the set of the set of the set of the set of the set of the set of the set of the set of the set of the set** doifelsesomething  $\qquad \qquad \qquad$  **doifelsesomething {...}** {...} doifelsesometoks **being the contract of the contract of the contract of the contract of the contract of the contract of the contract of the contract of the contract of the contract of the contract of the contract of the co** doifelsestringinstring **being the set of the set of the set of the set of the set of the set of the set of the s** doifelsestructurelisthasnumber **\doifelsestructurelisthasnumber {...} {...}** doifelsestructurelisthaspage **\doifelsestructurelisthaspage {...} {...}** doifelsesymboldefined **business doifelsesymboldefined {...}** {...} doifelsesymbolset **\doifelsesymbolset**  $\{\ldots\}$  {...} {...} doifelsetext  $\qquad \qquad \text{dof the least } \{ \ldots \} \ \{ \ldots \}$ doifelsetextflow  $\bigwedge^{\text{doffelsetextflow}} \{ \ldots \}$  {...} {...} doifelsetextflowcollector **\doifelsetextflowcollector {...} {...} {...}** doifelsetopofpage **bluestights** and  $\ddot{\theta}$  doifelsetopofpage  $\{\ldots\}$  {...} doifelsetypingfile **\doifelsetypingfile {...} {...} {...}** doifelseundefined **business a doifelseundefined** {...} {...} doifelseurldefined **by the set of the set of the set of the set of the set of the set of the set of the set of t** doifelsevalue **business and the set of the set of the set of the set of the set of the set of the set of the set of the set of the set of the set of the set of the set of the set of the set of the set of the set of the s** doifelsevaluenothing<br>doifelsevariable<br>doifelsevariable **by a doifelsevariable** {...} {...} {...} {...}  $\lambda$ doifelsevariable  $\{\ldots\}$   $\{\ldots\}$   $\{\ldots\}$ doifemptyelse **being the contract of the contract of the contract of the contract of the contract of the doifemptytoks \...{...}<br>doifemptytoks \...{...}**  $\lambda$ doifemptyvalueelse  $\{ \ldots \}$   $\{ \ldots \}$ doifemptyvariable **business and the set of the set of the set of the set of the set of the set of the set of the set of the set of the set of the set of the set of the set of the set of the set of the set of the set of t** doifemptyvariableelse **business in the contract of the contract of the contract of the contract of the doifemptyvariableelse {...} {...} {...}** doifenvelse **business and the contract of the contract of the contract of the contract**  $\mathcal{A}$  **and**  $\mathcal{A}$  **and**  $\mathcal{A}$  **and**  $\mathcal{A}$  **and**  $\mathcal{A}$  **and**  $\mathcal{A}$  **and**  $\mathcal{A}$  **and**  $\mathcal{A}$  **and**  $\mathcal{A}$  **and**  $\mathcal{A}$  **and \math** doiffastoptionalcheckcselse **business \doiffastoptionalcheckcselse** \... \... doiffastoptionalcheckelse **business** \doiffastoptionalcheckelse {...} {...} doiffieldbodyelse **business and the contract of the contract of the contract of the contract of the contract of the contract of the contract of the contract of the contract of the contract of the contract of the contract** doiffieldcategoryelse **business \doiffieldcategoryelse {...}** {...} doiffigureelse **business and the contract of the contract of the contract of the contract of the contract of the contract of the contract of the contract of the contract of the contract of the contract of the contract of** doiffiledefinedelse **\doiffiledefinedelse {...} {...} {...}** doiffileelse **\doiffileelse {...} {...} {...}** doiffileexistselse **\doiffileexistselse {...} {...} {...}** doiffirstcharelse **being a constructed doiffirstcharelse** {...} {...} {...} doifflaggedelse **business and the set of the set of the set of the set of the set of the set of the set of the set of the set of the set of the set of the set of the set of the set of the set of the set of the set of the** doiffontcharelse **being the control of the control of the control of the control of the control of the doiffontfeature is equal to the doiffontfeature is equal to the doiffontfeature is equal to the doiffontfeature is equa** doiffontfeatureelse **being the contract of the contract of the contract of the doiffont periodic set of the doiffont periodic set of the doiffont presentelse {...} {...} {...}** doiffontpresentelse **\doiffontpresentelse {...} {...} {...}** doiffontsynonymelse **a doiffontsynonymelse** {...} {...} {...} doifhasspaceelse **doifhasspaceelse doifhasspaceelse** {...} {...} {...} doifhasspaceelse **definess in the set of the set of the set of the set of the set of** doifhasspaceelse **being a constant of the constant of the constant of the constant of the constant of the constant of the constant of the doifhelpelse {...} {...} {...}**  $\{... \}$  $\lambda$ doifincsnameelse  $\{ \ldots \}$   $\{ \ldots \}$   $\{ \ldots \}$ doifinelementelse **businelementelse and the set of the set of the set of the set of the set of the set of the set of the set of the set of the set of the set of the set of the set of the set of the set of the set of the** doifinputfileelse **business in the contract of the contract of the contract of the contract of the doifinputfileelse** {...} {...} doifinsertionelse **business doifinsertionelse** {...} {...} doifinset **be a contract to the contract of the contract of the contract of the contract of the contract of the contract of the contract of the contract of the contract of the contract of the contract of the contract of th** doifinsetelse **business and the contract of the contract of the contract of the contract of the contract of the contract of the doifinsetelse {...} {...} {...}** doifinstring  $\qquad \qquad \text{doifinstring} \{... \} \{... \}$ doifinstringelse **being as a constant of the constant of the constant of the constant of the constant of the constant of the constant of the constant of the constant of the constant of the constant of the constant of the c** doifinsymbolset **business and the contract of the contract of the contract of the contract**  $\mathcal{A}$  **(...} {...} {...}** doifinsymbolsetelse **business \doifinsymbolsetelse {...}** {...} {...} doifintokselse **\doifintokselse {...} {...} {...} {...}** doifintwopassdataelse **\doifintwopassdataelse {...} {...} {...} {...}** doiflanguageelse **being a constant of the constant of the constant of the constant of the constant of the constant of the constant of the constant of the constant of the constant of the constant of the constant of the cons** doiflayerdataelse **business and the contract of the contract of the contract of the contract of the contract of the contract of the contract of the contract of the contract of the contract of the contract of the contract** doiflayoutdefinedelse **businedelse**  $\qquad \qquad \qquad \qquad \qquad$   $\qquad \qquad$   $\qquad \qquad$   $\qquad \qquad$   $\qquad$   $\qquad$   $\qquad \qquad$   $\qquad$   $\qquad$   $\qquad$   $\qquad$   $\qquad$   $\qquad$   $\qquad$   $\qquad$   $\qquad$   $\qquad$   $\qquad$   $\qquad$   $\qquad$   $\qquad$   $\qquad$   $\qquad$   $\qquad$   $\qquad$   $\qquad$   $\qquad$  doiflayoutsomelineelse **business \doiflayoutsomelineelse** {...} {...} doiflayouttextlineelse **business and the contract of the contract of the contract of the doiflast of the doifleable**<br>doifleablearearelse **business and the contract of the contract of the contract of the doifleableable fini** doifleapyearelse **\doifleapyearelse {...} {...} {...}** doiflistelse **\doiflistelse {...} {...} {...}** doiflocationelse **business and the contractionelse {...}** {...}<br>doiflocfileelse **doiflocfileelse** {...} {...} doiflocfileelse **a**ddiflocfileelse {...} {...}<br>doifMPgraphicelse **doifMPgraphicelse** {...} {...} {...} {...} } doifMPgraphicelse **\doifMPgraphicelse {...} {...} {...}** doifmainfloatbodyelse **business \doifmainfloatbodyelse** {...} {...} doifmarkingelse **\doifmarkingelse {...} {...} {...}** doifmeaningelse **business and the contract of the contract of the contract of the contract of the contract of the contract of the contract of the contract of the contract of the contract of the contract of the contract of** doifmessageelse **\doifmessageelse {...} {...} {...} {...}**

doifnot **\doifnot** {...} {...} {...} doifnotcounter<br>doifnotcounter **doifful and the set of the set of the set of the set of the doifnot documentargument** {. doifnotempty **be a contract of the contract of the contract of the contract of the contract of the contract of the contract of the contract of the contract of the contract of the contract of the contract of the contract of** doifnotenv **(...)** {...} doifnotenv **doifnotenv doifnotenv doifnotenv doifnotens** doifnotfile **doifnotfile**  $\begin{array}{c} \text{doint of } \{ \ldots \} \end{array}$ doifnothing  $\qquad \qquad \text{dofnotning } \{ \ldots \}$ doifnotmode **\doifnotmode {...}** {...} doifnotnumber **business doif and the set of the set of the set of the set of the set of the set of the set of the set of the set of the set of the set of the set of the set of the set of the set of the set of the set of** doifnotsetups **being the contract of the contract of the contract of the contract of the contract of the contract of the contract of the contract of the contract of the contract of the contract of the contract of the contr** doifnumber **1...}** {...} {\doifnumber doifnumber } {\doifnumber } } {\doifnumberelse } } {\doifnumberelse } } } {\doifnumberelse } } } {\doifnumberelse } } } {\doifnumberelse } } } } {\doifnumberelse } } } { } } { } } { } doifoddpageelse **\doifoddpageelse {...} {...}** doifsomething **being the contract of the contract of the contract of the doifsomething {...} {...}** 

doifmodeelse **business and the set of the set of the set of the set of the set of the set of the set of the set of the set of the set of the set of the set of the set of the set of the set of the set of the set of the se** doifnextbgroupcselse **business \doifnextbgroupcselse** \... \... doifnextbgroupelse **\doifnextbgroupelse {...} {...}** doifnextcharelse **\doifnextcharelse {...} {...} {...}** doifnextoptionalcselse **business \doifnextoptionalcselse \... \...** doifnextoptionalelse **business \doifnextoptionalelse** {...} {...} doifnextparenthesiselse **\doifnextparenthesiselse {...} {...}** doifnonzeropositiveelse **business \doifnonzeropositiveelse** {...} {...} {...} doifnotallcommon **being the contract of the contract of the contract of the contract of the contract of the contract of the contract of the contract of the contract of the contract of the contract of the contract of the co** doifnotallmodes **\doifnotallmodes {...} {...} {...}** doifnotcommandhandler **\doifnotcommandhandler \... {...} {...**} doifnotcommon **\doifnotcommon {...} {...} {...}** doifnotdocumentargument **\doifnotdocumentargument {...} {...}** doifnotdocumentfilename **business**  $\qquad \qquad \qquad$   $\qquad \qquad$   $\qquad$   $\qquad$ doifnotdocumentvariable **business \doifnotdocumentvariable {...}** {...} doifnotemptyvalue **business** \doifnotemptyvalue {...} {...} doifnotemptyvariable **business \doifnotemptyvariable {...}** {...} {...} {...} doifnoteonsamepageelse **being the controller of the controller of the controller of the doifnotescoller and doifnotescoller and doifnotescoller and doifnotescoller and doifnotescoller and doifnotescoller and doifnotescolle** doifnotescollected **\doifnotescollected {...} {...}** doifnotflagged **\doifnotflagged {...} {...}** doifnothingelse **business and the contract of the contract of the contract of the contract of the contract of the contract of the contract of the contract of the contract of the contract of the contract of the contract o** doifnotinset **being the contract of the contract of the contract of the contract**  $\Lambda$  **and**  $\Lambda$  **and**  $\Lambda$  **a** doifnotinsidesplitfloat **\doifnotinsidesplitfloat** {...} doifnotinstring **being the set of the set of the set of the set of the set of the set of the set of the set of the set of the set of the set of the set of the set of the set of the set of the set of the set of the set of t** doifnotsamestring **being the set of the set of the set of the set of the set of the set of the set of the set of the set of the set of the set of the set of the set of the set of the set of the set of the set of the set of** doifnotvalue **\doifnotvalue {...} {...} {...}** doifnotvariable **\doifnotvariable**  $\{\ldots\}$  {...}  $\lambda$ doifnumberelse  $\{ \ldots \}$   $\{ \ldots \}$ doifobjectfoundelse  $\qquad \qquad \text{Aof} \ \{ \ldots \} \ \{ \ldots \} \ \{ \ldots \}$ doifobjectreferencefoundelse  $\Delta$  **\doifobjectreferencefoundelse** {...} {...} {...} doifoddpagefloatelse **\doifoddpagefloatelse** {...} {...}<br>doifoldercontextelse **business** \doifoldercontextelse { \ } { \ } doifoldercontextelse **business and the context of the context** of the doifoldercontext else {...} {...} {...}<br>doifolderversionelse {...} {...} {...}  $\lambda$ doifolderversionelse  $\{ \ldots \}$   $\{ \ldots \}$   $\{ \ldots \}$ doifoverlappingelse **business \doifoverlappingelse {...}** {...} {...} doifoverlayelse **business and the contract of the contract of the contract of the contract of the contract of the contract of the contract of the contract of the contract of the contract of the contract of the contract o** doifparallelelse **business in the set of the set of the set of the set of the set of the set of the set of the s** doifparentfileelse **business in the contract of the contract of the contract of the contract of the doifparentfileelse** {...} {...} doifpathelse **being a contract to the contract of the set of the doifpathelse** {...} {...} doifpathexistselse **\doifpathexistselse {...} {...} {...}** doifpatternselse **business and the contract of the contract of the contract of the contract of the contract of the contract of the contract of the contract of the contract of the contract of the contract of the contract** doifposition **being a contract to the contract of the contract of the doifposition {...} {...}** doifpositionaction **being the set of the set of the set of the set of the set of the set of the set of the set o** doifpositionactionelse **\doifpositionactionelse {...} {...} {...}** doifpositionelse **business in the contract of the contract of the contract of the contract of the contract of the contract of the contract of the contract of the contract of the contract of the contract of the contract of** doifpositiononpageelse **\doifpositiononpageelse {...} {...} {...} {...}** doifpositionsonsamepageelse **\doifpositionsonsamepageelse {...} {...} {...}** doifpositionsonthispageelse **\doifpositionsonthispageelse {...} {...} {...}** doifpositionsusedelse **business doifpositionsusedelse** {...} {...} doifreferencefoundelse **business \doifreferencefoundelse** {...} {...} doifrightpagefloatelse **\doifrightpagefloatelse {...} {...}** doifrighttoleftinboxelse **business and the contract of the set of the contract of the doifs and doifs and doifs and doifs and doifs and doifs and doifs and doifs and doifs and doifs and doifs and doifs and doifs and doifs** \doifsamelinereferenceelse {...} {...} {...} doifsamestring  $\begin{array}{c} \text{dofisamestring} \{ \ldots \} \{ \ldots \} \end{array}$ doifsamestringelse **business and the contract of the contract of the contract of the doifsetups**  $\{...}\$  {...} {...} {...} doifsetups **\doifsetups {...} {...}** doifsetupselse **business doifsetupselse {...}** {...} doifsomebackground  $\qquad \qquad \qquad \qquad$  **doifsomebackground {...} {...**} doifsomebackgroundelse **\doifsomebackgroundelse {...} {...} {...}** doifsomespaceelse **business and the contract of the contract of the contract of the contract of the contract of the contract of the contract of the contract of the contract of the contract of the contract of the contract** doifsomethingelse **business and the set of the set of the set of the set of the set of the set of the set of the set of the set of the set of the set of the set of the set of the set of the set of the set of the set of t** 

doifsometoks **being a constant of the set of the set of the set of the set of the set of the set of the set of the set of the set of the set of the set of the set of the set of the set of the set of the set of the set of t** doifsometokselse **business \doifsometokselse \... {...}** {...} doiftext **b**  $\begin{bmatrix} \text{doiftext} \{... \} \end{bmatrix}$  {...} {...} doiftextelse **being a constructed a construction**  $\mathcal{A}$  doiftextelse {...} {...} doiftextflowelse **business and the contract of the contract of the contract of the contract of the contract of the contract of the contract of the contract of the contract of the contract of the contract of the contract** doiftopofpageelse **\doiftopofpageelse {...} {...}** doifundefined  $\qquad \qquad \text{dofi-1} \quad \text{dofi-1} \quad \text{$ doifundefinedcounter **business and the set of the set of the set of the set of the set of the set of the set of the set of the set of the set of the set of the set of the set of the set of the set of the set of the set o** doifvalue **\doifvalue {...} {...} {...}** doifvaluenothing<br>doifvaluenothingelse<br>doifvaluenothingelse<br>doifvaluenothingelse<br>doifvaluenothingelse doifvariable **doifvariable {...}** {...} {...} {...} {...} {...} {...} {...} {...} {...} {...} {...} {...} {...} {...} {...} {...} {...} {...} {...} {...} {...} {...} {...} {...} {...} {...} {...} {...} {...} {...} {...} {. doindentation **\doindentation** dollar **\dollar**  $\qquad$  \dollar doloop **\doloop {...}** doloopoverlist **\doloopoverlist {...} {...**} donothing **\donothing** dontconvertfont **\dontconvertfont** dontleavehmode **business and the set of the set of the set of the set of the set of the set of the set of the set of the set of the set of the set of the set of the set of the set of the set of the set of the set of the** dontpermitspacesbetweengroups **\dontpermitspacesbetweengroups** dopositionaction **being the contraction dopositionaction** {...} doprocesslocalsetups **\doprocesslocalsetups {...}** dorechecknextindentation dorecurse **\dorecurse** {...} {...}<br>dorepeatwithcommand **by the set of the set of the set of the set of the set of the set of the set of the set of t** dorepeatwithcommand **being a constant of the constant of the constant of the constant of the constant of the do**<br>doreplacefeature **dominant** doreplacefeature {...} doresetandafffeature **business are all the contract of the set of the set of the doresetandafffeature {...}<br>doresetattribute doresetattribute {...}** dorotatebox **by the contract of the contract of the contract of the contract of the contract of the contract of the contract of the contract of the contract of the contract of the contract of the contract of the contract o** dosetattribute **business and the set of the set of the set of the set of the set of the set of the set of the set of the set of the set of the set of the set of the set of the set of the set of the set of the set of the** dosetleftskipadaption **blue assumed as a constant of the set of the set of the set of the set of the set of the set of the set of the set of the set of the set of the set of the set of the set of the set of the set of the** dosetrightskipadaption **\dosetrightskipadaption {...}** dosetupcheckedinterlinespace:argument **\dosetupcheckedinterlinespace {...}** dosetupcheckedinterlinespace:name **\dosetupcheckedinterlinespace {...}** dosingleargument **being a constant of the set of the set of the set of the set of the set of the set of the set o** dosingleempty **being a set of the contract of the contract of the dosingleempty \... [...]** dosinglegroupempty **being a set of the contract of the contract of the contract of the contract of the contract of the contract of the contract of the contract of the contract of the contract of the contract of the contrac** dosubtractfeature **designation dosubtractfeature {...}**<br>dotfskip {...} dotfskip **\dotfskip** {...}<br>dotoks \... dotoks **\dotoks \...** doublebond **\doublebond** 

doifstringinstringelse **\doifstringinstringelse {...} {...} {...} {...}** doifstructurelisthasnumberelse **\doifstructurelisthasnumberelse {...} {...}** doifstructurelisthaspageelse **\doifstructurelisthaspageelse {...} {...}** doifsymboldefinedelse **\doifsymboldefinedelse {...} {...} {...}** doifsymbolsetelse **business and the contract of the contract of the contract of the contract of the contract of the contract of the contract of the contract of the contract of the contract of the contract of the contract** doiftextflowcollectorelse **business** \doiftextflowcollectorelse {...} {...} doiftypingfileelse **buttended a**  $\qquad \qquad \text{dofifyingfileelse } \{ \ldots \} \{ \ldots \}$ doifundefinedelse **business and the contract of the contract of the contract of the contract of the contract of the contract of the contract of the contract of the contract of the contract of the contract of the contract** doifunknownfontfeature **business in the controller of the controller of the controller of the controller of the doifurldefinedelse {...} {...} {...} {...}**  $\lambda$ doifurldefinedelse  $\{ \ldots \}$   $\{ \ldots \}$ doifvalueelse **business and the control of the control of the control of the control of the control of the control of the control of the doifvalue othing {...} {...} {...} {...} }** doifvaluenothingelse **business and the controller of the controller of the controller of the doifvalues omething**<br>doifvaluesomething **business** and **health health and the controller of the controller of the controller of**  $\lambda$ doifvaluesomething  $\{\ldots\}$   $\{\ldots\}$ \doifvariableelse {...} {...} {...} {...}<br>\doindentation doquadrupleargument **being the set of the set of the set of the set of the set of the set of the set of the set o** doquadrupleempty **being the contract of the contract of the contract of the contract of the contract of the contract of the contract of the contract of the contract of the contract of the contract of the contract of the co** doquadruplegroupempty **being the conduct of the conductance of the conductance of the conductance of the conduct of the conductance of the conduction of the conduction**  $\Lambda$  **doquadruplegroupempty**  $\Lambda$ **...**  $\{ \ldots \}$  $\{ \ldots \}$ doquintupleargument **being the contract of the contract of the contract of the contract of the contract of the contract of the contract of the contract of the contract of the contract of the contract of the contract of the** doquintupleempty **\doquintupleempty \... [...] [...] [...] [...] [...]** \doquintuplegroupempty \... {...} {...} {...} {...} {...}<br>\dorechecknextindentation doreplacefeature **\doreplacefeature {...}** doresetattribute **\doresetattribute {...}** dosetupcheckedinterlinespace **\dosetupcheckedinterlinespace {..=..}** doseventupleargument **being a controlled to the series of the series of the series of the series of the series**  $\setminus$  **doseventupleargument**  $\setminus \ldots$  **[...] [...] [...] [...] [...] [...]** doseventupleempty **being the content of the content of the content of the content of the content of the content of the content of the content of the content of the content of the content of the content of the content of th** dosixtupleargument **being a constructed by the set of the set of the set of the set of the set of the set of the set of the set of the set of the set of the set of the set of the set of the set of the set of the set of the** dosixtupleempty **\dosixtupleempty \...** [...] [...] [...] [...] [...] [...] dostarttagged in the set of the set of the set of the set of the set of the set of the set of the set of the set of the set of the set of the set of the set of the set of the set of the set of the set of the set of the set dostepwiserecurse **\dostepwiserecurse {...} {...} {...} {...}**  $\lambda$ dotripleargument  $\lambda$ ... [...] [...] [...] dotripleargumentwithset **\dotripleargumentwithset \... [...]** [...] [...] dotripleempty **being the control of the control of the control of the control of the control of the control of the control of the control of the control of the control of the control of the control of the control of the co** dotripleemptywithset **\dotripleemptywithset \...** [...] [...] [...] dotriplegroupempty **\dotriplegroupempty \... {...}** {...}

dowith **\dowith**  $\{\ldots\}$  {...} dowithpargument **\dowithpargument** \... dowithrange **discussed as a contract of the set of the set of the set of the set of the set of the set of the s** dowithwargument **but allow the set of the set of the set of the set of the set of the set of the set of the set o** dpofstring  $\qquad \qquad \text{dpofstring} \{ \ldots \}$ drehen **1.** 1...} duennelinie **businesses in the contract of the contract of the contract of the contract of the contract of the contract of the contract of the contract of the contract of the contract of the contract of the contract of the** duennerumriss **\duennerumriss [..=..]** dummydigit **\dummydigit** dummyparameter **\dummyparameter {...}** ETEX **\ETEX EveryLine CONSERVANCE CONSERVANCE CONSERVANCE (1.1)** EveryPar **\EveryPar {...}** efcmaxheight **\efcmaxheight {...}** efcmaxwidth **the contract of the contract of the contract of the contract of the contract of the contract of the contract of the contract of the contract of the contract of the contract of the contract of the contract of t** efcminheight **a example of the contract of the contract of the contract of the contract of the contract of the contract of the contract of the contract of the contract of the contract of the contract of the contract of t** efcminwidth **a** effective contraction  $\setminus$  effective  $\setminus$  effective  $\setminus$  effective  $\setminus$  effective  $\setminus$  effective  $\setminus$  effective  $\setminus$  effective  $\setminus$  effective  $\setminus$  effective  $\setminus$  effective  $\setminus$  expansion  $\setminus$  ef effect **a example 1** and **example 1** and **example 1** and **example 1** and **example 1** and **example 1** and **example 1** and **example 1** and **example 1** and **example 1** and **example 1** and **example 1** and **example 1** and **ex** einheit:instance  $\setminus$   $\setminus$   $\text{UNIT } \{ \dots \}$ einheit:instance:unit  $\text{unit}$ elapsedseconds **\elapsedseconds** elapsedtime **\elapsedtime** em  $\setminus$  em emphasisboldface **\emphasisboldface** emphasistypeface **\emphasistypeface** emptylines **below that the contract of the contract of**  $\emptyset$  [...] emspace **\emspace** enabledirectives **being the set of the set of the set of the set of the set of the set of the set of the set of t** enableexperiments **below that the enableexperiments** [...] enablemode **\enablemode [...]** enableoutputstream **being the contract of the contract of the contract of the contract of the contract of the contract of the contract of the enableoutputstream**  $[\ldots]$ enableparpositions **\enableparpositions** enableregime **the contract of the contract of the contract of the contract of the contract of the contract of the contract of the contract of the contract of the contract of the contract of the contract of the contract of** enskip **between the contract of the contract of the contract of the contract of the contract of the contract of the contract of the contract of the contract of the contract of the contract of the contract of the contract o** enspace **\enspace \enspace \enspace \enspace**  $\lambda$ envvar **\envvar {...} {...}** epos **\epos {...}** equaldigits **\equaldigits {...}** erhoehen **\erhoehen \...** erhoehen:argument **\erhoehen (...)** ersteunterseite **\ersteunterseite** eTeX **\eTeX** exitloop **besitloop** exitloopnow **\exitloopnow** expanded **between the contract of the contract of the contract of the contract of the contract of the contract of the contract of the contract of the contract of the contract of the contract of the contract of the contract** expdoif **\expdoif {...} {...} {...}**

dowithnextbox<br>dowithnextboxcontent<br>dowithnextboxcontent<br>dowithnextboxcontent<br>dowithnextboxcontent<br>dowithnextboxcontent<br>dowithnextboxcontent<br>dowithnextboxcontent<br>dowithnextboxcontent<br>dowithnextboxcontent<br>dowithnextboxconten dowithnextboxcontent **\dowithnextboxcontent {...} {...} \... {...}** dowithnextboxcontentcs **\dowithnextboxcontentcs** \... \... {...} dowithnextboxcs **being a controlled a controlled a controlled a controlled a controlled a controlled a controlled a controlled a controlled a controlled a controlled a controlled a controlled a controlled a controlled a co** edefconvertedargument **\edefconvertedargument \... {...}** efcparameter **\efcparameter {...} {...}** einezeile **\einezeile [...]** enabletrackers **\enabletrackers [...]** env **\env {...}** executeifdefined **between a hexecuteifdefined** {...} {...} expandcheckedcsname **\expandcheckedcsname \... {...} {...}** expandeddoif **\expandeddoif {...} {...} {...}** expandeddoifelse **\expandeddoifelse {...} {...} {...} {...}** expandeddoifnot **bexpanded in the set of the set of the set of the set of the set of the set of the set of the set of the set of the set of the set of the set of the set of the set of the set of the set of the set of the s** expandfontsynonym **\expandfontsynonym \... {...}** expdoifcommonelse **\expdoifcommonelse {...} {...} {...} {...}** expdoifelse **better as a constant of the constant of the constant of the exploifelse {...} {...} {...}** expdoifelsecommon **between the common feature of the second versus of the second versus**  $\set{1..}$  **{...} {...} {...} {...} {...} {...} {...} {...} {...} {...} {...} {...} {...} {...} {...} {...} {...} {...} {...} {...} {...}** expdoifelseinset **and the set of the set of the set of the set of the set of the set of the set of the set of the set of the set of the set of the set of the set of the set of the set of the set of the set of the set of th** expdoifinsetelse **bexploifing to the set of the set of the set of the set of the set of the set of the set of the set of the set of the set of the set of the set of the set of the set of the set of the set of the set of th** expdoifnot **\expdoifnot {...} {...} {...}** externalfigurecollectionmaxheight **\externalfigurecollectionmaxheight {...}** externalfigurecollectionmaxwidth **\externalfigurecollectionmaxwidth {...}** externalfigurecollectionminheight **\externalfigurecollectionminheight {...}** externalfigurecollectionminwidth **\externalfigurecollectionminwidth {...}** externalfigurecollectionparameter **\externalfigurecollectionparameter {...} {...}**

fakebox **\fakebox** ... farbbalken **\farbbalken [...]** farbe **\farbe [...] {...}** farbewert **\farbewert {...}** fastdecrement **\fastdecrement \fastdecrement \fastdecrement \fastdecrement \fastdecrement \fastdecrement \fastdecrement \fastdecrement \fastdecrement \fastdecrement \fastdecrement \fastdecrement \fastdecrement \fastdecreme** fastincrement **\fastincrement \...** fastloopfinal **\fastloopfinal** fastloopindex **\fastloopindex** fastscale **\fastscale {...} {...}** fastsetup **\fastsetup {...}** feature **\feature [...] [...]** feature:direct **below heature {...}** {...} feld **\feld [...] [...]** fence **\fence** fenced **heatler as the set of the set of the set of the set of the set of the set of the set of the set of the set of the set of the set of the set of the set of the set of the set of the set of the set of the set of the s**  $|$ fence:example festesspatium **\festesspatium** fetchallmarks **\fetchallmarks [...]** fetchmark **\fetchmark [...] [...]** fetchonemark **\fetchonemark [...] [...]** fetchtwomarks **\fetchtwomarks [...]** fett  $\setminus$  **fett** fettgeneigt **\fettgeneigt** fettitalic **\fettitalic** fieldbody **\fieldbody [...] [..=..]** figurefilename **\figurefilename** figurefiletype **\figurefiletype** figurefullname **\figurefullname** figureheight<br>figurenaturalheight figurenaturalwidth **\figurenaturalwidth** figurewidth **\figurewidth** filename **\filename {...}** filledhboxb **\filledhboxb ... {...}** filledhboxc **\filledhboxc ... {...}** filledhboxg **\filledhboxg ... {...}** filledhboxk **\filledhboxk ... {...}** filledhboxm **\filledhboxm ... {...}** filledhboxy **\filledhboxy ... {...}** filler **here here here here here here here here here here here here here here here here here here here here here here here here here here here here here here here** fillupto **\fillupto [...] {...}** firstcharacter **\firstcharacter** firstcounter **\firstcounter [...] [...]** firstinlist **\firstinlist [...]** firstofoneargument **\firstofoneargument {...}** firstofoneunexpanded **\firstofoneunexpanded {...}**

```
externeabbildung \externeabbildung [...] [...] [..=..]
fastlocalframed \fastlocalframed [...] [..=..] {...}
fastsetupwithargument \fastsetupwithargument {...} {...}
fastsetupwithargumentswapped \fastsetupwithargumentswapped {...} {...}
fastswitchtobodyfont \fastswitchtobodyfont {...}
fastsxsy \fastsxsy {...} {...} {...}
feldstapel feldstapel (i.i.) [...] [...] [..=..]<br>fence fence
fetchallmarkings \fetchallmarkings [...] [...]
fetchmarking \fetchmarking [...] [...] [...]
fetchonemarking \fetchonemarking [...] [...] [...]
fetchruntinecommand betchruntinecommand \ldots {...}
fetchtwomarkings \fetchtwomarkings [...] [...]
fifthoffivearguments \fifthoffivearguments {...} {...} {...} {...} {...}
fifthofsixarguments \fifthofsixarguments {...} {...} {...} {...} {...} {...}
                                                  figurefilepath \figurefilepath
                                                  figurenaturalheight \figurenaturalheight
figuresymbol \figuresymbol [...] [..=..]
                                                  filledhboxr \filledhboxr ... {...}
filterfromnext \filterfromnext {...} {...} {...}
{...}
{...}
{...}
{...}
\text{filterfrom} \text{value} \hspace{1cm} \text{array} \hspace{2.5cm} \text{ \textbf{Different} } \{ \dots \} \hspace{1cm} \{ \dots \} \hspace{1cm} \text{ \textbf{OPT} } \hspace{1.5cm} \text{ \textbf{OPT} } \hspace{1.5cm} \text{ \textbf{OPT} } \hspace{1.5cm} \text{ \textbf{OPT} } \hspace{1.5cm} \text{ \textbf{OPT} } \hspace{1.5cm} \text{ \textbf{OPT} } \hspace{1.5cm} \text{ \textbf{OPT} } \hspace{1.5cm} \text{ \textbf{OPT} } \hspace{1.5cm} \OPT
                                                                                               OPT
filterpages and the contract of the contract of the contract of the contract of the contract of the contract of the contract of the filterreference \{ \ldots \} filterreference \{ \ldots \}filterreference \filterreference {...}
findtwopassdata \findtwopassdata {...} {...}
finishregisterentry<br>
finishregisterentry [...] [..=..]<br>
firstcharacter<br>
hirstcharacter
                                                  firstcountervalue \firstcountervalue [...]
firstoffivearguments \firstoffivearguments {...} {...} {...} {...} {...}
firstoffourarguments \firstoffourarguments {...} {...} {...} {...}
```
firstrealpage **\firstrealpage** firstrealpagenumber **\firstrealpagenumber** firstsubpagenumber **\firstsubpagenumber** firstuserpage **\firstuserpage** firstuserpagenumber **\firstuserpagenumber** flag **\flag {...}** flushbox **\flushbox {...} {...}** flushboxregister **\flushboxregister ...** flushedrightlastline **\flushedrightlastline** flushlayer **\flushlayer [...]** flushlocalfloats **\flushlocalfloats** flushnextbox **\flushnextbox** flushoutputstream **\flushoutputstream [...]** flushshapebox **\flushshapebox** flushtextflow **\flushtextflow {...}** flushtokens **\flushtokens [...]** flushtoks **\flushtoks \flushtoks \flushtoks \flushtoks \flushtoks \flushtoks \flushtoks \flushtoks \flushtoks \flushtoks \flushtoks \flushtoks \flushtoks \flushtoks \flushtoks \flushtoks \flushtoks \flushtoks \fracks \flus** folgendeunterseite **\folgendeunterseite** fontalternative **\fontalternative** fontbody **\fontbody** fontchar **\fontchar {...}** fontcharbyindex **\fontcharbyindex {...}** fontclass **\fontclass** fontface **\fontface** fontsize **\fontsize** fontstyle **\fontstyle** footnotetext:assignment **\footnotetext [..=..]** forcelocalfloats<br>forgeteverypar forgeteverypar **\forgeteverypar** forgetparskip **\forgetparskip** forgetragged **\forgetragged** formel **\formel [...] {...}** formelnummer **\formelnummer [...]** foundbox **\foundbox {...} {...}** frameddimension **\frameddimension {...}** framedparameter **\framedparameter {...}** frenchspacing **\frenchspacing** frozenhbox **\frozenhbox {...}** frule **frule heating the contract of the contract of the contract of the contract of the contract of the contract of the contract of the contract of the contract of the contract of the contract of the contract of the con** GetPar **blue** GetPar **blue**  $\setminus$ GetPar GotoPar **blue Contract Contract Contract Contract Contract Contract Contract Contract Contract Contract Contract Contract Contract Contract Contract Contract Contract Contract Contract Contract Contract Contract Contract** Greeknumerals **(i.e.)**<br>
gdefconvertedargument<br>
gdefconvertedargument geneigt **\geneigt** geneigtfett **\geneigtfett** gestreckt **[...=..]** {...}

firstofsixarguments **\firstofsixarguments {...} {...} {...} {...} {...} {...}** firstofthreearguments **\firstofthreearguments {...} {...} {...}** firstofthreeunexpanded **\firstofthreeunexpanded {...} {...} {...}** firstoftwoarguments **\firstoftwoarguments {...} {...}** firstoftwounexpanded **\firstoftwounexpanded {...} {...}** firstsubcountervalue **\firstsubcountervalue [...] [...]** fitfieldframed **\fitfieldframed [..=..] {...}** fittopbaselinegrid **a http://web/individent \fittopbaselinegrid** {...}<br>flag {...} floatuserdataparameter **\floatuserdataparameter {...}** flushcollector **\flushcollector [...]** flushnotes **\flushnotes** fontclassname **\fontclassname {...} {...}** fontfeaturelist **\fontfeaturelist [...] [...]** footnotetext **\footnotetext [...] {...}** forcecharacterstripping **\forcecharacterstripping** forgetparameters **\forgetparameters [...] [..=..]** format **\format [...] [..=..] {...}** fourthoffivearguments **\fourthoffivearguments {...} {...} {...} {...} {...}** fourthoffourarguments **\fourthoffourarguments {...} {...} {...} {...}** fourthofsixarguments **\fourthofsixarguments {...} {...} {...} {...} {...} {...}** freezedimenmacro **\freezedimenmacro \... \...** freezemeasure **but all the set of the set of the set of the set of the set of the set of the set of the set of the set of the set of the set of the set of the set of the set of the set of the set of the set of the set of t** fromlinenote **\fromlinenote [...] {...}** gdefconvertedargument **being a convertedargument** \... {...}<br>gdefconvertedcommand **being a converted by a converted command** \... \... gdefconvertedcommand **\gdefconvertedcommand \... \...** gefuelltesrechteck **\gefuelltesrechteck** [..=..] {...} {...}<br>gefuelltezeile **\gefuelltezeile** [..=..] gefuelltezeile **\gefuelltezeile [..=..]**

getboxllx **\getboxllx ...** getboxlly **\getboxlly ...** getcommalistsize **\getcommalistsize [...]** getdefinedbuffer **\getdefinedbuffer [...]** getfirstcharacter **better and the set of the set of the set of the set of the set of the set of the set of the set of the set of the set of the set of the set of the set of the set of the set of the set of the set of the s getinlineuserdata better as a set of the set of the set of the set of the set of the set of the set of the set of the set of the set of the set of the set of the set of the set of the set of the set of the set of the se** getlasttwopassdata **\getlasttwopassdata {...}** getlocalfloat **\getlocalfloat {...}** getlocalfloats **\getlocalfloats getMPdrawing betWPdrawing betWPdrawing** getmessage **\getmessage {...} {...}** getnaturaldimensions **\getnaturaldimensions ... getnoflines between contained <b>contained contained**  $\left\{ \ldots \right\}$ getobject **\getobject {...} {...}** getpaletsize **better and the set of the set of the set of the set of the set of the set of the set of the set o<br>getparameters <b>contained a set of the set of the set of the set of the set of the set of the set of the set of** getprivatechar **better as a consequent of the set of the set of the set of the set of the set of the set of the s<br>getprivates1ot <b>better in the set of the set of the set of the set of the set of the set of the set of the s** getprivateslot **better as a consequent of the set of the set of the set of the set of the set of the set of the s**<br>getrandomcount **between** the set of the set of the set of the set of the set of the set of the set of the s getrawnoflines **\getrawnoflines {...}** getreference **by a set of the set of the set of the set of the set of the set of the set of the set of the set o** getreferenceentry **butters \getreferenceentry** {...} getroundednoflines **\getroundednoflines {...}** gettokenlist **\gettokenlist [...]** gettwopassdata **\gettwopassdata {...}** gettwopassdatalist **\gettwopassdatalist {...}** getuserdata **berkenata (k. 1988)**<br>1991 - German Baratter (k. 1992)<br>1992 - September 1992 - Karl Baratter (k. 1992)<br>1992 - Karl Baratter (k. 1992) getuvalue **\getuvalue {...}** getvalue {...}<br>getvariable **business and the contract of the second second set of the second second second second second second <br>getvariable <b>contract of the second second second second second second second second second s** gitter **\gitter** [..=..]<br>globaldisablemode **by the set of the set of the set of the set of the set of the set of the set of the set of t** globaldisablemode **beide all a constant of the constant of the set of the set of the set of the set of the set o**<br>globalenablemode **beide all a constant of the set of the set of the set of the set of the set of the set of** globalenablemode **by the set of the set of the set of the set of the set of the set of the set of the set of the set of the set of the set of the set of the set of the set of the set of the set of the set of the set of the** globalletempty **\globalletempty** \...<br>globalpopbox **\globalpopbox** ... globalpopmacro **by the contract of the contract of the contract of the contract of the contract of the contract of the contract of the contract of the contract of the contract of the contract of the contract of the contrac** 

getboxfromcache **\getboxfromcache {...} {...} ...** getbufferdata **\getbufferdata [...]** getcommacommandsize **\getcommacommandsize [...]** getdayoftheweek **\getdayoftheweek {...} {...} {...}** getdayspermonth **\getdayspermonth {...} {...}** getdocumentargument<br>getdocumentargumentdefault<br>Retdocumentargumentdefault getdocumentargumentdefault **\getdocumentargumentdefault {...} {...}** getdocumentfilename **\getdocumentfilename {...}** getdummyparameters **\getdummyparameters [..=..]** getemptyparameters **bluestimaters and the set of the set of the set of the set of the set of the set of the set of the set of the set of the set of the set of the set of the set of the set of the set of the set of the se** geteparameters **between \geteparameters [...]** [..=..] getexpandedparameters **by the set of the set of the set of the set of the set of the set of the set of the set of the set of the set of the set of the set of the set of the set of the set of the set of the set of the set o** getfiguredimensions **\getfiguredimensions [...] [..=..]** getfirsttwopassdata **\getfirsttwopassdata {...}** getfromcommacommand **\getfromcommacommand [...] [...]** getfromcommalist **and the set of the set of the set of the set of the set of the set of the set of the set of t<br>getfromtwopassdata <b>better of the set of the set of the set of the set of the set of the set of the set of the** getfromtwopassdata **\getfromtwopassdata {...} {...}** getglyphdirect **\getglyphdirect** {...} {...} getglyphstyled **\getglyphstyled** {...} {...} {...} contains a set of the set of the set of the set of the set of the set of the set of the set of the set of the set of the set of the set of the set of the set of the set of getgparameters **\getgparameters [...] [..=..]** getMPlayer **\getMPlayer [...] [..=..] {...}** getnamedglyphdirect **\getnamedglyphdirect** {...} {...}<br>getnamedglyphstyled **\getnamedglyphstyled** {...} {...} getnamedglyphstyled **\getnamedglyphstyled {...} {...}** getnamedtwopassdatalist **\getnamedtwopassdatalist \... {...}** getobjectdimensions **\getobjectdimensions {...} {...}** getparameters **\getparameters [...] [..=..]** getrandomcount **between**  $\begin{cases} \frac{1}{2} & \text{otherwise} \\ \frac{1}{2} & \text{otherwise} \end{cases}$ getrandomdimen **\getrandomdimen \... {...} {...}** getrandomfloat **betrained by the set of the set of the set of the set of the set of the set of the set of the set of the set of the set of the set of the set of the set of the set of the set of the set of the set of the se** getrandomnumber **\frac{\frac{\frac{\frac{\frac{\frac{\frac{\frac{\frac{\frac{\frac{\frac{\frac{\frac{\frac{\frac{\frac{\frac{\frac{\frac{\frac{\frac{\frac{\frac{\frac{\frac{\frac{\frac{\frac{\frac{\frac{\frac{\frac{\frac{\** \getrandomseed \... getraweparameters **\getraweparameters [...] [..=..]** getrawgparameters **being a set of the set of the set of the set of the set of the set of the set of the set of t** getrawparameters **betrawhene betrawhenever heads heads heads heads heads heads heads heads heads heads heads heads heads heads heads heads heads heads heads heads heads heads** getrawxparameters **\getrawxparameters [...] [..=..]** getsubstring **between between heads heads heads heads heads heads heads heads heads heads heads heads heads heads heads heads heads heads heads heads heads heads heads head** getvariable **\getvariable {...} {...}** getvariabledefault **\getvariabledefault {...} {...} {...}** getxparameters **\getxparameters [...] [..=..]** globalpopbox **\globalpopbox ...**

globalpushbox **\globalpushbox ...** globalpushmacro **\...**<br>globalpushreferenceprefix **by the set of the set of the set of the set of the set of the set of the set of the s** globalundefine **\globalundefine {...}** glyphfontfile **business of the contract of the contract of the set of the set of the set of the set of the set o<br>gobbledoubleempty <b>business of the set of the set of the set of the set of the set of the set of the set of t** gobblespacetokens **\gobblespacetokens** gobbleuntil **\frac{\gobbleuntil \frac{\gobbleuntil** \... grabuntil **and the set of the set of the set of the set of the set of the set of the set of the set of the set o<br>graufarbe <b>and the set of the set of the set of the set of the set of the set of the set of the set of the se** grave **Algebraic Contract Contract Contract Contract Contract Contract Contract Contract Contract Contract Contract Contract Contract Contract Contract Contract Contract Contract Contract Contract Contract Contract Contrac** grayvalue **\grayvalue {...}** greeknumerals **\greeknumerals {...}** gross **\gross ...** grotesk **\grotesk** gsetboxlly ... {...}<br>gujaratinumerals **the contract of the contract of the contract of the contract of the contract of the contract o** gujaratinumerals **being the contract of the set of the set of the set of the set of the set of the set of the s**<br>gurmurkhinumerals **being the set of the set of the set of the set of the set of the set of the set of the set** haarlinie **\haarlinie hairspace \hairspace** halflinestrut **\halflinestrut halfstrut \halfstrut** halfwaybox **\halfwaybox {...} handschrift \handschrift** hash **\hash** hat  $\lambda$ ...} hauptsprache **\hauptsprache [...]** hboxofvbox **\hboxofvbox ...** hbox:example  $\hbox{\texttt{hboxBOX}}$  **{...**} hdofstring **\hdofstring {...} headhbox** ... {...} **headnumbercontent \headnumbercontent headnumberdistance \headnumberdistance headnumberwidth headnumberwidth** headsetupspacing **beadsetups in the set of the set of the set of the set of the set of the set of the set of the set of the set of the set of the set of the set of the set of the set of the set of the set of the set of the** headtextcontent **\headtextcontent**  $\begin{tabular}{ll} \end{tabular} \end{tabular} \begin{tabular}{ll} \end{tabular} \end{tabular} \begin{tabular}{ll} \end{tabular} \begin{tabular}{ll} \end{tabular} \end{tabular} \begin{tabular}{ll} \end{tabular} \end{tabular} \begin{tabular}{ll} \end{tabular} \begin{tabular}{ll} \end{tabular} \end{tabular} \begin{tabular}{ll} \end{tabular} \end{tabular}$ headtextwidth **\headtextwidth headtextwidth headtextwidth headtextwidth headtextwidth headwidth \headwidth** 

```
globalpreventmode [...]<br>globalprocesscommalist being the set of the set of the set of the set of the set of the set of the set of the s
globalprocesscommalist \globalprocesscommalist [...] \...
                                                                    \globalpushreferenceprefix {...} ... \globalpopreferenceprefix
globalswapcounts \globalswapcounts \... \...
globalswapdimens \globalswapdimens \... \...
globalswapmacros by the set of the set of the set of the set of the set of the set of the set of the set of the set of the set of the set of the set of the set of the set of the set of the set of the set of the set of the
gobbledoubleempty be a computed a computer of the computer \set{gobbleedoubleempty [...]} [...] [...]
                                                                    gobbleeightarguments \gobbleeightarguments {...} {...} {...} {...} {...} {...} {...} {...}
gobblefivearguments but all the set of the set of the set of the set of the set of the set of the set of the set of the set of the set of the set of the set of the set of the set of the set of the set of the set of the se
gobblefiveoptionals \gobblefiveoptionals [...] [...] [...] [...] [...]
gobblefourarguments \gobblefourarguments {...} {...} {...} {...}
gobblefouroptionals \gobblefouroptionals [...] [...] [...] [...]
gobbleninearguments but allow the set of the set of the set of the set of the set of the set of the set of the set of the set of the set of the set of the set of the set of the set of the set of the set of the set of the 
gobbleoneargument \gobbleoneargument {...}<br>gobbleoneoptional \gobbleoneoptional {...}
                                                                    gobbleoneoptional \gobbleoneoptional [...]
gobblesevenarguments by the computer of the computer of the computer \{ \ldots \} \{ \ldots \} \{ \ldots \} \{ \ldots \} \{ \ldots \} \{ \ldots \}gobblesingleempty be a set of the contract of the set of the set of the set of the set of the set of the set o<br>gobblesixarguments be a set of the set of the set of the set of the set of the set of the set of the set of 
gobblesixarguments \gobblesixarguments {...} {...} {...} {...} {...} {...} {...}
gobbletenarguments beidenarguments and the set of the set of the set of the set of the set of the set of the s<br>gobblethreearguments beiden and the set of the set of the set of the set of the set of the set of the set of
gobblethreearguments \gobblethreearguments {...} {...}<br>gobblethreeoptionals because the set of security of the set of set of security \{gobblethreeoptionals \gobblethreeoptionals [...] [...] [...]
gobbletwoarguments \gobbletwoarguments {...} {...}
gobbletwooptionals \gobbletwooptionals [...] [...]
gobbleuntilrelax \gobbleuntilrelax ... \relax
grabbufferdata \grabbufferdata [...] [...] [...] [...]
grabbufferdatadirect \grabbufferdatadirect {...} {...} {...}<br>grabuntil \grabuntil \grabuntil {...} \...
                                                                    graufarbe \graufarbe [...] {...}
greedysplitstring being the summand of the set of the set of the set of the set of the set of the set of the set of the set of the set of the set of the set of the set of the set of the set of the set of the set of the se
groupedcommand being a community of the set of the set of the set of the set of the set of the set of the set of the set of the set of the set of the set of the set of the set of the set of the set of the set of the set o
                                                                    gsetboxllx \gsetboxllx ... {...}
                                                                    gurmurkhinumerals \gurmurkhinumerals {...}
handletokens blues and the set of the set of the set of the set of the set of the set of the set of the set of the set of the set of the set of the set of the set of the set of the set of the set of the set of the set of 
hboxreference blue hboxreference [...] \{... \}headreferenceattributes \headreferenceattributes
                                                                    headvbox \headvbox ... {...}
heightanddepthofstring beightanddepthofstring {...}
heightofstring beightofstring \Delta..}
```
help:instance  $\downarrow$ help:instance:helptext (...) {...} {...} {...} } heutigesdatum **business heutigesdatum** [...] heutigeskopfnummer **\heutigeskopfnummer** hglue **\hglue ...**<br>hiddencitation **blue and the set of the set of the set of the set of the set of the set of the set of the set o** hiddencite **\hiddencite**  $\Lambda$ highlight **highlight is a complexed of the complexed of the complexed of the complexed of the complexed of the complexed of the complexed of the complexed of the complexed of the complexed of the complexed of the complexed** highlight:example<br>highordinalstr highordinalstr **highordinalstr \highordinalstr** {...} <br>hilfetext **\hilfetext**  $\begin{bmatrix} 1 & 1 \\ 1 & 1 \end{bmatrix}$ hilo **\hilo [...] {...} {...}** himilo **\himilo {...} {...} {...}** hintergrund **\hintergrund {...}** hintergrund:example  $\Lambda$  \HINTERGRUND **{...**} hl **\hl [...]** hoch **\hoch {...}**  $\frac{1}{\text{hoch}}$  : instance hoch:instance:unitshigh  $\lambda$  holebeschriftung **holebeschriftun**  $h$ olepuffer: instance hpackbox **\hpackbox hpackedbox \hpackedbox** hphantom **\hphantom {...}** hpos **\heta** \heta \\heta \\heta \\heta \\heta \\heta \\heta \\heta \\heta \\heta \\heta \\heta \\heta \\heta \\heta \\heta \\heta \\heta \\heta \\heta \\heta \\heta \\heta \\heta \\heta \\heta \\heta \\heta \\heta \\heta hsizefraction **\hsizefraction {...} {...}** hsmash **\hsmash {...}** hsmashbox **\hsmashbox ...** hsmashed **\hsmashed {...}** hspace **haspace haspace**  $\Lambda$  . The set of  $\Lambda$ htdpofstring **butch https://width/https://width/mark https://width/mark https://width/mark http://width/mark http://width/mark http://width/mark http://width/mark http://width/mark http://width/mark htt** htofstring **1...** htofstring {...} hyphen **\hyphen** hyphenatedfile **by**<br>hyphenatedfilename **by**<br>hyphenatedfilename **by**<br> $\lambda$ hyphenatedfilename { hyphenatedfilename **by**<br>hyphenatedhbox **byphenatedhbox c hyphenatedhbox c hyphenatedhbox c hyphenatedhbox c h** hyphenatedhbox **\hyphenatedhbox** {...}<br>hyphenatedpar **\hyphenatedpar** {...} hyphenatedpar **buych and the set of the set of the set of the set of the set of the set of the set of the set of the set of the set of the set of the set of the set of the set of the set of the set of the set of the set of** exploredurl **hyphenatedurl**  $\lambda$ , hyphenatedurl {...} hyphenatedword **hyphenatedword hyphenatedword** {...} ibox **\ibox** \ibox {...} iff **\iff** ignoreimplicitspaces **\ignoreimplicitspaces** ignoretagsinexport **\ignoretagsinexport [...]** ignorevalue **\ignorevalue {...}** impliedby **\impliedby** implies **\implies** imumriss **\imumriss [..=..] {...}** in **\in {...} {...} [...]** includemenu **\includemenu [...]** includeversioninfo **\includeversioninfo {...}** incrementedcounter **\incrementedcounter [...]** incrementpagenumber **\incrementpagenumber** incrementsubpagenumber **\incrementsubpagenumber** incrementvalue **the intervalue of the set of the set of the set of the set of the set of the set of the set of the set of the set of the set of the set of the set of the set of the set of the set of the set of the set of t** infofont **\infofont** infofontbold **\infofontbold** inhibitblank **\inhibitblank**

heightspanningtext **beightspanningtext** {...} {...} \helptext [...] {...} {...} hiddencitation **\hiddencitation [...]** hilfetext **\hilfetext [...] {...} {...}** holebeschriftung **beschriftung (i.e.)** holebeschriftung [...] [...] [...] [...] nolebeschriftung **beschriftung** [...] [...] [...] \holepuffer [...]<br>\getBUFFER horizontalgrowingbar **\horizontalgrowingbar [..=..]** horizontalpositionbar **\horizontalpositionbar [..=..]** hyphenatedcoloredword **\hyphenatedcoloredword {...}** INRSTEX **\INRSTEX** ifassignment **\ifassignment ... \else ... \fi** ifinobject **\ifinobject ... \else ... \fi** ifinoutputstream **\ifinoutputstream ... \else ... \fi** ifparameters **\ifparameters ... \else ... \fi** iftrialtypesetting **\iftrialtypesetting ... \else ... \fi** immediatesavetwopassdata **\immediatesavetwopassdata {...} {...} {...}** incrementcounter **\incrementcounter [...] [...]** indentation **\indentation** inheritparameter **\inheritparameter [...] [...] [...]**

initializeboxstack **\initializeboxstack {...}** inlinebuffer **\inlinebuffer [...]** inlinedbox **\inlinedbox {...}** inlinemath **\inlinemath {...}** inlinemathematics **\inlinemathematics {...}** inlinemessage **\inlinemessage {...}** inlineordisplaymath **\inlineordisplaymath {...} {...}** inlinerange **\inlinerange [...]** innerflushshapebox **\innerflushshapebox** | input **1...** | input **1...** | input **1...** | input **1...** | input **1...** | input **1...** | input **1...** | input **1...** | input **1...** | input **1...** | input **1...** | input **1...** | input **1...** | input **1...** | input **1..** inputfilebarename **\inputfilebarename** inputfilename **\inputfilename** inputfilerealsuffix **\inputfilerealsuffix** inputfilesuffix **\inputfilesuffix** inputgivenfile **\inputgivenfile {...}** |input:string **\input** ... insertpages **\insertpages [...] [...] [..=..]** installactionhandler **\installactionhandler {...}** installactivecharacter **\installactivecharacter ...** installattributestack **\installattributestack \...** installcorenamespace **\installcorenamespace {...}** installdefinitionset **\installdefinitionset \... {...}** installglobalmacrostack **\installglobalmacrostack \...** installieresprache:name **\installieresprache [...] [...]** installmacrostack **\installmacrostack \...** installoutputroutine **\installoutputroutine \... {...}** installsetuphandler **\installsetuphandler \... {...}** installunitsspace **\installunitsspace {...} {...}** integerrounding **\integerrounding {...}** interaktionsbalken **\interaktionsbalken [...] [..=..]** interaktionsknopfe **\interaktionsknopfe [..=..] [...]** interaktionsmenue **\interaktionsmenue [...] [..=..]** intertext **\intertext {...}**

inlineprettyprintbuffer **\inlineprettyprintbuffer {...} {...}** installanddefineactivecharacter **\installanddefineactivecharacter ... {...}** installautocommandhandler **\installautocommandhandler \... {...} \...** installautosetuphandler **\installautosetuphandler \... {...}** installbasicautosetuphandler **\installbasicautosetuphandler \... {...} \...** installbasicparameterhandler **\installbasicparameterhandler \... {...}** installbottomframerenderer **\installbottomframerenderer {...} {...}** installcommandhandler **\installcommandhandler \... {...} \...** installdefinehandler **\installdefinehandler \... {...} \...** installdefinitionsetmember **\installdefinitionsetmember \... {...} \... {...}** installdirectcommandhandler **\installdirectcommandhandler \... {...}** installdirectparameterhandler **\installdirectparameterhandler \... {...}** installdirectparametersethandler **\installdirectparametersethandler \... {...}** installdirectsetuphandler **\installdirectsetuphandler \... {...}** installdirectstyleandcolorhandler **\installdirectstyleandcolorhandler \... {...}** installframedautocommandhandler **\installframedautocommandhandler \... {...} \...** installframedcommandhandler **\installframedcommandhandler \... {...} \...** installieresprache **\installieresprache [...] [..=..]** installleftframerenderer **\installleftframerenderer** {...} {...}<br>installmacrostack \... installnamespace **\installnamespace {...}** installpagearrangement **\installpagearrangement ... {...}** installparameterhandler **\installparameterhandler \... {...}** installparameterhashhandler **\installparameterhashhandler \... {...}** installparametersethandler **\installparametersethandler \... {...}** installparentinjector **\installparentinjector \... {...}** installrightframerenderer **\installrightframerenderer {...} {...}** installrootparameterhandler **\installrootparameterhandler \... {...}** installsetuponlycommandhandler **\installsetuponlycommandhandler \... {...}** installshipoutmethod **\installshipoutmethod {...} {...}** installsimplecommandhandler **\installsimplecommandhandler \... {...} \...** installsimpleframedcommandhandler **\installsimpleframedcommandhandler \... {...} \...** installstyleandcolorhandler **\installstyleandcolorhandler \... {...}** installswitchcommandhandler **\installswitchcommandhandler \... {...} \...** installswitchsetuphandler **\installswitchsetuphandler \... {...}** installtexdirective **\installtexdirective {...} {...} {...}** installtextracker **\installtextracker {...} {...} {...}** installtopframerenderer **\installtopframerenderer {...} {...}** installunitsseparator **\installunitsseparator {...} {...}** installversioninfo **\installversioninfo {...} {...}**

inzeile **\inzeile {...} [...]** irgendwo **\irgendwo {...} {...} [...]** italic **\italic** italiccorrection **\italiccorrection** italicface **\italicface** italicfett **\italicfett** itemtag **\itemtag [...]** jobfilename **\jobfilename Kap \Kap {...} kalligraphie \kalligraphie kap**  $\lambda$ ...} keeplinestogether **\keeplinestogether {...} keepunwantedspaces \keepunwantedspaces** keinekopfundfusszeilen **\keinekopfundfusszeilen** keinspatium **\keinspatium kerncharacters being the set of the set of the set of the set of the set of the set of the set of the set of the set of the set of the set of the set of the set of the set of the set of the set of the set of the set of** klein **\klein** kleinfett **\kleinfett** kleinfettgeneigt **\kleinfettgeneigt** kleingeneigt **\kleingeneigt** kleingeneigtfett **\kleingeneigtfett** kleinitalicfett **\kleinitalicfett** kleinnormal **\kleinnormal kleintippen \kleintippen knopf \knopf**  $\ldots$  **\frac{\cdot{\cdot{\cdot{\cdot{\cdot{\cdot{\cdot{\cdot{\cdot{\cdot{\cdot{\cdot{\cdot{\cdot{\cdot{\cdot{\cdot{\cdot{\cdot{\cdot{\cdot{\cdot{\cdot{\cdot{\cdot{\cdot{\cdot{\cdot{\cdot{\cdot{\cdot{\cdot{ knopf:example**  $\begin{bmatrix} \text{number of } x \end{bmatrix}$ kommentar:instance<br>
kommentar:instance:comment<br>
kommentar:instance:comment<br>
\comment [...] [..=..] {...} **komponente** [...] **komponente:string**  $\kappa$ **... konvertierezahl (i.e. )** {...} {...} {...} } <br> **kopfnummer (i.e. )** {...} } **(i.e. )** {...} } } <br> **kopfnummer** [...] [...] **[...] kopierefeld \kopierefeld** [...] [...] koreancirclenumerals **\koreancirclenumerals {...}** koreannumerals **(i.e.)**<br>koreannumeralsc **(i.e.)**<br>koreannumeralsc **(i.e.)** koreannumeralsp **\koreannumeralsp** {...}<br>koreanparentnumerals **being as a consequent of the set of the set of the set of the set of the set of the set o** koreanparentnumerals **beidening the set of the set of the set of the set of the set of the set of the set of the s**<br>korrigierezwischenraum **final set of the set of the set of the set of the set of the set of the set of the** korrigierezwischenraum **beidereichen Statten (\* 1988)**<br>LAMSTEX<br>LAMSTEX LAMSTEX **\LAMSTEX** LATEX **\LATEX** LamSTeX **\LamSTeX** LaTeX **\LaTeX** LUAJITTEX **\LUAJITTEX** LUAMETATEX **\LUAMETATEX** LUATEX **\LUATEX** Lua **Lua de Lua de Lua de Lua de Lua de Lu**a de Lua de Lua de Lua de Lua de Lua de Lua de Lua de Lua de Lua de LuajitTeX **\LuajitTeX** LuaMetaTeX **\LuaMetaTeX** LuaTeX **\LuaTeX** |labellanguage:instance \\LABELsprache |labellanguage:instance:btxlabel \btxlabelsprache |labellanguage:instance:head \\headsprache |labellanguage:instance:label \\labelsprache labellanguage:instance:mathlabel \mathlabelsprache |labellanguage:instance:operator \\operatorsprache labellanguage:instance:prefix \prefixsprache  $\vert$ labellanguage: instance: suffix | labellanguage:instance:taglabel  $\lambda$ taglabelsprache<br>| labellanguage:instance:unit \unitsprache labellanguage:instance:unit<br>labeltexts:instance | labeltexts:instance \LABELtexts {...} {...}<br>| labeltexts:instance:head \\headtexts {...} {...} | labeltexts:instance:label  $\vert$  \labeltexts {...} {...} {\labeltexts {...} } | labeltext:instance  $\bigwedge_{\text{LABELtext}} {\{...\}}$ labeltext:instance:btxlabel \btxlabeltext **{...}** |labeltext:instance:head  $\hbox{headtext } \{... \}$ 

invokepageheandler **\invokepageheandler {...} {...}** jobfilesuffix **\jobfilesuffix** keinzeilenobenundunten **\keinzeilenobenundunten** kleinfettitalic **\kleinfettitalic** klonierefeld **\klonierefeld [...] [...] [...] [...]**  $\{\text{comment } [\dots] [...] = \dots] \}$ kopfnummer **\kopfnummer [...] [...]** koreannumeralsc **\koreannumeralsc {...}**  $\he{\text{headtexts} \{... \} \{... \}$ \mathlabeltexts {...} {...}

| abeltext:instance:mathlabel  $\mathcal{L}$  \mathlabeltext {...} labeltext:instance:operator \operatortext **{...}** | abeltext:instance:prefix  $\text{f...}$  $\label{eq:nonlinear} \begin{array}{l} \texttt{labeltext} \hspace{0.08in} \{ \ldots \} \end{array}$ labeltext:instance:taglabel \taglabeltext **{...}** | labeltext:instance:unit \unittext {...} | abel:example  $\setminus$  [ABEL [...] {...} languageCharacters **\languageCharacters {...}** languagecharacters **\languagecharacters {...} lastcounter and the set of the set of the set of the set of the set of the set of the set of the set of the set of the set of the set of the set of the set of the set of the set of the set of the set of the set of the s** lastcountervalue **\lastcountervalue [...]** lastdigit **\lastdigit {...}** lastlinewidth **\lastlinewidth** lastnaturalboxdp **\lastnaturalboxdp** lastnaturalboxht **\lastnaturalboxht** lastpredefinedsymbol **\lastpredefinedsymbol** lastrealpage **\lastrealpage** lastrealpagenumber **\lastrealpagenumber** lastsubcountervalue **\lastsubcountervalue [...] [...]** lasttwodigits **\lasttwodigits {...}** lastuserpage **\lastuserpage** lastuserpagenumber **\lastuserpagenumber** lateluacode **\lateluacode {...} layerheight \layerheight \layerheight** layerwidth **\layerwidth** lbox **\lbox ... {...}** leftbottombox **\leftbottombox {...} leftbox \leftbox \leftbox \leftbox \leftbox \leftbox \leftbox \leftbox \leftbox \leftbox \leftbox \leftbox \leftbox \leftbox \leftbox \leftbox \leftbox \leftbox \leftbox \leftbo** lefthbox  $\{\ldots\}$ leftlabeltext:instance \leftLABELtext **{...}** leftlabeltext:instance:head \leftheadtext **{...}** leftlabeltext:instance:label \leftlabeltext **{...}** leftlabeltext:instance:mathlabel \leftmathlabeltext **{...}** leftline **\leftline** {...}<br>leftorrighthbox **being a set of the set of set of set of set of set of set of set of set of set of set of set o** leftorrighthbox **\leftorrighthbox ... {...}** leftorrightvbox **\leftorrightvbox ... {...}** leftorrightvtop **\leftorrightvtop ... {...}** leftsubguillemot **\leftsubguillemot** lefttopbox **\lefttopbox {...} lefttoright \lefttoright \lefttoright** lefttorighthbox **\lefttorighthbox ... {...}** lefttorightvbox **\lefttorightvbox ... {...}** lefttorightvtop **\lefttorightvtop ... {...}** letbeundefined **\letbeundefined** {...} **letcatcodecommand \letcatcodecommand \... ... \...** letdummyparameter **\letdummyparameter {...} \... letempty \letempty \letempty \letempty \letempty \letempty \letempty \letempty \letempty \letempty \letempty \letempty \letempty \letempty \letempty \letempty \letempty \letempty \letem** letgvalue **\letgvalue {...} \...** letgvalueempty **\letgvalueempty {...}** letgvalurelax **\letgvalurelax {...}** letterampersand **\letterampersand letterat between heating heating heating heating heating heating heating heating heating heating heating heating heating heating heating heating heating heating heating heating** letterbackslash **\letterbackslash** letterbar **\letterbar** letterbgroup **\letterbgroup lettercolon \lettercolon** letterdollar **\letterdollar** letterdoublequote **\letterdoublequote letteregroup \letteregroup** letterescape **\letterescape**

|labeltext:instance:label  $\vert$  \labeltext {...} languagecharwidth **\languagecharwidth {...}** lastnaturalboxwd **\lastnaturalboxwd** lastsubpagenumber **\lastsubpagenumber** layeredtext **\layeredtext [..=..] [..=..] {...} {...}** lazysavetaggedtwopassdata **\lazysavetaggedtwopassdata {...} {...} {...} {...}** lazysavetwopassdata **\lazysavetwopassdata {...} {...} {...}** leftskipadaption **\leftskipadaption** letcscsname **\letcscsname \... \csname ... \endcsname** letcsnamecs **blue and the set of the set of the set of the set of the set of the set of the set of the set of the set of the set of the set of the set of the set of the set of the set of the set of the set of the set of th** letcsnamecsname **\letcsnamecsname \csname ... \endcsname \csname ... \endcsname** letterclosebrace **\letterclosebrace**

**letterhash \letterhash \letterhash** letterhat **\letterhat \letterhat letterleftbrace \letterleftbrace \letterleftbrace** letterleftbracket **\letterleftbracket** letterleftparenthesis **\letterleftparenthesis** letterless **\letterless** lettermore **\lettermore \lettermore letteropenbrace \letteropenbrace** letterpercent **\letterpercent** letterquestionmark **\letterquestionmark** letterrightbrace **\letterrightbrace** letterrightbracket **\letterrightbracket** letterrightparenthesis **\letterrightparenthesis** lettersinglequote **\lettersinglequote** letterslash **\letterslash** letterspacing **\letterspacing [...] {...} lettertilde \lettertilde** letterunderscore **\letterunderscore** letvalue **\letvalue {...} \...** letvalueempty **\letvalueempty {...}** letvaluerelax **\letvaluerelax {...}** lfence **\lfence {...}** lhbox **\lhbox {...}** linebox **\linebox {...}** | linenote:instance  $\vert$  \LINENOTE {...} | linenote:instance:linenote  $\vert$  \linenote {...} liniendicke **\liniendicke** links **\links ...** linksbuendig **\linksbuendig {...}** listcitation **\listcitation [..=..] [...]** listcitation:alternative **\listcitation [...] [...]** listcite **\listcite [..=..] [...]** listcite:alternative **\listcite [...]** [...]<br>listcite:userdata **\listcite [....]** [.. listenlaenge **\listenlaenge** listnamespaces **\listnamespaces**  $\ln \ln \left\{ \ldots \right\}$ loadanyfile **\loadanyfile [...]** loadanyfileonce **\loadanyfileonce [...]** loadcldfile **\loadcldfile [...]** loadcldfileonce **\loadcldfileonce [...]** loadfontgoodies **\loadfontgoodies [...]** loadluafile **\loadluafile [...]** loadluafileonce **\loadluafileonce [...]** loadtexfile **\loadtexfile [...]** loadtexfileonce **\loadtexfileonce [...]** loadtypescriptfile **\loadtypescriptfile [...]** localhsize **\localhsize** localpopbox **\localpopbox ...** localpopmacro **\localpopmacro \...** localpushbox **\localpushbox ...** localpushmacro **\localpushmacro \...** localundefine **butters and the contract of the contract of the set of the contract of the set of the set of the set of the set of the set of the set of the set of the set of the set of the set of the set of the set of th** locatefilepath **\locatefilepath {...}** locfilename **\locfilename {...}** lomihi **\lomihi {...} {...} {...} lowerbox being the contract of the contract of the contract of the contract of the contract of the contract of the contract of the contract of the contract of the contract of the contract of the contract of the contract** lowercased **\lowercased {...}**

letterexclamationmark **\letterexclamationmark** letzteunterseite **\letzteunterseite** limitatefirstline **\limitatefirstline {...} {...} {...}** limitatelines **\limitatelines {...} {...} {...}** limitatetext **\limitatetext {...} {...} {...}** limitatetext:list **\limitatetext {...} {...} {...}** linespanningtext **\linespanningtext {...} {...} {...}** listcitation:userdata **\listcitation [..=..] [..=..]** \listcite [..=..] [..=..]<br>\listenlaenge loadbtxdefinitionfile **\loadbtxdefinitionfile [...]** loadbtxreplacementfile **\loadbtxreplacementfile [...]** loadspellchecklist **\loadspellchecklist [...] [...]** localframed **\localframed [...] [..=..] {...}** localframedwithsettings **\localframedwithsettings [...] [..=..] {...}** locatedfilepath **\locatedfilepath**

ltop **\ltop ... {...}** ltrhbox **\ltrhbox ... {...}** ltrvbox **\ltrvbox ... {...}** ltrvtop **\ltrvtop ... {...}** |<br>| uacode {...}<br>| uaconditional de second de luacode {...} luaexpanded **\luaexpanded {...}** luaexpr **\luaexpr {...}** | luafunction **\luafunction**  $\{\ldots\}$ luajitTeX **\luajitTeX** luamajorversion **\luamajorversion** luametaTeX **\luametaTeX** luaminorversion **\luaminorversion** | 1uasetup **\luasetup {...}** luaTeX **\luaTeX luaversion 10 METAFONT** METAFUN **\METAFUN** METAPOST **NETAPOST MetaFont \MetaFont MetaFun \MetaFun** MetaPost **\MetaPost** MKII **\MKII** MKIV **\MKIV** MKIX **WELL** MKVI **\MKVI** MKXI **\MKXI** MONAT {...}<br>MONTHLONG **WARD {\MONAT {...}**<br>MONTHLONG { MONTHLONG **\MONTHLONG {...}** MONTHSHORT **\MONTHSHORT {...}** MPanchor **\MPanchor {...}**<br>MPhatax **MPhatax** { } MPbetex **\MPbetex** {...} MPc **\MPc {...}** MPcoloronly **\MPcoloronly {...}** MPcolumn **{...}** MPd **\MPd {...}** MPdrawing {...} MPh **\MPh {...}** MPII **\MPII** MPIV **\MPIV MPll**  $\{... \}$ MPlr **\MPlr {...}** MPls {...}<br>MPmenubuttons **\MPmenubutt** \MPmenubutt **MPn**  $\mathbb{M}$ MPoptions **\MPoptions {...}** MP<sub>p</sub> **MP<sub>p</sub>** *MP<sub>p</sub> MP<sub>p</sub> <i>C...}* **MPp**<sub>4</sub>*C...*} MPpardata **\MPpardata {...} MPpos**  $\{ \ldots \}$ MPposset **\MPposset {...}**

lowercasestring **\lowercasestring ... \to \...** lowerleftdoubleninequote **\lowerleftdoubleninequote** lowerleftsingleninequote **\lowerleftsingleninequote** lowerrightdoubleninequote **\lowerrightdoubleninequote** lowerrightsingleninequote **\lowerrightsingleninequote** 10whigh:instance \LOWHIGH [...] {...} {...}<br>10wmidhigh:instance \LOWHIGH [...] {...} {...}  $\big\backslash$ *LOWMIDHIGH*  $\{\ldots\}$   $\{\ldots\}$   $\{\ldots\}$ lrtbbox **\lrtbbox {...} {...} {...} {...} {...}** luaconditional **\luaconditional \...** luaenvironment **\luaenvironment ...** luaparameterset **\luaparameterset {...} {...}** MPcode **\MPcode {...}** {...}<br>MPcolor **MPcolor MPcolor** {...} MPcolor **\MPcolor {...}** MPfontsizehskip **\MPfontsizehskip {...}** MPgetmultipars **\MPgetmultipars {...} {...}** MPgetmultishape **\MPgetmultishape {...} {...}** MPgetposboxes **\MPgetposboxes {...} {...}** MPinclusions **\MPinclusions**  $\{... \} \{... \}$ <br>MPleftskip MPleftskip **\MPleftskip {...}** MPmenubuttons **\MPmenubuttons {...}** MPoverlayanchor **\MPoverlayanchor {...}**<br>MPp {...} MPpage **\MPpage {...}** MPplus **\MPplus {...} {...} {...}** MPpositiongraphic **\MPpositiongraphic {...} {..=..}**

MPr **\MPr {...}** MPrawvar **\MPrawvar {...}** {...} {...} MPrest **\MPrest {...} {...}** MPrightskip **\MPrightskip {...}** MPrs **\MPrs {...} MPstring**   $\text{MPstring} \{... \}$ **MPtext All 1 MPtext 1... All 1 MPtext 1... All 1 MPtext 1... A** MPtransparency **\MPtransparency {...}** MPul **\MPul {...}** MPur **\MPur {...}** MPVI **\MPVI** MPv {...} {...} {...}<br>MPvar {...} {...} {...} {...} MPvariable **\MPvariable {...}** MPvv **\MPvv {...} {...}** MPw {...}<br>MPw {...}<br>MPwhd {...} MPx **\MPx {...}** MPxy **\MPxy {...}** MPxywhd {...}<br>MPy {...}<br>MPy {...} MPy **\MPy {...}** makecharacteractive **\makecharacteractive ...** makerawcommalist **\makerawcommalist [...] \...** makestrutofbox **\makestrutofbox ...** mapfontsize **\mapfontsize [...] [...]** margindata **\margindata [...] [..=..] [..=..] {...}** margindata:instance \MARGINDATA **[..=..] [..=..] {...}** margindata:instance:atleftmargin \atleftmargin **[..=..] [..=..] {...}** margindata:instance:atrightmargin \atrightmargin **[..=..] [..=..] {...}** margindata:instance:ininner \ininner **[..=..] [..=..] {...}** margindata:instance:ininneredge \ininneredge **[..=..] [..=..] {...}** margindata:instance:ininnermargin \ininnermargin **[..=..] [..=..] {...}** margindata:instance:inleft  $\setminus \{inlet \}$  [..=..]  $\{... \}$ margindata:instance:inleftedge \inleftedge **[..=..] [..=..] {...}** margindata:instance:inleftmargin \inleftmargin **[..=..] [..=..] {...}** margindata:instance:inmargin \inmargin **[..=..] [..=..] {...}** margindata:instance:inother \inother **[..=..] [..=..] {...}** margindata:instance:inouter \inouter **[..=..] [..=..] {...}** margindata:instance:inouteredge \inouteredge **[..=..] [..=..] {...}** margindata:instance:inoutermargin \inoutermargin **[..=..] [..=..] {...}** margindata:instance:inright  $\overline{\hspace{1cm}}$  ximright [..=..] [..=..] {...}<br>margindata:instance:inrightedge **[1.1]** \inrightedge [..=..] [..=..] { margindata:instance:inrightedge  $\begin{matrix} \text{maxgindata:instance:inrightedge \\ \text{maxgindata:instance:inrightmargin \\ \text{mingindata:instate:} \end{matrix}$ margindata:instance:margintext \margintext **[..=..] [..=..] {...}** markcontent **\markcontent [...] {...}** markedpages **\markedpages [...]** markinjector **\markinjector [...]** markpage **\markpage [...] [...]** mat **\mat {...}** math **\math [...] {...}** mathbf **\mathbf**  $\lambda$ mathbi **\mathbi** mathblackboard **\mathblackboard** mathbs **\mathbs**  $\lambda$ mathcommand:example  $\setminus$ MATHCOMMAND  $\{ \ldots \}$   $\{ \ldots \}$ mathdefault **\mathdefault** mathdouble **\mathdouble [...] {...} {...} {...}** mathdoubleextensible:instance \MATHDOUBLEEXTENSIBLE **{...} {...}** mathdoubleextensible:instance:doublebar \doublebar {...} {...}<br>mathdoubleextensible:instance:doublebrace \doublebrace {...} {...} mathdoubleextensible:instance:doublebrace \doublebrace {...} {...}<br>mathdoubleextensible:instance:doublebracket \doublebracket {...} {...} mathdoubleextensible:instance:doublebracket \doublebracket **{...} {...}** mathdoubleextensible:instance:doubleparent \doubleparent **{...} {...}** mathdoubleextensible:instance:overbarunderbar \\overbarunderbar {...} {...}<br>mathdoubleextensible:instance:overbraceunderbrace \\overbraceunderbrace {...} {...} mathdoubleextensible:instance:overbraceunderbrace \overbraceunderbrace **{...} {...}** mathdoubleextensible:instance:overbracketunderbracket\overbracketunderbracket **{...} {...}** mathdoubleextensible:instance:overparentunderparent \overparentunderparent {...} {...}<br>mathematik [...] {...} mathematik:assignment **\mathematik [..=..] {...}** mathextensible:instance  $\text{MATHEXTENSIBLE } \{... \}$ mathextensible:instance:cleftarrow \cleftarrow **{...} {...}**

MPregion **\MPregion {...}** MPvar **\MPvar {...}** MPwhd **\MPwhd {...}** m **\m [...] {...}**  $\infty$ :inrightmargin  $[..=..]$   $[..=..]$   $\{...$ mathematik **\mathematik [...] {...}**

mathextensible:instance:crightarrow **\crightarrow** {...} {...} mathextensible:instance:crightoverleftarrow \crightoverleftarrow {...} {...}<br>mathextensible:instance:eleftarrowfill \eleftarrowfill {...} {...} mathextensible:instance:eleftarrowfill \eleftarrowfill **{...} {...}** mathextensible:instance:eleftharpoondownfill \eleftharpoondownfill **{...} {...}** mathextensible:instance:eleftharpoonupfill \eleftharpoonupfill **{...} {...}** mathextensible:instance:eleftrightarrowfill \eleftrightarrowfill **{...} {...}** mathextensible:instance:eoverbarfill \eoverbarfill **{...} {...}** mathextensible:instance:eoverbracefill \eoverbracefill **{...} {...}** mathextensible:instance:eoverbracketfill \eoverbracketfill **{...} {...}** mathextensible:instance:eoverparentfill \eoverparentfill **{...} {...}** mathextensible:instance:erightarrowfill \erightarrowfill {...} {...}<br>mathextensible:instance:erightharpoondownfill \erightharpoondownfill {...} {...} mathextensible:instance:erightharpoondownfill \erightharpoondownfill **{...} {...}** mathextensible:instance:erightharpoonupfill \erightharpoonupfill **{...} {...}** mathextensible:instance:etwoheadrightarrowfill \etwoheadrightarrowfill **{...} {...}** mathextensible:instance:eunderbarfill \eunderbarfill **{...} {...}** mathextensible:instance:eunderbracefill \eunderbracefill **{...} {...}** mathextensible:instance:eunderbracketfill \eunderbracketfill **{...} {...}** mathextensible:instance:eunderparentfill \eunderparentfill **{...} {...}** mathextensible:instance:mequal \mequal **{...} {...}** mathextensible:instance:mhookleftarrow \mhookleftarrow {...} {...}<br>mathextensible:instance:mhookrightarrow \mhookrightarrow {...} {...} mathextensible:instance:mhookrightarrow \mhookrightarrow {...} {...} \mhookrightarrow {...} {...} mathextensible:instance:mLeftarrow  $\begin{matrix} \n\text{mleftarrow } \ldots \n\end{matrix} \begin{matrix} \n\text{mleftarrow } \ldots \n\end{matrix} \begin{matrix} \n\text{mleftarrow } \ldots \n\end{matrix} \begin{matrix} \n\text{mleftarrow } \ldots \n\end{matrix} \begin{matrix} \n\text{mleftarrow } \ldots \n\end{matrix} \begin{matrix} \n\text{mleftarrow } \ldots \n\end{matrix} \begin{matrix} \n\text{mleftarrow } \ldots \n\end{matrix} \begin{matrix} \n\text{mleftarrow } \ldots \$  $\mathsf{m}$ athextensible:instance:mLeftrightarrow mathextensible:instance:mleftarrow \mleftarrow **{...} {...}** mathextensible:instance:mleftharpoondown \mleftharpoondown **{...} {...}** mathextensible:instance:mleftharpoonup \mleftharpoonup **{...} {...}** mathextensible:instance:mleftrightarrow \mleftrightarrow **{...} {...}** mathextensible:instance:mleftrightharpoons \mleftrightharpoons **{...} {...}** mathextensible:instance:mmapsto **{\mmapsto {...} {...}**<br>mathextensible:instance:mRightarrow **\mathextensible:instance:mRightarrow** \mRightarrow {...} {...}  ${}_{\tt{matchextensible:instance:mRightarrow}$ mathextensible:instance:mrel \mrel **{...} {...}** mathextensible:instance:mrightarrow **\mrightarrow {...} {...}**<br>mathextensible:instance:mrightharpoondown **\mrightharpoondown {...} {...**}  $\frac{1}{2}$ mathextensible:instance:mrightharpoondown mathextensible:instance:mrightharpoonup \mrightharpoonup **{...} {...}** mathextensible:instance:mrightleftharpoons \mrightleftharpoons **{...} {...}** mathextensible:instance:mrightoverleftarrow \mrightoverleftarrow **{...} {...}** mathextensible:instance:mtriplerel <br>mathextensible:instance:mtwoheadleftarrow **\mtwoheadleftarrow** {...} {...} mathextensible:instance:mtwoheadleftarrow \mtwoheadleftarrow **{...} {...}** mathextensible:instance:mtwoheadrightarrow \mtwoheadrightarrow **{...} {...}** mathextensible:instance:tequal  $\setminus$ tequal  $\set{...}$   $\set{...}$   $\set{...}$   $\set{...}$   $\set{...}$ mathextensible:instance:thookleftarrow \thookleftarrow **{...} {...}** mathextensible:instance:thookrightarrow \thookrightarrow {...} {...}<br>mathextensible:instance:tLeftarrow \tLeftarrow {...} {...} mathextensible:instance:tLeftarrow <br>mathextensible:instance:tLeftrightarrow \tLeftrightarrow {...} {...} mathextensible:instance:tLeftrightarrow \tLeftrightarrow {...} {\text{\midde{\midde{\midde{\midde{\midde{\midde{\midde{\midde{\midde{\midde{\midde{\midde{\midde{\midde{\midde{\midde{\midde{\midde{\midde{\midde{\midde{\midd mathextensible:instance:tleftarrow \tleftarrow **{...} {...}** mathextensible:instance:tleftharpoondown \tleftharpoondown **{...} {...}** mathextensible:instance:tleftharpoonup \tleftharpoonup {...} {...}<br>mathextensible:instance:tleftrightarrow \tleftrightarrow {...} {...} mathextensible:instance:tleftrightarrow \tleftrightarrow **{...} {...}** mathextensible:instance:tleftrightharpoons \tleftrightharpoons **{...} {...}** mathextensible:instance:tmapsto \tmapsto **{...} {...}** mathextensible:instance:tRightarrow \tRightarrow **{...} {...}** mathextensible:instance:trel  $\setminus$  \trel {...} {...} mathextensible:instance:trightarrow \trightarrow **{...} {...}** mathextensible:instance:trightharpoondown \trightharpoondown **{...} {...}** mathextensible:instance:trightharpoonup \trightharpoonup {...} {...}<br>mathextensible:instance:trightleftharpoons \trightleftharpoons {...} {...} mathextensible:instance:trightleftharpoons \trightleftharpoons **{...} {...}** mathextensible:instance:trightoverleftarrow \trightoverleftarrow **{...} {...}** mathextensible:instance:ttriplerel \ttriplerel **{...} {...}** mathextensible:instance:ttwoheadleftarrow **\ttwoheadleftarrow {...} {...}**<br>mathextensible:instance:ttwoheadrightarrow \ttwoheadrightarrow {...} {...} mathextensible:instance:ttwoheadrightarrow \ttwoheadrightarrow **{...} {...}** mathextensible:instance:xequal  $\setminus$ xequal  $\setminus$ xequal {...} {...} mathextensible:instance:xhookleftarrow  $\begin{matrix} \times \text{hookleftarrow } {\dots} \ \text{hochleftarrow } {\dots} \end{matrix}$ mathextensible:instance:xhookrightarrow \xhookrightarrow **{...} {...}** mathextensible:instance:xLeftarrow \xLeftarrow **{...} {...}** mathextensible:instance:xLeftrightarrow  $\chi$ Leftrightarrow {...} {...} **\*** mathextensible:instance:xleftarrow  $\chi$ mathextensible:instance:xleftarrow **\xleftarrow {...} {...}**<br>mathextensible:instance:xleftharpoondown \xleftharpoondown {...} {...} mathextensible:instance:xleftharpoondown \xleftharpoondown **{...} {...}** mathextensible:instance:xleftharpoonup \xleftharpoonup **{...} {...}** mathextensible:instance:xleftrightarrow \xleftrightarrow **{...} {...}** mathextensible:instance:xleftrightharpoons \xleftrightharpoons **{...} {...}** mathextensible:instance:xmapsto \xmapsto **{...} {...}** mathextensible:instance:xRightarrow \xRightarrow **{...} {...}**

mathextensible:instance:xrel  $\langle xre1 \{... \} \{... \}$ mathextensible:instance:xrightarrow  $\chi$ xrightarrow {...} {...} mathextensible:instance:xrightharpoondown \xrightharpoondown **{...} {...}** mathextensible:instance:xrightharpoonup \xrightharpoonup **{...} {...}** mathextensible:instance:xrightleftharpoons \xrightleftharpoons **{...} {...}** mathextensible:instance:xrightoverleftarrow \xrightoverleftarrow **{...} {...}** mathextensible:instance:xtriplerel \xtriplerel **{...} {...}** mathextensible:instance:xtwoheadleftarrow \xtwoheadleftarrow **{...} {...}** mathextensible:instance:xtwoheadrightarrow \xtwoheadrightarrow **{...} {...}** mathfraktur **\mathfraktur** mathframed:instance \MATHFRAMED **[..=..] {...}** mathframed:instance:inmframed \inmframed **[..=..] {...}** mathframed:instance:mcframed \mcframed **[..=..] {...}** mathframed:instance:mframed  $\text{Im} \left\{ \ldots \right\}$ mathfunction **but a hold in the set of the set of the set of the set of the set of the set of the set of the set of the set of the set of the set of the set of the set of the set of the set of the set of the set of the s** mathit **\mathit** mathitalic **\mathitalic** mathop **\mathop {...}**<br>mathornament:example **but all the set of the set of the set of the set of the set of the set of the set of the set of the set of the set of the set of the set of the set of the set of the set of the**  $\mathbb{R}$ mathornament:example mathover [...] {...} {...}<br>mathoverextensible:example  $\text{MATHOVEREXXTENSIBLE}$  {...} mathoverextensible:example<br>mathovertextextensible:instance mathradical:example \MATHRADICAL **[...] {...}** mathrm **\mathrm** mathscript **\mathscript** mathsl **\mathsl**  $\mathbb{R}$ mathss **\mathss** mathtext **\mathtext ... {...}** mathtextbf **\mathtextbf ... {...}** mathtextbi **\mathtextbi ... {...}** mathtextbs **\mathtextbs ... {...}** mathtextit **\mathtextit ... {...}** mathtextsl **\mathtextsl ... {...}** mathtexttf **\mathtexttf ... {...}** mathtf **\mathtf**  $\lambda$ mathtriplet **\mathtriplet [...] {...} {...} {...}** mathtriplet:example \MATHTRIPLET **[...] {...} {...} {...}** mathtt **\mathtt**  $\parallel$ mathunderextensible:example mathundertextextensible:instance  $\bigwedge_{\text{MATHUNDERTEXTEXTENSIBLE} \{... \} \{... \}$  $\begin{array}{ll}\texttt{mathunstacked:example}\\ \texttt{mathupright}\end{array}$ mathupright **the contract of the contract of the contract of the contract of the contract of the contract of the contract of the contract of the contract of the contract of the contract of the contract of the contract of t** mathword **has a mathword to the contract of the mathword of the mathword of the mathword of the mathword of the mathword of the mathword of the mathword of the mathword of the mathword of the mathword of the mathword of th** mathwordbf **and the contract of the contract of the contract of the contract of the mathwordbi ... {...}<br>mathwordbi <b>heathwordbi heathwordbi** ... {...} mathwordbs **\mathwordbs ... {...}** mathwordit **\mathwordit ... {...}** mathwordsl **\mathwordsl ... {...}** mathwordtf **\mathwordtf ... {...}** math:assignment **\math [..=..] {...}** maxaligned **\maxaligned {...}** mbox **\mbox {...}** measure **\measure {...}** measured **by the contract of the contract of the second contract of the second versus**  $\setminus$  **measured**  $\set{...}$ medskip **\medskip** medspace **\medspace** menueknopf:button **\menueknopf [..=..] {...} {...}** menueknopf:interactionmenu **\menueknopf [...] [..=..] {...} {...}** message **business are the contract of the message {...}**<br>mfence **business**  $\Lambda$  **mfence** {...} mfunction **\mfunction {...}** mfunctionlabeltext **\mfunctionlabeltext {...}** mhbox **\mhbox \mhbox \mhbox \mhbox \mhbox \mhbox \mhbox \mhbox \mhbox \mhbox \mhbox \mhbox \mhbox \mhbox \mhbox \mhbox \mhbox \mhbox \mhbox \mhbox \mhbox \mhbox \mhbox \mhbox** middlealigned **\middlealigned {...}** middlebox **\middlebox {...}** midsubsentence **\midsubsentence** minimalhbox **\minimalhbox ... {...}** mittig **\mittig ...** mixedcaps **\mixedcaps {...}**

mathmatrix \MATHMATRIX **{...}** mathovertextextensible:instance \MATHOVERTEXTEXTENSIBLE **{...} {...}** mathunder **\mathunder [...] {...} {...}** mathwordbi **\mathwordbi ... {...}** mfence **\mfence {...}** midhbox **\midhbox {...}**

mkvibuffer **\mkvibuffer [...]** monat **\monat {...}** mono **\mono** monofett **\monofett \monofett** mononormal **\mononormal** monthlong **\monthlong {...}** monthshort **\monthshort {...}** mprandomnumber **\mprandomnumber** mtext **\mtext {...}** m:assignment **\m [..=..] {...}** nachunten **1996**<br>hannedheadnumber **analysis and the set of the set of the set of the set of the set of the set of the set of the set of the set of the set of the set of the set of the set of the set of the set of the set o** naturalhpack **butter and the controller of the controller with the controller particle in the matural track in the matural track**  $\lambda$ **... {...}** haturalvbox **haturalvbox** ... {...} naturalvcenter **business \naturalvcenter ...** {...} naturalvpack **\naturalvpack ... {...}** naturalvtop **\naturalvtop** ... {...} naturalwd ... **negatecolorbox because the contract of the set of the set of the set of the set of the set of the set of the set of the set of the set of the set of the set of the set of the set of the set of the set of the set of the** negated **\negated** {...} negemspace **\negemspace** negenspace **\negenspace negthinspace by the contract of the contract of the contract of the contract of the contract of the contract of the contract of the contract of the contract of the contract of the contract of the contract of the contrac** newattribute **but all the set of the set of the set of the set of the set of the set of the set of the set of the set of the set of the set of the set of the set of the set of the set of the set of the set of the set of th** newcatcodetable **business here here here here here here here here here here here here here here here here here here here here here here here here here here here here** newcounter **\newcounter \newcounter \newcounter \new** newevery **\newevery**  $\setminus \ldots \setminus \ldots$ **newfrenchspacing** *newfrenchspacing* newmode **1... hewmode**  $\{ \ldots \}$ newsignal \...<br>mewsvstemmode \newsvstemmode newsystemmode **buyer and the systemmode {...}**<br>nextbox **\nextbox** nextbox<br>
nextboxdp<br> **nextboxdp**<br> **nextbox** nextboxht<br>
nextboxhtdp<br>
nextboxhtdp<br>
nextboxhtdp nextboxhtdp **\nextboxhtdp** nextboxwd **\nextboxwd** nextcounter **but a set of the set of the set of the set of the set of the set of the set of the set of the set of the set of the set of the set of the set of the set of the set of the set of the set of the set of the set o** nextcountervalue **\nextcountervalue [...] nextdepth \nextdepth** nextparagraphs **\nextparagraphs** nextparagraphs:example  $\left\{ \frac{1}{\frac{1}{\sqrt{1 - \frac{1}{\sqrt{1 - \frac{1}{\sqrt{1$ **nextrealpage** *nextrealpage* nextrealpagenumber **\nextrealpagenumber** nextsubpagenumber **\nextsubpagenumber** nextuserpage **\nextuserpage** nextuserpagenumber **\nextuserpagenumber** nocharacteralign **\nocharacteralign** nocitation **contracts** and the contracts of the contracts of the contract of the contract of the contracts of the contracts of the contracts of the contracts of the contracts of the contracts of the contracts of the contra nocitation:direct **\nocitation {...}** nocite:direct **\nocite {...}**<br>nodetostring **\nocite {...}** nodetostring **being the contract of the contract of the contract of the contract of the contract of the contract of the contract of the contract of the contract of the contract of the contract of the contract of the contra** noffigurepages **business in the contract of the contract of the contract of the contract of the contract of the contract of the contract of the contract of the contract of the contract of the contract of the contract of th** noflocalfloats **\noflocalfloats** noheightstrut **\noheightstrut** noindentation **\noindentation** noitem **\noitem \noitem** nokap **\nokap {...}**

moduleparameter **\moduleparameter {...}** {...}<br>molecule **\module**parameter **\module** molecule **\molecule {...}** NormalizeFontHeight **\NormalizeFontHeight \... {...} {...} {...}** NormalizeFontWidth **\NormalizeFontWidth \... {...} {...} {...}** NormalizeTextHeight **\NormalizeTextHeight {...} {...} {...}** NormalizeTextWidth **\NormalizeTextWidth {...} {...} {...}** namedheadnumber **\namedheadnumber {...}** namedstructureheadlocation **\namedstructureheadlocation {...}** namedstructureuservariable **beide and properties hamedstructureuservariable {...} {...}**<br>namedstructurevariable **beide beide beide beide beide beide** beide beide beide beide beide beide beide beide beide namedstructurevariable **business has all the set of the set of the set of the set of the set of the set of the set of the set of the set of the set of the set of the set of the set of the set of the set of the set of the** namedtaggedlabeltexts **\namedtaggedlabeltexts {...} {...} {...}** {...} {...} {...} naturalhbox **\naturalhbox ... {...}** naturaltpack **\naturaltpack ... {...}** nextboxdp **\nextboxdp** nextsubcountervalue **\nextsubcountervalue [...] [...]** nocite **\nocite [...]** \noflines<br>\noflocalfloats

nonmathematics **\nonmathematics {...}**<br>normal \normal \normal normal **\normal** normalboldface **\normalboldface \normalboldface**<br>normalframedwithsettings **\normalframedwi normalitalicface \normalitalicface** normalizedfontsize **\normalizedfontsize normalslantedface \normalslantedface** normaltypeface **being a constant of the constant of the constant of the constant of the constant of the constant<br>
notesymbol [...]<br>
<b>h** a constant of the constant of the constant of the constant of the constant of the cons notiz<br>notiz:instance<br>notiz:instance<br>**notiz** [...] [...] notiz:instance:assignment<br>notiz:instance:assignment:endnote<br>
\endnote [..=..] notiz:instance:assignment:endnote **[..=..]**<br>notiz:instance:assignment:footnote **[..=..]**<br>| notiz:instance:assignment:footnote **[..=..]** notiz:instance:assignment:footnote **[..=..]**<br>notiz:instance:endnote **parameters [...]** {...} notiz:instance:endnote \endnote **[...] {...}** notiz:instance:footnote **business** \footnote [...] {...} **notragged \notragged** ntimes **\ntimes {...} {...}** numberofpoints **\numberofpoints {...}** obeydepth **\obeydepth** objectdepth **\objectdepth** objectheight **\objectheight** objectmargin **\objectmargin** objectwidth **\objectwidth** obox **\obox {...}** offset **\offset [..=..] {...}** offsetbox **\offsetbox [..=..] \... {...}** onedigitrounding **\onedigitrounding {...}** ordinaldaynumber **\ordinaldaynumber {...}** ornament:example \ORNAMENT **{...} {...}** outputfilename **\outputfilename** outputstreambox **\outputstreambox [...]** outputstreamcopy **\outputstreamcopy [...]** outputstreamunvbox **\outputstreamunvbox [...]** outputstreamunvcopy **\outputstreamunvcopy [...]** over **\over [...]** overlaybutton **\overlaybutton [...]** overlaybutton:direct **\overlaybutton {...}** overlaycolor **\overlaycolor** overlaydepth **\overlaydepth** overlayfigure **\overlayfigure {...}** overlayheight **\overlayheight** overlayimage **\overlayimage {...}** overlaylinecolor **\overlaylinecolor** overlaylinewidth **\overlaylinewidth** overlayoffset **\overlayoffset** overlayrollbutton **\overlayrollbutton [...] [...]** overloaderror **\overloaderror** overset **\overset** {...} {...} {...} PDFcolor **\PDFcolor {...}**<br>PDFETEX **\PDFETEX** PDFTEX **\PDFTEX PICTEX APICTEX** PiCTeX  $\setminus$  **PicTeX** PointsToBigPoints **\PointsToBigPoints {...} \...** PointsToReal **butter in the contract of the Contract of Alexandre PointsToReal {...} \...** 

**nonfrenchspacing \nonfrenchspacing** \normalframedwithsettings [..=..] {...} normalizebodyfontsize **\normalizebodyfontsize \... {...}** normalizefontdepth **being the set of the set of the set of the set of the set of the set of the set of the set of the set of the set of the set of the set of the set of the set of the set of the set of the set of the set o** normalizefontheight **being the control of the control of the control of the control of the control of the control of the control of the control of the control of the control of the control of the control of the control of** normalizefontline **\normalizefontline \... {...} {...} {...}** normalizefontwidth **\normalizefontwidth \... {...} {...} {...}** normalizetextdepth **\normalizetextdepth {...} {...} {...}** normalizetextheight **\normalizetextheight {...} {...} {...}** normalizetextline **but all the set of the set of the set of the set of the set of the set of the set of the set of the set of the set of the set of the set of the set of the set of the set of the set of the set of the set** normalizetextwidth **\normalizetextwidth {...} {...} {...}** notesymbol **\notesymbol [...] [...]**  $\begin{matrix} \sqrt{NOTE} & [...] & [...] \\ \sqrt{NOTE} & [...=...] & \end{matrix}$ nummerierung:example  $\bigwedge$ WUMMERIERUNG [...] {...} ... \par ordinalstr **\ordinalstr {...}** ornamenttext:collector **\ornamenttext [..=..] [..=..] {...} {...}** ornamenttext:direct **being the contrament of the contrament in the contrament of the contrament in the contrament of the contrament in the contrament of the contrament in the contrament in the contrament in the contrament**  $\emptyset$ ornamenttext [..=..] [..=..] {...} {...} overlaywidth **\overlaywidth** PDFETEX **\PDFETEX**

PPCHTEX **\PPCHTEX** PPCHTeX **\PPCHTeX** PRAGMA *NRAGMA* PtToCm {...} pagearea **\pagearea [...] [...] [...]** pagebreak **\pagebreak [...]** pagefigure **business bagefigure [...]** [..=..] pageinjection **\pageinjection [...] [..=..]** pageinjection:assignment **\pageinjection [..=..] [..=..]** pagestaterealpage **\pagestaterealpage {...} {...} paletsize \paletsize \paletsize** paragraphs:example  $\Box$ passelayoutan **being a constructed by the set of the set of the set of the set of the set of the set of the set of the set of the set of the set of the set of the set of the set of the set of the set of the set of the set** passendfeld **being the contract of the contract of the contract of the passendfeld [...] [..=..]<br>
pdfactualtext discussed being the contract of the pdfactualtext f...} f...}** pdfactualtext **\pdfactualtext** {...} {...}<br>pdfbackendactualtext **{...}** \$ pdfbackendcurrentresources **\pdfbackendcurrentresources** pdfbackendsetname **beidening to the control of the control of the control of the pdfbackendsetname {...} {...}<br>
pdfbackendsetpageattribute <b>beidening to the control of the control of the control of the control of the contr** pdfbackendsetshade **\pdfbackendsetshade {...} {...}** pdfcolor **\pdfcolor {...}** pdfeTeX **\pdfeTeX percent \percent percentdimen bercentdimen here here here here here here here here here here here here here here here here here here here here here here here here here here here he permitcaretescape bermitcaretescape** *permitcaretescape* permitcircumflexescape **\permitcircumflexescape** permitspacesbetweengroups **\permitspacesbetweengroups** persiandecimals **bersiandecimals bersiandecimals** {...}<br>
persiannumerals **bersiannumerals** {...} persiannumerals **bersiannumerals**  $\{... \}$ <br>phantom **\phantom \phantom \phantom \phantom \phantom \phantom \phantom \phantom \phantom \phantom \phantom \phantom \phantom \phantom \phantom \phant** phantom **\phantom {...}**<br>phantombox **being the set of the set of the set of the set of the set of the set of the set of the set of the set of the set of the set of the set of the set of the set of the set of the set of the** phantombox **\phantombox [..=..]** placeattachments<br>
placebtxrendering<br> **blacebtxrendering**<br> **blacebtxrendering** placebtxrendering **being the set of the set of the set of the set of the set of the set of the set of the set of the set of the set of the set of the set of the set of the set of the set of the set of the set of the set of** placecitation **being the contract of the contract of the contract of the placecitation [...]**<br>
placecomments **being the contract of the contract of the contract of the contract of the contract of the contra** placecurrentformulanumber **\placecurrentformulanumber** placedbox **\placedbox** {...} placeframed **\placeframed [...] [..=..] {...}** placeheadnumber **\placeheadnumber [...]** placeheadtext **business business here here here here here here here here here here here here here here here here here here here here here here here here here here her** placehelp **\placehelp** placeinitial **being the set of the set of the set of the set of the set of the set of the set of the set of the set of the set of the set of the set of the set of the set of the set of the set of the set of the set of the** placelayer **\placelayer [...]** placelistoffloats:instance \placelistofFLOATS **[..=..]** placelistoffloats:instance:chemicals  $\rho$ <br>placelistoffloats:instance:figures **[..=..]**<br>placelistoffloats:instance:figures **[..=..]** placelistoffloats:instance:figures <br>placelistoffloats:instance:graphics \placelistofgraphics [..=..]  $\boxed{\text{placelistoffloads: instance: graphics}}$ placelistoffloats:instance:intermezzi \placelistofintermezzi **[..=..]** placelistoffloats:instance:tables  $\rho$  and  $\rho$  are placelistoftables [..=..]<br>placelistofpublications **[**] placelistofsorts **\placelistofsorts [...] [..=..]** placelistofsorts:instance  $\rangle$  \placelistofSORTS [..=..]

PointsToWholeBigPoints **\PointsToWholeBigPoints {...} \...**<br>PPCHTEX pagestaterealpageorder **\pagestaterealpageorder {...} {...}** pdfbackendactualtext **\pdfbackendactualtext {...} {...}** pdfbackendsetcatalog **\pdfbackendsetcatalog {...} {...}** pdfbackendsetcolorspace **\pdfbackendsetcolorspace** {...} {...}<br>pdfbackendsetextgstate **\pdfbackendsetextgstate** {...} {...} pdfbackendsetextgstate **business business \pdfbackendsetextgstate {...} {...}**<br>
pdfbackendsetinfo {...} {...} pdfbackendsetinfo **\pdfbackendsetinfo {...} {...}** pdfbackendsetpageattribute **\pdfbackendsetpageattribute** {...} {...}<br>pdfbackendsetpageresource **\pdfbackendsetpageresource** {...} {...} pdfbackendsetpageresource **\pdfbackendsetpageresource {...} {...}** pdfbackendsetpagesattribute **\pdfbackendsetpagesattribute {...} {...}** pdfbackendsetpattern **\pdfbackendsetpattern {...} {...}** pdfTeX **\pdfTeX** pickupgroupedcommand **buckups buckupgroupedcommand {...} {...}** {...} placecomments **\placecomments** placefloat **\placefloat [...] [...] [...] {...} {...}** placefloatwithsetups **\placefloatwithsetups [...]** [...] [...] {...} {...}<br>blacefloat:instance **\placefloat** \platziereFLOAT [...] [...] {...} {...} \platziereFLOAT [...] [...] {...} {...} placefloat:instance:chemical \platzierechemical **[...] [...] {...} {...}** placefloat:instance:figure \platzierefigure **[...] [...] {...} {...}** placefloat:instance:graphic \platzieregraphic **[...] [...] {...} {...}**  $\phi$ <sup>1</sup> (platziereintermezzo [...] [...]  $\{...$   $\}$   $\{...$  } placefloat:instance:table \platzieretable **[...] [...] {...} {...}** placelayeredtext **\placelayeredtext [...] [..=..] [..=..] {...} {...}** placelistofpublications **\placelistofpublications [...] [..=..]**

```
placelistofsorts:instance:logos \placelistoflogos [..=..]
placelistofsynonyms [...] [..=..]<br>placelistofsynonyms:instance \rho and \rho and \rho are \rho are \rho are \rho are \rho are \rho are \rho are \rho are \rho are \rho are \rho are \rho are \rho are \rho are \rho are \rho a
placelistofsynonyms:instance \placelistofSYNONYMS [..=..]
placelistofsynonyms:instance:abbreviations \placelistofabbreviations [..=..]
placelocalnotes \placelocalnotes [...] [..=..]
placement \placement [...] [..=..] {...}
placement:example \PLACEMENT [..=..] {...}
placenamedfloat blacenamedfloat blacenamedfloat [...] [...]
placenamedformula \placenamedformula [...] {...} {...}
placenotes \placenotes [...] [..=..]
\begin{minipage}[c]{0.9\textwidth} \begin{itemize} \texttt{placepage number} \end{itemize} \end{minipage} \begin{minipage}[c]{0.9\textwidth} \begin{itemize} \texttt{placepage number} \end{itemize} \end{minipage} \begin{minipage}[c]{0.9\textwidth} \begin{itemize} \texttt{placepage number} \end{itemize} \end{minipage} \begin{minipage}[c]{0.9\textwidth} \begin{itemize} \texttt{placepage number} \end{itemize} \end{minipage} \begin{minipage}[c]{0.9\textwidth} \begin{itemize} \texttt{True} \end{itemize} \end{minipage} \begin{minipage}[cplacepairedbox:instance \rho X (i.e., \Omega) and \rho Y atzierePAIREDBOX [..=..] {...} {...}<br>placepairedbox:instance:legend \rho Yplacepairedbox:instance:legend \rho \platzierelegend [..=..] {...} {...}<br>placeparallel [...] [..=..]
placerawheaddata \placerawheaddata [...]
placerawheadnumber \placerawheadnumber [...]
placerawheadtext \placerawheadtext [...]<br>placerawlist \placerawheadtext [...] [...<br>placerenderingwindow \placerenderingwindow [
placerenderingwindow \placerenderingwindow \placerenderingwindow [...] [...]<br>platzierebookmarks black \platzierebookmarks [...] [
platzierebookmarks business \platzierebookmarks [...] [...=..]<br>
platziereformel [...] {...}
platziereformel black is a conserved by a conserved by latziereformel [...] {...}<br>platzierefussnoten black by a conserved by a conserved by a conserved by a conserved by a conserved by a conserved by a conserved by a c
platzierefussnoten \platzierefussnoten [..=..]
platziereliste \platziereliste [...] [..=..]
platzierelokalefussnoten beiderelokalefussnoten (i.e..)<br>
platzierenebeneinander beideren behander (i.e.) { i.e.
platziereregister \platziereregister [...] [..=..]
platziereregister:instance \platziereREGISTER [..=..]
platziereregister:instance:index \platziereindex [..=..]
platziereuntereinander \platziereuntereinander {...} {...}
platziereunterformel \platziereunterformel [...] {...}
platzierezusammengestellteliste:instance \platziereCOMBINEDLIST [..=..]
platzierezusammengestellteliste:instance:content \platzierecontent [..=..]
popattribute but all the set of the set of the set of the set of the set of the set of the set of the set of the set of the set of the set of the set of the set of the set of the set of the set of the set of the set of th
 popmacro \... \popmacro \...
popmode business business here here here here here here here here here here here here here here here here here here here here here here here here here here here he
popsystemmode business business here here here here here here here here here here here here here here here here here here here here here here here here here here her
\mathbb{R} pos \left[\ldots\right]position \position \position \position \position \ \ldots} {...}
positionoverlay butter in the set of the set of the set of the set of the set of the set of the set of the set o
positionregionoverlay \positionregionoverlay {...} {...}
posten between the contract of the contract of the contract of the contract of the contract of the contract of the contract of the contract of the contract of the contract of the contract of the contract of the contract o
postponenotes \postponenotes<br>predefinedfont because the contract of the contract of the contract of the contract of the contract of the contra
predefinefont being the contract of the contract of the contract of the predefinefont [...] [...]<br>
predefinesymbol <b>contract of the contract of the contract of the contract of the contract of the contract of the contract 
prefixedpagenumber \prefixedpagenumber
prependetoks but all the set of the set of the set of the set of the set of the set of the set of the set of the set of the set of the set of the set of the set of the set of the set of the set of the set of the set of th
prependgvalue business in the set of the set of the set of the set of the prependgvalue {...} {...}
prependtocommalist \prependtocommalist {...} \...
prependtoks but allows contract to the set of the set of the set of the set of the set of the set of the set of the set of the set of the set of the set of the set of the set of the set of the set of the set of the set 
prependtoksonce business in the set of the set of the set of the set of the set of the set of the set of the set of the set of the set of the set of the set of the set of the set of the set of the set of the set of the se
prependvalue being the prependvalue of the set of the set of the set of the prependvalue \{ \ldots \} {...} {...}
presetdocument \presetdocument [..=..]
presetfieldsymbols \presetfieldsymbols [...]
presetlabeltext:instance \presetLABELtext [...] [..=..]
presetlabeltext:instance:btxlabel \ranglepresetbtxlabeltext [...] [..=..]
presetlabeltext:instance:head \rangle \presetheadtext [...] [..=..]
presetlabeltext:instance:label \presetlabeltext [...] [..=..]
presetlabeltext:instance:mathlabel \rangle<br>presetlabeltext:instance:operator below that included \rangle<br>presetoperatortext [...] [..=..]
presetlabeltext:instance:operator \presetoperatortext [...] [..=..]
presetlabeltext:instance:prefix<br>
presetlabeltext:instance:suffix<br>
presetsuffixtext [...] [..=..]
presetlabeltext:instance:suffix<br>presetlabeltext:instance:taglabel
presetlabeltext:instance:unit \presetunittext [...] [..=..]
pretocommalist becommalist \mathbf{\cdot} \cdot \mathbf{\cdot} \cdot \cdot \cdotprettyprintbuffer business \prettyprintbuffer {...} {...} {...} previounter business \previounter [...] [...]
prevcountervalue business business here here here here here here here here here here here here here here here here here here here here here here here here here here 
preventmode \preventmode [...]
```
placepairedbox **\placepairedbox [...] [..=..] {...} {...}** placeparallel **\placeparallel [...] [...] [..=..]** placerawlist **\placerawlist [...] [..=..]** platzierenebeneinander **\platzierenebeneinander {...} {...}** platzierezusammengestellteliste **\platzierezusammengestellteliste [...] [..=..]** predefinedfont **\predefinedfont [...]** predefinesymbol **\predefinesymbol [...]** prerollblank **\prerollblank [...]**  $\text{N}\$  [...]  $\ldots$ ]<br>\presetunittext  $\ldots$ ]  $\ldots$ ] prevcounter **\prevcounter [...] [...]**

prevrealpage **\prevrealpage** prevrealpagenumber **\prevrealpagenumber** prevsubpage **\prevsubpage** prevsubpagenumber **\prevsubpagenumber** prevuserpage **\prevuserpage** prevuserpagenumber **\prevuserpagenumber procent \procent** processbetween **but also contained by the set of the set of the set of the set of the set of the set of the set of the set of the set of the set of the set of the set of the set of the set of the set of the set of the set** processcontent **but all the set of the set of the set of the set of the set of the set of the set of the set of the set of the set of the set of the set of the set of the set of the set of the set of the set of the set of** processfile **being the contract of the contract of the contract of the processfile {...}<br>processfilemany <b>contract of the contract of the contract of the contract of the processfilemany {** processfilemany **being the contract of the set of the set of the set of the set of the set of the set of the set of the set of the set of the set of the set of the set of the set of the set of the set of the set of the set** processfilenone **better and the contract of the contract of the processfilence {...}<br>processfilence <b>better and the contract of the contract of the contract of the processfilence {...}** processfileonce **business in the contract of the set of the set of the set of the processfileonce {...}<br>processfirstactioninset <b>business \processfirstactionins** processMPbuffer **\processMPbuffer [...]** processMPfigurefile **\processMPfigurefile {...}** processranges **but all the set of the set of the set of the set of the set of the set of the set of the set of the set of the set of the set of the set of the set of the set of the set of the set of the set of the set of t** processtexbuffer **business and the set of the set of the set of the set of the set of the set of the set of the s** processuntil **Accessuntil**   $\propto$  **b** processxtablebuffer **business \processxtablebuffer [...]** produkt:string **\produkt ...** programm **\programm [...]** projekt:string **by the set of the set of the set of the set of the set of the set of the set of the set of the set of the set of the set of the set of the set of the set of the set of the set of the set of the set of the s** pseudoMixedCapped **\pseudoMixedCapped {...}** pseudoSmallCapped **\pseudoSmallCapped {...}** pseudoSmallcapped **\pseudoSmallcapped {...}** pseudosmallcapped **\pseudosmallcapped {...}** punkt **\punkt {...}** punkt:assignment **\punkt** [..=..] purenumber **1...**} pushattribute **bushattribute**  $\Box$ pushbar **\pushbar [...] ... \popbar** pushbutton **bushbutton bushbutton** [...] [...] pushmacro **\**pushmacro \...<br>
pushmathstvle **bushmathstvle bushmathstvle \**pushmathstvle pushmode **bushmode** [...] pushoutputstream **bushoutputstream bushoutputstream** [...]

prevsubcountervalue **\prevsubcountervalue [...] [...]** processaction **being contained by the set of the set of the set of the set of the set of the set of the set of the set of the set of the set of the set of the set of the set of the set of the set of the set of the set of t** processallactionsinset **businessallactions \processallactionsinset [...]** [..,..=>..,..] processassignlist **being the controller of the set of the set of the set of the set of the set of the processassignlist [...] \...<br>Processassignmentcommand <b>being the set of the set of the set of the set of the set of the** processassignmentcommand **\processassignmentcommand [..=..] \...** processassignmentlist **\processassignmentlist [..=..] \...** processbodyfontenvironmentlist **\processbodyfontenvironmentlist \...** processcolorcomponents **\processcolorcomponents {...}** processcommacommand **being the control of the control of the control of the control of the control of the processcommalist [...] \...**<br>Processcommalist **control of the control of the control of the control of the control o** processcommalist **being the controller of the set of the set of the set of the processcommalist [...] \...**<br>processcommalistwithparameters **being the set of the set of the set of the set of the set of the set of the set o** processcommalistwithparameters **\processcommalistwithparameters [...] \...** processfirstactioninset **\processfirstactioninset [...] [..,..=>..,..]** processisolatedchars **but a contract the existence of the exist of the existence of the existence of the existence of the existence of the existence of the existence of the existence of the existence of the existence of th** processisolatedwords **business \processisolatedwords** {...} \... processlinetablebuffer **\processlinetablebuffer [...]** processlinetablefile **\processlinetablefile {...}** processlist **being the set of the set of the set of the set of the set of the set of the set of the set of the set of the set of the set of the set of the set of the set of the set of the set of the set of the set of the s** processmonth **\processmonth {...} {...} {...}** processseparatedlist **\processseparatedlist [...] [...] {...}** processtokens **but all the set of the set of the set of the set of the set of the set of the set of the set of the set of the set of the set of the set of the set of the set of the set of the set of the set of the set of t** processyear **being a contract that the contract of the system**  $\mathbb{R}$  produkt [...]  $\mathbb{R}$  and  $\mathbb{R}$  produkt  $\mathbb{R}$  and  $\mathbb{R}$  and  $\mathbb{R}$  and  $\mathbb{R}$  and  $\mathbb{R}$  and  $\mathbb{R}$  and  $\mathbb{R}$  and  $\mathbb{R}$  and  $\$ produkt **\produkt [...]** profiledbox **but a**<br>profiledbox **but a**<br>profilegivenbox **but a** but but be profilegiven box  $\{ \ldots \}$ ... profilegivenbox **\profilegivenbox {...} ...** projekt **\projekt [...]** pusharrangedpages **\pusharrangedpages ... \poparrangedpages** pushcatcodetable **\pushcatcodetable ... \popcatcodetable** pushendofline **bushendofline** ... \popendofline ... \popendofline pushfarbe **\pushfarbe [...] ... \popfarbe** pushhintergrund **bushintergrund (i...]** ... \pophintergrund \pushhintergrund [...] ... \pophintergrund \pushindentation ... \pophintergrund \pushindentation ... \pophintergrund \pushindentation ... \popindentation ... \pus pushindentation **\pushindentation ... \popindentation** pushMPdrawing **\pushMPdrawing ... \popMPdrawing** pushmathstyle **\pushmathstyle ... \popmathstyle** pushpath **\pushpath [...] ... \poppath** pushpunctuation **\pushpunctuation ... \poppunctuation** pushrandomseed **\pushrandomseed ... \poprandomseed** pushreferenceprefix **bushreferenceprefix**  $\{ \ldots \}$  ... \popreferenceprefix pushsystemmode **\pushsystemmode {...}** putboxincache **butboxincache butboxincache \putboxincache** {...} {...} ...<br>putnextboxincache **buthoxincache buthoxincache** {...} {...} qquad **\qquad** quad **\quad**  $\qquad$ **quads c**  $\qquad \qquad \text{quads}$  **c**  $\qquad \qquad \text{quads}$  [...] quarterstrut **by the contract of the contract of the contract of the contract of the contract of the contract of the contract of the contract of the contract of the contract of the contract of the contract of the contract** quitcommalist **\quitcommalist** quitprevcommalist **\quitprevcommalist** quittypescriptscanning **\quittypescriptscanning** ReadFile **\ReadFile {...}** raggedbottom **\raggedbottom raggedcenter \raggedcenter** raggedleft **\raggedleft raggedright \raggedright** raggedwidecenter **\raggedwidecenter** raisebox **\raisebox {...} \... {...}** randomizetext **\randomizetext {...}** randomnumber **\randomnumber {...} {...}** rawcounter **1.1.** The set of the set of the set of the set of the set of the set of the set of the set of the set of the set of the set of the set of the set of the set of the set of the set of the set of the set of the se rawdate **\rawdate [...]** rawgetparameters **\rawgetparameters [...] [..=..]** rawprocesscommalist **\rawprocesscommalist [...] \...** rawsubcountervalue **\rawsubcountervalue [...] [...]** rbox **\rbox ... {...}** readfile **\readfile {...} {...} {...}** readjobfile **\readjobfile {...} {...} {...} readlocfile and readlocfile and readlocfile (...**} {...} {...} readsysfile **the contract of the contract of the contract of the contract of the contract of the contract of the contract of the contract of the contract of the contract of the contract of the contract of the contract of t** readtexfile **the contract of the contract of the contract of the contract of the contract of the contract of the contract of the contract of the contract of the contract of the contract of the contract of the contract of t** realpagenumber **\realpagenumber**  $\begin{tabular}{ll} real SmallCapped \\ realSmallCapped \\ realSmallCapped \\ realSmallcapped \\ realSmallcapped \\ \end{tabular}$ realSmallcapped **\realSmallcapped {...}**<br>realsmallcapped **\realSmallcapped {...}** rechteck **\rechteck** [..=..]<br>
rechtecke **[..=..] rechts** ... rechtsbuendig **\rechtsbuendig {...}** recursedepth **\recursedepth** recurselevel **\recurselevel** recursestring **\recursestring** redoconvertfont **\redoconvertfont** ref **\ref [...] [...]** referenceprefix **\referenceprefix** referenz **\referenz [...] {...}** registerfontclass **\registerfontclass {...}** registersort **[...]** [...]<br>
registersynonym **by the contract of the contract of the contract of the contract**  $\Gamma$  **[...] [.** registerunit **\registerunit [...] [..=..] register:instance**  $\qquad \qquad \dfrac{\REGISTER$  [...] {..+...+..} register:instance:index \index **[...] {..+...+..}**

putnextboxincache **butnextboxincache \putnextboxincache** {...} {...} \... {...}<br>qquad Roemischezahlen **\Roemischezahlen {...}** rawcountervalue **\rawcountervalue [...]** rawdoifelseinset **a**<br>rawdoifinset **a**<br>rawdoifinset **heaving and rawdoifinset** {...} {...} {...} {...} {...} rawdoifinset **\rawdoifinset {...} {...} {...}** rawdoifinsetelse **\rawdoifinsetelse {...} {...} {...} {...}** rawprocessaction **\rawprocessaction [...] [..,..=>..,..]** rawprocesscommacommand **\rawprocesscommacommand [...] \...** rawstructurelistuservariable **\rawstructurelistuservariable {...}** readfixfile **\readfixfile {...} {...} {...} {...}** readsetfile **\readsetfile {...} {...} {...} {...}** readxmlfile **\readxmlfile {...} {...} {...}** realsmallcapped **\realsmallcapped {...}** rechtecke **\rechtecke [..=..]** referenceformat:example \REFERENCEFORMAT **{...} {...} [...]** referieren **\referieren (...,...) (...,...) [...]** registerattachment **\registerattachment [...] [..=..]** registerctxluafile **\registerctxluafile {...} {...}** registerexternalfigure **\registerexternalfigure [...] [...] [..=..]** registerhyphenationexception **\registerhyphenationexception [...] [...]** registerhyphenationpattern **\registerhyphenationpattern [...] [...]** registermenubuttons **and the set of the set of the set of the set of the set of the set of the set of the set of the set of the set of the set of the set of the set of the set of the set of the set of the set of the set of** registersynonym **\registersynonym [...] [...]** register:instance:ownnumber \REGISTER **[...] {...} {..+...+..}** register:instance:ownnumber:index \index **[...] {...} {..+...+..}**

**regular \regular \regular** remainingcharacters **\remainingcharacters** removebottomthings **\removebottomthings** removedepth **\removedepth** removelastskip **\removelastskip** removelastspace **\removelastspace** removepunctuation **\removepunctuation** removetoks **\removetoks ... \from \...** removeunwantedspaces **\removeunwantedspaces** repeathead **\repeathead [...]** replacefeature **\replacefeature [...]** replacefeature:direct **\replacefeature {...}** rescan **(iii)**<br>rescanvithsetup **intervalsed in the second of the second versus**  $\setminus$  **rescanvithse** resetallattributes **\resetallattributes** resetandaddfeature:direct **\resetandaddfeature {...} resetbar** *x x x* **<b>***x x x x x x x x x x x x x x x* resetboxesincache **\resetboxesincache {...}** resetbreakpoints **\resetbreakpoints resetbuffer** *resetbuffer next next next next next next next next next next next next next next next next next next next next next n* resetcharacteralign **\resetcharacteralign** resetcharacterkerning **\resetcharacterkerning** resetcharacterspacing **\resetcharacterspacing** resetcharacterstripping **\resetcharacterstripping** resetcollector **\resetcollector [...]** resetcounter **business resetcounter [...]** [...] resetdigitsmanipulation **\resetdigitsmanipulation resetdirection by the contraction** resetfeature **\resetfeature**  $\begin{tabular}{ll} \texttt{resetflag} & \texttt{--} \\\texttt{key} & \texttt{--} \\\texttt{key} & \texttt{--} \\\texttt{key} & \texttt{--} \\\texttt{key} & \texttt{--} \\\texttt{key} & \texttt{--} \\\texttt{key} & \texttt{--} \\\texttt{key} & \texttt{--} \\\texttt{key} & \texttt{--} \\\texttt{key} & \texttt{--} \end{tabular}$ resetfontcolorsheme **\resetfontcolorsheme resetfontsolution \resetfontsolution** resethyphenationfeatures **\resethyphenationfeatures resetinjector \resetinjector [...]**<br>
resetinteractionmenu **because and the setimenum of the setimenum of the setimenum of the setimenum of the setimenum of the setimenum of the setimenum of the setimenum of the setimenu resetitaliccorrection \resetitaliccorrection resetlayer heating heating heating heating heating heating heating heating heating heating heating heating heating heating heating heating heating heating heating heating heating** resetlocalfloats **\resetlocalfloats** resetMPdrawing **\resetMPdrawing** resetMPenvironment **\resetMPenvironment** resetMPinstance **\resetMPinstance [...]** resetmarker **\resetmarker [...]** resetmode **\resetmode {...}** resetpagenumber **\resetpagenumber resetpath \resetpath resetpenalties** *resetpenalties i...* resetperiodkerning **\resetperiodkerning resetprofile \resetprofile \resetprofile** resetrecurselevel **\resetrecurselevel** resetreference **\resetreference [...] resetreplacement** *resetreplacement* resetscript **\resetscript** resetsetups **\resetsetups [...]** resetshownsynonyms **\resetshownsynonyms [...]** resetsubpagenumber **\resetsubpagenumber** resetsystemmode **\resetsystemmode {...} resettimer \resettimer** resettokenlist **\resettokenlist [...]** resettrackers **\resettrackers**

relatemarking **\relatemarking [...] [...]** relateparameterhandlers **\relateparameterhandlers {...} {...} {...} {...}** relaxvalueifundefined **\relaxvalueifundefined {...}** removefromcommalist **\removefromcommalist {...} \...** removemarkedcontent **\removemarkedcontent [...]** removesubstring **\removesubstring ... \from ... \to \...** replaceincommalist **\replaceincommalist \... {...}** replaceword **\replaceword [...] [...] [...]**  ${\bf \begin{tabular}{c}{{\bf \begin{tabular}{c}{{\bf \begin{tabular}{c}{{\bf \end{tabular}}}} \end{tabular}} \hline {\bf \end{tabular}} \hline {\bf \end{$ resetandaddfeature **\resetandaddfeature [...]** resetfontfallback **\resetfontfallback [...] [...]** resetinteractionmenu **\resetinteractionmenu [...]** resetparallel **\resetparallel [...] [...]** resetsymbolset **\resetsymbolset** resettrialtypesetting **\resettrialtypesetting**

resetusedsynonyms **\resetusedsynonyms [...]** resetuserpagenumber **\resetuserpagenumber resetvalue** *(...)* resetvisualizers **\resetvisualizers** reshapebox **\reshapebox {...}** restorebox **\restorebox {...} {...}** restorecatcodes **\restorecatcodes** restorecounter **\restorecounter [...]** restorecurrentattributes **\restorecurrentattributes {...}** restoreendofline **\restoreendofline** restoreglobalbodyfont **\restoreglobalbodyfont** reuseMPgraphic **\reuseMPgraphic {...} {..=..}** reuserandomseed **\reuserandomseed** reversehbox **\reversehbox ... {...}** reversehpack **\reversehpack ... {...} reversetpack heta heta heta heta heta heta heta heta heta heta heta heta heta heta heta heta heta heta heta heta heta heta heta heta heta heta heta heta heta het** reversevbox **between the contract of the contract of the contract of the contract of the contract of the contra<br>
reversevpack the contract of the contract of the contract of the contract of the contract of the contract of** reversevtop **\reversevtop ... {...} The Exercise Exercise 2 and 2** and 2 and 2 and 2 and 2 and 2 and 2 and 2 and 2 and 2 and 2 and 2 and 2 and 2 and 2 and 2 and 2 and 2 and 2 and 2 and 2 and 2 and 2 and 2 and 2 and 2 and 2 and 2 and 2 and 2 and 2 and 2 and rfence **\rfence {...}** rhbox **\rhbox {...}** rightbottombox **\rightbottombox {...}** rightbox **\rightbox {...}** righthbox **\righthbox {...}** rightlabeltext:instance \rightLABELtext **{...}**  $\label{thm:opt1} \begin{array}{l} \texttt{rightleadtext } \begin{minipage}{0.5\textwidth} \centering \begin{minipage}{0.5\textwidth} \centering \centering \end{minipage} \begin{minipage}{0.5\textwidth} \centering \centering \end{minipage} \begin{minipage}{0.5\textwidth} \centering \centering \end{minipage} \begin{minipage}{0.5\textwidth} \centering \centering \end{minipage} \begin{minipage}{0.5\textwidth} \centering \centering \end{minipage} \begin{minipage}{0.5\textwidth} \centering \centering \end{minipage} \begin{minipage}{0.5\textwidth} \centering$ rightlabeltext:instance:label \rightlabeltext **{...}** rightlabeltext:instance:mathlabel \rightmathlabeltext **{...}** rightline **\rightline {...}** rightpageorder **\rightpageorder** rightskipadaption **\rightskipadaption** rightsubguillemot **\rightsubguillemot** righttoleft **\righttoleft** righttoleftvbox **\righttoleftvbox ... {...}** righttoleftvtop **\righttoleftvtop** ... {...}<br>
righttopbox **business \righttopbox** {...} ring **\ring {...}** rlap **\rlap {...}** roemischezahlen **\roemischezahlen {...}** rollbutton:button **\rollbutton [..=..] ... [...]** rtlhbox **\rtlhbox** \rtlhbox \rtlhbox \rtlhbox \rtlhbox \rtlhbox \rtlhbox \rtlhbox \rtlhbox \rtlhbox \rtlhbox \rtlhbox \rtlhbox \rtlhbox \rtlhbox \rtlhbox \rtlhbox \rtlhbox \rtlhbox \rtlhbox \rtlhbox \rtlhbox \rtlhbox \rtlh rtlvtop **\rtlvtop ... {...}** rtop **\rtop ... {...}** ruby **\ruby [...] {...} {...}** ruecksetztenbeschriftung **\ruecksetztenbeschriftung [...]** ruledhbox **\ruledhbox ... {...}** ruledhpack **\ruledhpack ... {...}** ruledmbox **\ruledmbox {...}** ruledtopv **\ruledtopv ... {...}** ruledtpack **\ruledtpack ... {...}** ruledvbox **\ruledvbox ... {...}** ruledvpack **\ruledvpack ... {...}** runMPbuffer **\runMPbuffer [...]** runninghbox **\runninghbox {...}** Smallcapped **\Smallcapped {...}**

resetusedsortings **\resetusedsortings [...]** resolvedglyphdirect **\resolvedglyphdirect {...} {...}** resolvedglyphstyled **\resolvedglyphstyled {...} {...}** restartcounter **\restartcounter [...] [...] [...]** reusableMPgraphic **\reusableMPgraphic {...} {..=..}** reversevpack **\reversevpack ... {...}** rightorleftpageaction **\rightorleftpageaction {...} {...}** righttolefthbox **\righttolefthbox ... {...}** righttopbox **\righttopbox {...}** robustaddtocommalist **\robustaddtocommalist {...} \...** robustdoifelseinset **\robustdoifelseinset {...} {...} {...} {...}** robustdoifinsetelse **\robustdoifinsetelse {...} {...} {...} {...}** robustpretocommalist **\robustpretocommalist {...} \...** rollbutton:interactionmenu **\rollbutton [...] [..=..] ... [...]** rtlvbox **\rtlvbox ... {...}** ruledvtop **\ruledvtop ... {...}** ScaledPointsToBigPoints **\ScaledPointsToBigPoints {...} \...** ScaledPointsToWholeBigPoints **\ScaledPointsToWholeBigPoints {...} \...**

 $\text{safechar} \{ \ldots \}$ samplefile **business and the samplefile {...}** sans **\sans sansfett \sansfett \sansfett** sansnormal **\sansnormal**  $\text{savebox } \{ \ldots \} \ \{ \ldots \}$ savebuffer **business and the same of the same of the same of the same of the same of**  $\sim$  **savebuffer [..=..]** savebuffer:list **business business \savebuffer [...]** [...] savecounter **\savecounter [...]** savecurrentattributes **\savecurrentattributes {...} savefarbe** *savefarbe* **held is the same of the same of the same of the same of the same of the same of the same of the same of the same of the same of the same of the same of the same of the same of the same of the sam** savenormalmeaning **butter and the same of the second series in the series of the series of the series of the series**  $\mathbf{s}_{\text{box}} \left\{ \ldots \right\}$  $s$ cript: instance script:instance:ethiopic  $\begin{array}{c} \text{script:instance:} \\ \text{script:instance:} \end{array}$ script:instance:hangul \hangul script:instance:hanzi<br>script:instance:latin \latin \latin  $|$ script: instance: latin script:instance:nihongo \\nihongo  $\begin{matrix} \texttt{script:instance:test} \\ \end{matrix}$ script:instance:thai \thai seite **business in the set of the set of the set of the set of the set of the set of the set of the set of the s** seitenreferenz **\seitenreferenz [...]** seitenummer **\seitenummer \seitenummer \seitenummer** serializedcommalist **\serializedcommalist** serif **\serif**  $\setminus$  \serif serifbold **below that the serifuse of the serifuse of the serifuse of the serifuse of the serifuse of the serifuse of the serifuse of the serifuse of the serifuse of the serifuse of the serifuse of the serifuse of the seri** setbar **but a set of the set of the set of the set of the set of the set of the set of the set of the set of the set of the set of the set of the set of the set of the set of the set of the set of the set of the set of the**  $\setminus \mathtt{setbigbodyfont} \tag*{$\texttt{setbigbodyfont} \setminus \mathtt{setbigbodyfont} \setminus \mathtt{setbigbodyfont} \setminus \mathtt{setbigbodyfont} \setminus \mathtt{setdisplayobjobj} \setminus \mathtt{setobjobj} \setminus \mathtt{setobjobj} \setminus \mathtt{setobjobj} \setminus \mathtt{setobj} \setminus \mathtt{setobj} \setminus \mathtt{setobj} \setminus \mathtt{setobj} \setminus \mathtt{setobj} \setminus \mathtt{setobj} \setminus \mathtt{setobj} \setminus \mathtt{setobj} \setminus \mathtt{setobj} \setminus \mathtt{setobj} \setminus \mathtt{setobj} \setminus \mat$  $\setlength{\fboxsep}{5pt} \begin{picture}(10,10) \put(0,0){\vector(0,1){18}} \put(10,0){\vector(0,1){18}} \put(20,0){\vector(0,1){18}} \put(20,0){\vector(0,1){18}} \put(20,0){\vector(0,1){18}} \put(20,0){\vector(0,1){18}} \put(20,0){\vector(0,1){18}} \put(20,0){\vector(0,1){18}} \put(20,0){\vector(0,1){18}} \put(20,0){\vector(0,1){18}} \put(20,0){\vector(0,1){18}} \put$ setboxlly **be set of the set of the set of the set of the set of the set of the set of the set of the set of the set of the set of the set of the set of the set of the set of the set of the set of the set of the set of the** setbreakpoints **butter in the set of the set of the set of the set of the set of the set of the set of the set o** setcapstrut **blue and the set of the set of the set of the set of the set of the set of the set of the set of the set of the set of the set of the set of the set of the set of the set of the set of the set of the set of th** setcatcodetable **\setcatcodetable \...**  $\begin{tabular}{ll} set charactercasing \\ \end{tabular} \begin{tabular}{ll} \end{tabular} \end{tabular} \begin{tabular}{ll} \end{tabular} \begin{tabular}{ll} \end{tabular} \begin{tabular}{ll} \end{tabular} \end{tabular} \begin{tabular}{ll} \end{tabular} \begin{tabular}{ll} \end{tabular} \end{tabular} \begin{tabular}{ll} \end{tabular} \begin{tabular}{ll} \end{tabular} \end{tabular} \begin{tabular}{ll} \end{tabular} \begin{tabular}{ll} \end{tabular} \begin{tabular}{ll} \end{tabular} \end{tabular} \begin{tabular}{ll} \end{tabular} \begin{tab$ setcharactercleaning **betcharactercleaning [...]** setcharacterkerning **betcharacterial in the set of setcharacterial in the set of**  $\setminus$  **setcharacterkerning [...]** setcharacterspacing<br>setcharacterstripping<br>**setcharacterstripping [...**]<br>**setcharacterstripping [...**] setcharstrut **betcharstrut and the set of the set of the set of the set of the set of the set of the set of the set of the set of the set of the set of the set of the set of the set of the set of the set of the set of th** setcurrentfontclass **between the set of the set of the set of the set of the set of the set of the set of the set of the set of the set of the set of the set of the set of the set of the set of the set of the set of the se** setdigitsmanipulation **beta \setdigitsmanipulation** [...] setdirection **but allows** and the set of the set of  $\setminus$  set direction [...]

```
savebtxdataset \savebtxdataset [...] [...] [..=..]
savetaggedtwopassdata \savetaggedtwopassdata {...} {...} {...} {...}
savetwopassdata by the same of the same of the same of the same of the same of the same of the same of the same of the same of the same of the same of the same of the same of the same of the same of the same of the same o
schreibezurliste \schreibezurliste [...] [..=..] {...} {...}<br>schreibezwischenliste \schreibezwischenliste [...] [..=..] {...}
                                                                \schreibezwischenliste [...] [..=..] {...}<br>\SCRIPT
secondoffivearguments by the condoffivearguments {...} {...} {...} {...} {...}
secondoffourarguments business \secondoffourarguments {...} {...} {...}
secondofsixarguments by the secondofsixarguments {...} {...} {...} {...} {...} {...}
secondofthreearguments become as the second of three extends the second of three arguments \{ \ldots \} \{ \ldots \}secondofthreeunexpanded become all the secondofthreeunexpanded {...} {...}
secondoftwoarguments become as a secondoftwoarguments {...} {...}
secondoftwounexpanded \secondoftwounexpanded {...} {...}
seeregister:instance \setminussiehREGISTER [...] {..+...+..} {...}
seeregister:instance:index \setminussiehindex [\ldots] {..+...+..} {...}
select<br>
serializecommalist<br>
serializecommalist<br>
serializecommalist<br>
OPT
\begin{bmatrix} 0^{PT} & 0^{PT} & 0^{PT} \\ 0^{PT} & 0^{PT} & 0^{PT} \end{bmatrix}OPT Serializecommalist CPT \left\{ \text{S} \right\} \left\{ \text{S} \right\} \left\{ \text{S} \right\} \left\{ \text{S} \right\} \left\{ \text{S} \right\} \left\{ \text{S} \right\} \left\{ \text{S} \right\} \left\{ \text{S} \right\} \left\{ \text{S} \right\} \left\{ \text{S} \right\} \left\{ \text{S} \right\} \left\{ \text{S} \right\}serifnormal \serifnormal
setautopagestaterealpageno betautopagestaterealpageno {...}
setcharacteralign betcharacteralign betcharacteralign {...} {...}
setcharacteraligndetail betcharacteraligndetail \left\{ \ldots \right\} {...} {...}
                                                                setcharacterstripping \setcharacterstripping [...]
setcollector betcollector [...] [..=..] {...}<br>setcolormodell betcollector \setcolormodell [...]
                                                                setcolormodell \setcolormodell [...]
setcounter business \setcounter [...] [...] [...]
setcounterown<br>setcurrentfontclass<br>setcurrentfontclass<br>absolutions and also betruitentfontclass for a
setdataset betagened as a set of the set of the set of the set of the set of the set of the set of the set of the set of the set of the set of the set of the set of the set of the set of the set of the set of the set of t
                                                                setdefaultpenalties \setdefaultpenalties
setdocumentargument \setdocumentargument {...} {...}
setdocumentargumentdefault beidering as a set of the set of the set of the set of the set of the set of the set of the set of the set of the set of the set of the set of the set of the set of the set of the set of the set
setdocumentfilename business \setdocumentfilename {...} {...}
```
setemeasure **but all the setember of the setemeasure {...}** {...} setevalue **business and the sete** of the sete of the sete of the sete of the sete of the sete of the sete of the sete of the sete of the sete of the sete of the sete of the sete of the sete of the sete of the sete of the s **setfirstline but a set of the set of the set of the set of the set of the set of the set of the set of the set of the set of the set of the set of the set of the set of the set of the set of the set of the set of the se** setfirstpasscharacteralign **bilition betterallign and the set of the set of the set of the set of the set of the set of the set of the set of the set of the set of the set of the set of the set of the set of the set of** setflag **\setflag** {...} setfont ... **but the set of the set of the set of the set of the set of the set of the set of the set of the set of the set of the set of the set of the set of the set of the set of the set of the set of the set of the set** setfontcolorsheme **business \setfontcolorsheme** [...] setfontfeature **\setfontfeature {...}** setfontsolution **being the set of the set of the set of the set of the set of the set of the set of the set of t** setfontstrut **\setfontstrut** setglobalscript **business business \setglobalscript** [...] setgmeasure **but also assume that the set of the set of the set of the set of the set of the set of the set of the set of the set of the set of the set of the set of the set of the set of the set of the set of the set of t** setgvalue **business in the set of the set of the set of the set of the set of the set of the set of the set of the set of the set of the set of the set of the set of the set of the set of the set of the set of the set of t** sethboxregister **beidening the sethem of the sethem**  $\setminus$  sethem register  $\dots$  {...}<br>**sethyphenatedurlafter**  $\setminus$  $\boxed{\text{setinteraction} \quad [\dots]}$ setitaliccorrection **business \setitaliccorrection** [...] setJSpreamble **business in the set of the set** of  $\set{...}$  {...} setlocalhsize **business in the set of the set of the set of the set of the set of the set of the set of the set o** setlocalscript **beta setlocalscript**  $\setminus$  setlocalscript  $[\dots]$  [...] setMPtext **\setMPtext** {...} {...}<br>setMPvariable **\setMPvariable** {...] [  $\begin{tabular}{l} setmanbodyfont \end{tabular} \vspace{1mm} \begin{tabular}{l} {\small \textbf{Setmainbodyfont} \end{tabular} \end{tabular}$ setmainparbuilder **beider and the setmain-setmain-setmain-setmain-setmain-setmain-setmain-setmain-setmain-setmain**setmarker **business and the set of the set of the set of the set of the set of the set of the set of the set of the set of the set of the set of the set of the set of the set of the set of the set of the set of the set o** setmarking **between and the set of the set of the set of the set of the set of the set of the set of the set of the set of the set of the set of the set of the set of the set of the set of the set of the set of the set o** setmathstyle **business and the set of the set of the set of the set of the set of the set of the set of the set of the set of the set of the set of the set of the set of the set of the set of the set of the set of the se** setmeasure **but all in the set of the set of the set of the set of the set of the set of the set of the set of the set of the set of the set of the set of the set of the set of the set of the set of the set of the set of t** setmessagetext **between between**  $\setminus$  **setmessagetext** {...} {...} setmode **\setmode \setmode**  $\lambda$ ...} setnostrut **\setnostrut**  $\setminus$  setnostrut setnote **by the set of the set of the set of the set of the set of the set of the set of the set of the set of the set of the set of the set of the set of the set of the set of the set of the set of the set of the set of t** setnotetext:assignment **but all in the setnotetext**  $\left[\ldots\right]$  [..=..] setnote:assignment **but also be a set of the set of the set of the set of the set of the set of the set of the set of the set of the set of the set of the set of the set of the set of the set of the set of the set of the s** setoldstyle **blue \setoldstyle** setpagestate **business business \setpagestate [...]** [...] setperiodkerning **business of the set of the set of the set of the set of the set of the set of the set of the s** setposition **between the set of the set of the set of the set of the set of the set of the set of the set of the set of the set of the set of the set of the set of the set of the set of the set of the set of the set of the** 

setdummyparameter **\setdummyparameter {...} {...}** setelementexporttag **betelementexporttag [...]** [...] [...] setevariable **business and the setevariable {...}** {...} {...} setevariables **being a seterministic in the seterministic of**  $\setminus$  **setevariables [...] [..=..]** setgvariable **business \setgvariable {...}** {...} setgvariables **beides beider and the set of the set of the set of the set of the set of the set of the set of the set of the set of the set of the set of the set of the set of the set of the set of the set of the set of** sethyphenatedurlafter **being a set of the set of the set of the set of the set of the set of the set of the set of the set of the set of the set of the set of the set of the set of the set of the set of the set of the set** sethyphenatedurlbefore **\sethyphenatedurlbefore** {...}<br>sethyphenatedurlnormal **\sethyphenatedurlnormal** {...} sethyphenatedurlnormal **\sethyphenatedurlnormal {...}** sethyphenationfeatures **bethyphenationfeatures** [...]<br>setinitial [...] [..=..] setinitial **\setinitial [...] [..=..]** setinjector **being a set of the set of the set of the set of the set of the set of the set of the set of the set of the set of the set of the set of the set of the set of the set of the set of the set of the set of the set** setinterfacecommand **below \setinterfacecommand {...}** {...} setinterfaceconstant **betterfaceconstant** {...} {...} setinterfaceelement **between the setting of the setting of the setting of the set of the set of the set of the s** setinterfacemessage **business \setinterfacemessage {...}** {...} setinterfacevariable **business \setinterfacevariable {...}** {...} setinternalrendering **betimies as a set of the set of the set of the set of the set of the set of the set of the s** setlayer **but a set of the set of the set of the set of the set of the set of the set of the set of the set of the set of the set of the set of the set of the set of the set of the set of the set of the set of the set of t** setlayerframed **betagened betagerframed** [...] [..=..] [..=..] {...} setlayerframed:combination **business \setlayerframed** [...] [..=..] {...} setlayertext **but all the set of the set of the set of the set of the set of the set of the set of the set of the set of the set of the set of the set of the set of the set of the set of the set of the set of the set of th** setlinefiller **\setlinefiller [...]** setMPlayer **1.1 contains the setMPlayer [...]** [...] [...] [...] [...] {...} {...} contains the setMPposition of the setMPposition of the setMPposition of the setMPposition of the setMPposition of the setMPposition of the setMPpositiongraphic **\setMPpositiongraphic {...} {...} {...**} {...} {...} {...} {...} {...} {...} {...} {...} {...} {...} {...} {...} {...} {...} {...} {...} {...} {...} {...} {...} {...} {...} {...} {...} {...} {...} {.. setMPpositiongraphicrange **\setMPpositiongraphicrange {...} {...} {...} {...}**<br>setMPtext {...} {...} {...} {...} {...} {...} {...} {...} {...} {...} {...} {...} {...} {...} {...} {...} } setMPvariable **\setMPvariable [...] [..=..]** setMPvariables **\setMPvariables [...] [..=..]** setnotetext **between the set of the set of the set of the set of the set of the set of the set of the set of the set of the set of the set of the set of the set of the set of the set of the set of the set of the set of the** setobject **below setobject** {...} {...} \... {...} setpagereference **by the setpagereference {...}** {...} setpagestaterealpageno **being also also being a constant and the set of setpagestaterealpageno {...} {...}** setpenalties **between the set of the set of the set of the set of the set of the set of the set of the set of the set of the set of the set of the set of the set of the set of the set of the set of the set of the set of th** setpercentdimen **business \setpercentdimen** {...} {...} setpositionbox **\setpositionbox \setpositionbox** {...} \... {...} setpositiondata **\setpositiondata {...} {...} {...} {...}**

 $\sim$  **\setpositiononly**  $\{ \ldots \}$ setpositionstrut **business and the set of the set of the set of the set of the set of the set of the set of the set of the set of the set of the set of the set of the set of the set of the set of the set of the set of th** setprofile **business and the set of the set of the set of the set of the set of the set of the set of the set of the set of the set of the set of the set of the set of the set of the set of the set of the set of the set** setrandomseed **business and a set of the set of the set of the set of the set of the set of the set of the set of the set of the set of the set of the set of the set of the set of the set of the set of the set of the set** setreplacement **business and the set of the set of the set of the set of the set of the set of the set of the set of the set of the set of the set of the set of the set of the set of the set of the set of the set of the** setrigidcolumnbalance **\setrigidcolumnbalance ...** setscript **business \setscript** [...] setsmallbodyfont **butch in the setsmallbodyfont**  $\begin{tabular}{ll} \multicolumn{2}{c|c|}{{\texttt{setsmallcaps}}} \end{tabular}$ setstrut **between \setstrut \setstrut** setsuperiors **but a set of the setsuperiors**  $\setminus$  setsuperiors setsystemmode **business \setsystemmode** {...} settabular **but a settabular but a settabular settabular** settaggedmetadata **bettaggedmetadata bettaggedmetadata** [..=..] settestcrlf **\settestcrlf** settightstrut **blue and the settightstrut \settightstrut** settokenlist **bettokenlist**  $\setminus$  settokenlist [...] {...}  $\setminus \texttt{setriality} \text{pesetting}$ setuevalue **business in the setuevalue {...}** {...} setugvalue **business in the setup of the setup value {...}** {...} setupbackend **between the setup-of-contract of the setup-of-contract**  $\setminus$  **setupbackend**  $[..]$ **...** setupbar **between the contract of the setupbar [...]** [..=..] setupbars **\setupbars** [...] [..=..]<br>setupbleeding **between the setup-blue of the setup-blue of the setup-blue ding [..=..]** setupbleeding **betwheeding contained a setup-bleeding** [..=..]<br>
setupbookmark **betwheeding contained by the setup-bookmark** [..=..] **setupbtx** [...] [..=..] setupbtx:name **business \setupbtx [...]** setupbutton **button heating**  $\left\{ \text{Setupbutton } [...] [...] \right\}$ setupdirections **\setupdirections [..=..]** setupdocument **but a setup of the setup of the setup of the setup of the setup of the setup of the setup of the setup of the setup of the setup of the setup of the setup of the setup of the setup of the setup of the setup** 

setpositiondataplus **bethosition (i.e. 3 {...}** {...} {...} {...} {...} setpositionplus **between the set of the set of the set of the set of the set of the set of the set of the set of the set of the set of the set of the set of the set of the set of the set of the set of the set of the set of** setpuffer **business and the set of the set of the set of the set of the set of the set of the set of the set of the set of the set of the set of the set of the set of the set of the set of the set of the set of the set of** setreference **by the set of the set of the set of the set of the set of the set of the set of the set of the set of the set of the set of the set of the set of the set of the set of the set of the set of the set of the set** setreferencedobject **between the set of the set of the set of the set of the set of the set of the set of the set of the set of the set of the set of the set of the set of the set of the set of the set of the set of the se** setregisterentry **betregisterentry [...]** [..=..] [..=..] setrigidcolumnhsize **\setrigidcolumnhsize {...} {...} {...}** setsecondpasscharacteralign **betsecondpasscharacteralign** setsectionblock **betsectionblock betsectionblock** [...] [..=..] setsimplecolumnshsize **\setsimplecolumnshsize [..=..]** setstackbox **business and the setstackbox**  $\{ \ldots \}$  {...} {...} setstructurepageregister **by the set of the set of the set of the set of the set of the set of the set of the set of the set of the set of the set of the set of the set of the set of the set of the set of the set of the se** settext **\settext [...] [...] [...] [...] [...]** settightobject **bettightobiect** {...} {...} \... {...} settightreferencedobject **\settightreferencedobject** {...} \... {...} settightunreferencedobject **\settightunreferencedobject** {...} \... {...} setunreferencedobject **betwireferencedobject** {...} {...} \... {...} setupalternativestyles **by the setupalternativestyles** [..=..] setupattachment **\setupattachment** [...] [..=..]<br>setupattachments **\setupattachments**  $\setminus$  **\setupattachments** [...] [..=..] \setupattachments [...] [..=..] setupbookmark **\setupbookmark [..=..]** setupbtxdataset **betupbtxdataset \setupbtxdataset** [...] [..=..] setupbtxlist **betupbtxlist** [...] [..=..] setupbtxregister **\setupbtxregister [...] [..=..]** setupbtxrendering **being the setup-of-contract of the setup-of-contract**  $\setminus$  **setup-of-contract**  $\setminus$  **setup-of-contract**  $\setminus$  **setup-of-contract**  $\setminus$  **setup-of-contract**  $\setminus$  **setup-of-contract**  $\setminus$  **setup-of-contract**  $\setminus$ setupcharacteralign **betupcharacteralign betupcharacteralign** [..=..] setupcharacterkerning **betupcharacterkerning \setupcharacterkerning [...]** [..=..] setupcharacterspacing **between the setup-characterspacing [...]** [...] [...] [... setupchemical **between the setup-contract (i.e.**) [..=..] setupchemicalframed **\setupchemicalframed [...] [..=..]** setupcollector **being a setupcollector and the setup-ollector**  $\setminus$  setupcollector  $[\ldots]$   $[\ldots]$ setupcolumnset **business \setupcolumnset [...]** [..=..] setupcolumnsetarea **by the setupcolumnsetarea [...]** [..=..] setupcolumnsetareatext **\setupcolumnsetareatext [...] [...]** setupcolumnsetlines **\setupcolumnsetlines [...] [...] [...] [...]** setupcolumnsetspan **\setupcolumnsetspan [...] [..=..]** setupcolumnsetstart **\setupcolumnsetstart [...] [...] [...] [...]** setupcombination **but all the setup-of-setup-of-setup-of-setup-of-setup-of-setup-of-setup-of-setup-of-setup-of-setup-of-setup-of-setup-of-setup-of-setup-of-setup-of-setup-of-setup-of-setup-of-setup-of-setup-of-setup-of-set** setupcounter **business \setupcounter [...]** [..=..] setupdataset **between the setupdataset [...]** [..=..] setupdelimitedtext **\setupdelimitedtext** [...] [..=..] setupdescription **between the setup-of-contract of the setup-of-contract of the setup-of-contract of**  $\mathbb{R}$ **. The setup-of-contract of**  $\mathbb{R}$  **is the setup-of-contract of**  $\mathbb{R}$  **is the setup-of-contract of**  $\mathbb{R}$  **is** setupeffect **between the setupeffect** [...] [..=..]

setupenumeration **between that is a setupenumeration** [...] [..=..] setupenv **but in the setupenv contract the setupenv**  $\lambda$  is the setupenv  $\lambda$ .... setupexport **business \setupexport [..=..]** setupfacingfloat **being the setupfacing float** [...] [..=..] setupfieldbody **\setupfieldbody [...] [..=..]** setupfiller **better as a setupfiller [...]** [..=..] setupfirstline **busine in the setupfirstline [...]** [..=..] setupfittingpage **being** the setup of the setup of the setup of the setup of the setup of the setup of the setup of the setup of the setup of the setup of the setup of the setup of the setup of the setup of the setup of th setupfloatframed **being a setupfloatframed [...]** [..=..] setupfonts **butters**  $\left\{ \text{setupfonts } [\dots = 0] \right\}$ setupfontsolution **being the setup-of-setupfontsolution** [...] [..=..] setupforms **between the contract of the setupforms [..=..]**<br>setupformula **between the contract of the setupformula** [...] setupformula **\setupformula [...] [..=..]** setupframedtable **business \setupframedtable [...]** [..=..] setupframedtext **better as a setupframedtext** [...] [..=..] setuphelp **betwhelp betwhelp** [...] [..=..] setuphigh **between heating heating heating heating heating heating heating heating heating heating heating heating heating heating heating heating heating heating heating heating h** setuphighlight **betwhight and the setuphight contract of the setuphight contract**  $\setminus$  **setuphighlight [...] [..=..]** setuphyphenation **between \setuphyphenation** [..=..] setupindentedtext **but also constructed to the setupindentedtext** [...] [..=..] setupinitial **better in the setupinitial [...]** [..=..] setupinsertion **between the setupinsertion**  $\setminus$  setupinsertion  $[\ldots]$   $[\ldots]$  $\begin{tabular}{ll} \bf setupitalic correction \end{tabular} \begin{tabular}{ll} \bf setupitalic correction \end{tabular} \begin{tabular}{ll} \bf setupitalic correction \end{tabular}$ setupitemgroup:assignment **business \setupitemgroup** [...] [..=..] setuplabel **below that the setuplabel [...] [..=..]** setuplayer [...] [..=..]<br>setuplayeredtext **be absoluted** a setuplayeredtext [...] [ setuplayeredtext **between the setuplayeredtext** [...] [..=..]<br>
setuplayouttext **between the setuplayouttext** [...] [...] [. setuplinefiller **butter and the setuplinefiller [...]** [..=..] setuplinefillers **\setuplinefillers [...] [..=..]** setuplinenote **being a setuplinent (i.e.)**  $\mathbb{S}$  setuplinenote  $[\dots]$   $[\dots]$ setuplistextra **\setuplistextra [...] [..=..]** setuplocalfloats **betuplocalfloats betuplocalfloats** [..=..] setuplocalinterlinespace:argument **\setuplocalinterlinespace [...]** setuplocalinterlinespace:name **\setuplocalinterlinespace [...]** setuplow **between heating in the setuplow**  $\Lambda$  **[...]** [..=..] setuplowhigh **between the contract of the setuplowhigh [...]** [..=..] setuplowmidhigh **betuplowmidhigh [...]** [..=..] setupMPgraphics **\setupMPgraphics [..=..]** setupMPinstance **by a setup-of-contract of the setup-of-contract (i.i)** [..=..] setupMPpage **business in the setup of the setup of the setup of the setup of the setup of the setup of the setup of**  $\sim$  **setup of**  $\sim$  **setup of**  $\sim$  **setup of**  $\sim$  **setup of**  $\sim$  **setup of**  $\sim$  **setup of**  $\sim$  **setup of**  $\sim$  **set** setupMPvariables **\setupMPvariables [...] [..=..]** \setupmarginblock \\setupmarginblock [...] [..=..] setupmargindata **\setupmargindata [...] [..=..]** setupmarginframed **\setupmarginframed [...] [..=..]** setupmarginrule **\setupmarginrule [...] [..=..]** setupmathcases **betured as a setupmathcases [...]** [..=..] setupmathematics **being the setupmathematics [...]** [..=..] setupmathfence **business \setupmathfence [...]** [..=..] setupmathfraction **between the setupmathfraction**  $\setminus$  setupmathfraction  $[\ldots]$   $[\ldots]$ 

setupexternalfigure **by the setupexternalfigure [...]** [..=..] setupexternalsoundtracks **business \setupexternalsoundtracks** [..=..]  $\verb|\setupfieldcategory [...] [...].$ setupfieldcontentframed **\setupfieldcontentframed [...] [..=..]** setupfieldlabelframed **\setupfieldlabelframed [...] [..=..]** setupfieldtotalframed **\setupfieldtotalframed [...] [..=..]** setupfontexpansion **between the setupfontexpansion**  $\setminus$  setupfontexpansion  $[\ldots]$   $[\ldots]$ setupfontprotrusion **between the setupfontprotrusion**  $\setminus$  **setupfontprotrusion** [...] [..=..] setupformulaframed **between the setupformulaframed [...]** [..=..]<br>setupframedcontent **between the setupframedcontent** [...] [..=..] setupframedcontent **\setupframedcontent [...] [..=..]** setupframedtablecolumn **betupframedtablecolumn [...] [...=..]**<br>setupframedtablerow **[...] [..=..]** \setupframedtablerow [...] [...] [..=..] setupglobalreferenceprefix **\setupglobalreferenceprefix [...]** setupheadalternative **business in the setupheadalternative [...]** [..=..] setupitemgroup **\setupitemgroup [...] [...] [...] [..=..]** setupitemgroup:instance  $\setminus$ stelleITEMGROUP [...] [..=..] setupitemgroup:instance:itemize  $\setminus$ stelleitemize  $[...]$   $[...]$   $[...]$ setuplayouttext **\setuplayouttext [...] [...] [..=..]** setuplinetable **\setuplinetable [...] [...] [..=..]** setuplistalternative **\setuplistalternative [...] [..=..]** setuplocalinterlinespace **by a setuplocaline in the setuplocalinterlinespace [...] [..=..]** setupmathalignment **\setupmathalignment [...] [..=..]** setupmathfractions **\setupmathfractions [...] [..=..]**

setupmathmatrix **betured as a setupmathmatrix [...]** [..=..] setupmathstyle **\setupmathstyle [...]** setupmodule **business in the setup-of-contract of the setup-of-contract**  $\setminus$  **setup-odule [...] [..=..]** setupnotation **between \setupnotation** [...] [..=..] setupnotations **between b**  $\left\{ \text{estumolutions } [\dots] [\dots] \right\}$ setupnote **by the setupnote**  $\left[\dots\right]$  [..=..] setupnotes **\setupnotes [...] [..=..]** setupoffset **\setupoffset [..=..]**  $\verb|\setupoffsetbox[...]=.]{\verb|\setupoffsetbox[...]=.]{\verb|\setupoffsetbox[...]=.]{\verb|\setupoffsetbox[...]=.]{\verb|\setupoffsetbox[...]=.]{\verb|\setupoffsetbox[...]=.]{\verb|\setupoffsetbox[...]=.]{\verb|\setupoffsetbox[...]=.]{\verb|\setupoffsetbox[...]=.]{\verb|\setupoffsetbox[...]=.]{\verb|\setupِ: [...]=.]{\verb|\setupِ: [...]=.]{\verb|\setupِ: [...]=.]{\verb|\setupِ: [...]=.]{\verb|\setupِ: [...]=.]{\verb|\setup}_{\verb|} \bigg|}} \label{fig:setupoffsetup}$ setupoutputroutine:name **business \setupoutputroutine [...]** setuppagechecker **beider and the setuppagechecker [...]** [..=..] setuppagecolumns **butters \setuppagecolumns [...]** [..=..] setuppagestate **being a setuppagestate [...]** [..=..] setuppairedbox **butters \setuppairedbox** [...] [..=..] setuppairedbox:instance  $\setminus$ stellePAIREDBOX [..=..] setuppairedbox:instance:legend  $\setminus$ stellelegend [..=..] setuppaper **business contract the setup-of-contract of the setup-of-contract**  $\setminus$  **setuppaper [..=..]** setupparagraph **betup are setup-contract to the setup-contract of the setup-contract**  $\setminus$  **setupparagraph**  $[...]$  $[...]$ setupperiods **butterious \setupperiods** [..=..] setupplacement **betured as a setupplacement** [...] [..=..] setuppositionbar **better as a setup of the setup of the setup** of  $\sim$  **setup of the setup of the setup of the setup of the setup of the setup of the setup of the setup of the setup of the setup of the setup of the setup o**  $\verb|\setupprocessor| {\verb|\setupprocessor|} {\verb|\setupprocessor|} {\verb|\setupprocessor|} {\verb|\setupprocessor|} {\verb|\setupprocessor|}$ setupprofile **business in the setup of the setup of the setup of the setup of the setup of the setup of the setup of the setup of the setup of the setup of the setup of the setup of the setup of the setup of the setup of t** setupquotation **betured as a setup-of-contract of the setup**  $\setminus$  setupquotation [..=..] setuprealpagenumber **\setuprealpagenumber [..=..]** setupreferenceprefix **butters \setupreferenceprefix [...]** setupregisters **between the setup-contract of the setup-contract (i.i.**  $[...]$  [..=..] setups **but is a setup of the setup of the setup of the setup of**  $\setminus$  **setups [...]** setupscale **business in the setupscale [...]** [..=..] setupscript **between the setupscript**  $\left[\ldots\right]$  [...] [..=..] setupscripts **butters butters here here here here here here here here here here here here here here here here here here here here here here here here here here here** setupselector **being a setup of the setup setup setup setup setup setup setup setup setup setup setup setup setup setup setup setup setup setup setup setup setup setup setup setup setup setup setup setup setup setup setup** setupshift **between the setupshift**  $\setminus$  setupshift  $[...]$   $[...]$ ......] **setupsidebar here here here here here here here here here here here here here here here here here here here here here here here here here here here here here her** setupspellchecking **better as a setup of the setup of the setup spellchecking [.....]** setupstartstop **between \setupstartstop** [...] [..=..] setupstretched **\setupstretched [..=..]** setupstruts **but a setup of the setup of the setup of the setup of the setup of**  $\setminus$  **setup struts**  $[ \dots ]$ setupstyle **business business heating in the setup of the setup of the setup of**  $\mathbf{S}$  **(...] [..=..]** setupsubformula **\setupsubformula [...] [..=..]** setupsubformulas **betupsubformulas <b>betupsubformulas** [...] [..=..] setupsymbols **being the setupsymbols** [..=..] setupsynctex **but also example the setupsynctex**  $\left[ \ldots \right]$ setups:direct **\setups {...}** setupTABLE **\setupTABLE [...] [...] [..=..]** setupTEXpage **\setupTEXpage [..=..]** setuptabulation **\setuptabulation [...] [..=..]** setuptagging **contains a setup of the setup of the setup of the setup of the setup of the setup of the setup of <br>
setuptextbackground <b>contains a setup of the setup of the setup of the setup of the setup of the setup of th** setuptextflow **between \setuptextflow** [...] [..=..] setuptextnote **between the setuptextnote** [...] [..=..] setuptooltip **butter in the setuptooltip [...]** [..=..] setupunit **between the setupunit [...]** [..=..] setupuserdata **betupuserdata [...]** [..=..]

setupmathframed **better as a setupmathframed [...]** [..=..] setupmathornament **between the setupmathornament** [...] [..=..]<br>setupmathradical **between the setupmathradical [...]** [..=..] setupmathradical **\setupmathradical [...] [..=..]** setupmathstackers **being a setupmathstackers** [...] [..=..] setupmixedcolumns **\setupmixedcolumns [...] [..=..]** setupoutputroutine **\setupoutputroutine [...] [..=..]** setuppageinjection **by the setuppageing continuity of the setuppageinjection [...] [..=..]** setuppageinjectionalternative **\setuppageinjectionalternative [...] [..=..]** setuppageshift **between between heading heading heading heading heading heading heading heading heading heading heading heading heading heading heading heading heading heading headin** setupparagraphintro **betupparagraphintro [...]** [...] setupparallel **business in the setup-of-contract of the setup-of-contract**  $\begin{bmatrix} \text{setupparallel [} \dots \text{]} \end{bmatrix}$  **[...] [..=..]** setupperiodkerning **bettupperiodkerning [...]** [..=..] setupreferenceformat **butters \setupreferenceformat [...]** [..=..] setupreferencestructureprefix **\setupreferencestructureprefix [...]** [...] [...] setupregisters:argument **\setupregisters [...] [...] [..=..]** setuprenderingwindow **betwhen the setup-endering of the setup-endering of the setup-endering of the setup-endering of**  $\setminus$  **setup-ruby [...] [..=..]** setupruby **\setupruby [...] [..=..]** \setuptextbackground [...] [..=..] setupuserdataalternative **business is a setupus verture in the setupuser of the setupuser of**  $\mathbb{R}$ **...] [..=..]** 

setupversion **butters** and the setup of  $\mathbb{R}$ . setupviewerlayer **\setupviewerlayer [..=..]** setupvspacing **better as a setup of the setup of the setup of the setup of**  $\setminus$  **setup vspacing**  $[...]$ setupwithargument **being a setupwithargument** {...} {...} setupxml **b**  $\left| \text{setupxml} \right|$  [..=..] setupxtable **between the setup of the setup of the setup of the setup of the setup of the setup of the setup of the setup of the setup of the setup of the setup of the setup of the setup of the setup of the setup of the se** setuvalue **business and the setuvalue {...}** {...} setuxvalue **business in the setux-value field of the setuxvalue field**  $\setminus$  **setuxvalue field**  $\setminus$  $\begin{tabular}{l} \bf set \tt value \end{tabular} \begin{tabular}{l} \bf set \tt value \end{tabular} \begin{tabular}{l} \bf set \tt value \end{tabular} \begin{tabular}{l} \bf set \tt value \end{tabular} \end{tabular} \begin{tabular}{l} \bf set \tt value \end{tabular} \begin{tabular}{l} \bf set \tt value \end{tabular} \end{tabular} \begin{tabular}{l} \bf set \tt value \end{tabular} \begin{tabular}{l} \bf set \end{tabular} \end{tabular} \begin{tabular}{l} \bf set \end{tabular} \begin{tabular}{l} \bf set \end{tabular} \begin{tabular}{l} \bf set \$ setvariable **business and the set of the set of the set of the set of the set of the set of the set of the set of the set of the set of the set of the set of the set of the set of the set of the set of the set of the set** setvariables **business and the set of the set of the set of the set of the set of the set of the set of the set of the set of the set of the set of the set of the set of the set of the set of the set of the set of the se** setvboxregister **business \setvboxregister ... {...}** setvisualizerfont **by the setup of the setup of the setup of the setup of the setup of**  $\sim$  **setup of**  $\sim$  **setup of**  $\sim$  **setup of**  $\sim$  **setup of**  $\sim$  **setup of**  $\sim$  **setup of**  $\sim$  **setup of**  $\sim$  **setup of**  $\sim$  **setup of**  $\sim$  **setu** setvtopregister **business \setvtopregister ... {...}** setwidthof **betwidthof** ... \to \... \to \... \to \... \to \... \to \... \to \... \to \... \to \... \to \... \to \... \to \... \to \... \to \... \to \... \to \... \to \... \to \... \to \... \to \... \to \... \to \... \to \  $\begin{tabular}{ll} setx value & \end{tabular} \begin{tabular}{ll} \end{tabular} \begin{tabular}{ll} \end{tabular} \end{tabular} \begin{tabular}{ll} \end{tabular} \begin{tabular}{ll} \end{tabular} \end{tabular} \begin{tabular}{ll} \end{tabular} \begin{tabular}{ll} \end{tabular} \end{tabular} \begin{tabular}{ll} \end{tabular} \begin{tabular}{ll} \end{tabular} \end{tabular} \begin{tabular}{ll} \end{tabular} \begin{tabular}{ll} \end{tabular} \begin{tabular}{ll} \end{tabular} \end{tabular} \begin{tabular}{ll} \end{tabular} \begin{tabular$ setxvariables **business in the set of the set of the set of the set of the set of the set of the set of the set of the set of the set of the set of the set of the set of the set of the set of the set of the set of the set** shapedhbox **\shapedhbox** {...} shift:instance<br>shift:instance:shiftdown<br>shift:instance:shiftdown<br>and the shiftdown shiftdown and the shiftdown f...} shift:instance:shiftdown  $\begin{cases} \text{shift:1} \\ \text{shift:1} \\ \text{shift:2} \end{cases}$ shift:instance:shiftup \shiftup **{...}** showallmakeup **blue assumption in the set of the set of the set of the set of the set of the set of the set of the set of the set of the set of the set of the set of the set of the set of the set of the set of the set of t showattributes \showattributes showboxes \showboxes** showbtxdatasetauthors **\showbtxdatasetauthors [..=..]** showbtxdatasetauthors:argument **\showbtxdatasetauthors [...]** showbtxdatasetfields **\showbtxdatasetfields [..=..]** showbtxdatasetfields:argument **\showbtxdatasetfields [...]** showbtxfields **\showbtxfields [..=..]** showbtxfields:argument **\showbtxfields [...]** showbtxhashedauthors **being the showbtxhashedauthors** [...] showbtxtables **being the solution of the set of the set of the set of the set of the set of the set of the set o<br>showchardata <b>being the set of the set of the set of the set of the set of the set of the set of the set of t** showchardata **being the solution of the set of the set of the set of the set of the set of the set of the set of the set of the set of the set of the set of the set of the set of the set of the set of the set of the set of** showcolorbar **\showcolorbar [...]** showcolorcomponents **being a constant of the set of the set of the set of the set of the set of the set of the s**<br> **Showcolorset** [...] showcolorset **but all the showcolorset** [...]<br>
showcolorstruts **but all the showcolorstruts** showcounter **\showcounter** [...] **showdirectives by the set of the set of the set of the set of the set of the set of the set of the set of the set of the set of the set of the set of the set of the set of the set of the set of the set of the set of the** showdirsinmargin **blue assumption and the showdirsinmargin**  $\begin{tabular}{c} \hline \textbf{showedebuginfo} \end{tabular}$ showexperiments **\showexperiments** showfont **but in the set of the set of the set of the set of the set of**  $\lambda$ **showfont [...] [...]** showfontdata **blue \showfontdata \showfontdata** showfontexpansion **being the solution**  $\setminus$ showfontexpansion showfontitalics **\showfontitalics** showfontkerns **but a set of the set of the set of the set of the set of the set of the set of the set of the set of the set of the set of the set of the set of the set of the set of the set of the set of the set of the set** showfontparameters **\showfontparameters** showfontstrip **being the solution of the set of the set of showfontstrip [...]** showglyphdata **\showglyphdata** showglyphs **blue** showglyphs **blue**  $\lambda$ showglyphs showgridsnapping **\showgridsnapping showhelp \showhelp** {...} [...] showhyphens **being the solution of the set of the set of the set of the set of the set of the set of the set of the set of the set of the set of the set of the set of the set of the set of the set of the set of the set of** showjustification<br>showkerning showlayoutcomponents **\showlayoutcomponents** showligature **but allow** a set of the showligature  $\{ \ldots \}$ showligatures **by the set of the set of the set of the set of the set of the set of the set of the set of the set of the set of the set of the set of the set of the set of the set of the set of the set of the set of the se** showlogcategories **by the set of the set of the set of the set of the set of the set of the set of the set of the set of the set of the set of the set of the set of the set of the set of the set of the set of the set of th** showmargins **being the source of the set of the set of the set of the set of the set of the set of the set of the set of the set of the set of the set of the set of the set of the set of the set of the set of the set of th** 

setupuserpagenumber **beidenigene auch auch auch auch auch auch eine verwere eine verwere eine verwere auch auch e** setupwithargumentswapped **\setupwithargumentswapped {...} {...}** setxmeasure **\setxmeasure {...} {...}** setxvariable **business are absoluted betxvariable {...} {...}** {...} {...} shiftbox **\shiftbox {...}** showbtxdatasetcompleteness **\showbtxdatasetcompleteness [..=..]** showbtxdatasetcompleteness:argument **\showbtxdatasetcompleteness [...]** showcharratio **\showcharratio {...}** showcolorstruts **\showcolorstruts** showfontstyle **\showfontstyle [...] [...] [...] [...]** showhyphenationtrace **by the set of the set of the set of the set of the set of the set of the set of the set of the set of the set of the set of the set of the set of the set of the set of the set of the set of the set of** showinjector **\showinjector [...]** showkerning **\showkerning {...}**

showminimalbaseline **\showminimalbaseline**  $\begin{tabular}{l} $shows y whole. \end{tabular}$ showtimer **\showtimer** {...} showtokens **blue and the set of the set of the set of the set of the set of the set of the set of the set of the set of the set of the set of the set of the set of the set of the set of the set of the set of the set of the showtrackers by the set of the set of the set of the set of the set of the set of the set of the set of the set of the set of the set of the set of the set of the set of the set of the set of the set of the set of the s** showvalue **but also walled** the state of  $\lambda$  showvalue  $\{ \ldots \}$ showvariable **business in the set of the set of the set of the set of the set of the set of the set of the set o** signalrightpage **\signalrightpage** singlebond<br>
sixthofsixarguments<br> **Sixthofsixarguments** slantedface **\slantedface** slovenianNumerals **but also a constant of the set of the set of the set of the set of the set of the set of the s** sloveniannumerals **\sloveniannumerals {...}** smallbodyfont **\smallbodyfont** smallcaps **\smallcaps {...} smaller**  $\setminus$  smaller smallskip **blue and the smallskip blue and the smallskip** smash  $\setminus$  smash  $[...]$   $\setminus$  ... $]$ smashbox **...** smashboxed **\smashboxed ...** smashedhbox **\smashedhbox ... {...}** smashedvbox **but also constructed by the smashedvbox**  $\setminus$  smashedvbox  $\setminus$  .  $\set{...}$ somekindoftab **b somekindoftab h somekindoftab** [..=..] somelocalfloat **\somelocalfloat** sorting:instance  $\setminus$  SORTING [...] {...} sorting:instance:logo  $\setminus$ logo  $[...]$  {...} spaceddigits **by**  $\left\{ \text{spaceddigits } \{ \dots \} \right\}$ spaceddigitsmethod **business business and <b>business business business business business business business business business business business business business business business business** spaceddigitsseparator **\spaceddigitsseparator** spaceddigitssymbol **blue assets and the set of the set of the set of the set of the set of the set of the set of the set of the set of the set of the set of the set of the set of the set of the set of the set of the set of** spalte **the contract of the contract of the contract of**  $\setminus$  **spalte**  $[\ldots]$ spanishNumerals **\spanishNumerals {...}** spatium spatium spatial spatial spatial spatial spatial spatial spatial spatial spatial spatial spatial spatial spatial spatial spatial spatial spatial spatial spatial spatial spatial spatial spatial spatial spatial spatia spiegeln **belangred in the spiegeln {...}** splitdfrac **(...)** {...} {...} {...} {...} {...} {...} {...} {...} {...} {...} {...} {...} {...} {...} {...} {...} {...} {...} {...} {...} {...} {...} {...} {...} {...} {...} {...} {...} {...} {...} {...} {...} {...} {...} splitfrac **\splitfrac {...} {...}** splitoffbase **(1996)**<br>splitofffull and the splitofffull and the split of the split of the split of the split of the split of the split of the split of the split of the split of the split of the split of the split of the sp splitofffull **the split of the split of the split of the split of the split of the split of the split of the split of the split of the split of the split of the split of the split of the split of the split of the split of**  $\begin{tabular}{ll} \bf splitoff name & \tt splitoffpath \\ \bf splitoffpath & \tt splitoffpath \\ \end{tabular}$ splitoffroot **by the split of the split of the split of the split of the split of the split of the split of the split of the split of the split of the split of the split of the split of the split of the split of the split** splitofftype **\splitofftype**

```
showmessage \showmessage {...} {...} {...}
                                                                         shownextbox \shownextbox \... {...}
showotfcomposition being a support to the show of the set of the set of the set of the set of the set of the set of the set of the set of the set of the set of the set of the set of the set of the set of the set of the se
showparentchain being the solution of the set of the set of the set of the set of the set of the set of the set of the set of the set of the set of the set of the set of the set of the set of the set of the set of the set
showsetupsdefinition being the solution and the set of set of set of set of set of set of set of set of set of set of set of set of set of set of set of set of set of set of set of set of set of set of set of set of set
showwarning \showwarning {...} {...} {...}
simplealignedbox \simplealignedbox {...} {...} {...}
simplealignedboxplus \simplealignedboxplus {...} {...} {...} {...}
simplealignedspreadbox<br>simplegroupedcommand<br>simplegroupedcommand \sum_{\text{simplegroupedcommand}} \{... \} \{... \}simplegroupedcommand \simplegroupedcommand {...} {...}
simplereversealignedbox \begin{matrix} 1 & 0 & 1 \ 0 & 0 & 1 \end{matrix} (...} {...} {...}
simplereversealignedboxplus \simplereversealignedboxplus {...} {...} {...} {...} {...} {...}
singalcharacteralign being a constant of the set of the set of the set of the set of the set of the set of the s<br>singlebond \singlebond
                                                                         sixthofsixarguments \sixthofsixarguments {...} {...} {...} {...} {...} {...}
slicepages \slicepages [...] [..=..] [..=..]
smallcappedcharacters \smallcappedcharacters {...}
smallcappedromannumerals \smallcappedromannumerals {...}
snaptogrid \snaptogrid [...] \... {...}
snaptogrid:list being a support to the set of the set of the set of the set of the set of the set of the set o<br>someheadnumber <b>being a set of the set of the set of the set of the set of the set of the set of the set of th
someheadnumber beiden als and the someheadnumber [...] [...] [...]<br>somekindoftab beiden als and the somekindoftab beiden beiden beiden beiden beiden beiden beiden beiden beiden
                                                                         somenamedheadnumber \somenamedheadnumber {...} {...}
someplace \someplace {...} {...} {...} {...} {...} [...]
                                                                         spanishnumerals \spanishnumerals {...}
splitatasterisk by the splitation of the splitation \sum_{i=1}^n x_isplitatcolon \splitatcolon ... \... \...
                                                                         splitatcolons \splitatcolons ... \... \...
splitatcomma blue assumed to the splitation of the splitation of the splitation of the splitation of the splitation of the splitation of \mathbb{R}^nsplitatperiod being the splitatperiod behind the split of the split of the split of the split of the split of the split of the split of the split of the split of the split of the split of the split of the split of the sp
                                                                         splitfilename \splitfilename {...}
                                                                         splitoffkind \splitoffkind
                                                                         splitoffpath \splitoffpath
splitofftokens by the split of the split of the split of the split of the split of the split of the split of the split of the split of the split of the split of the split of the split of the split of the split of the spli
```
sprache **\sprache [...]** sprache:example<br>spreadhbox sqrt **b**  $\sqrt{sqrt}$  [...] {...} stackrel **\stackrel {...} {...} stackscripts b**  $\left| \text{stackscripts} \right|$ start **being the start [...]** ... \stop startabsatz:instance:part \startpart **[..=..] [..=..] ...** \stoppart startalignment **\startalignment [...] ... \stopalignment** startallmodes **\startallmodes [...] ... \stopallmodes** startbar **\startbar [...] ... \stopbar** startbordermatrix **\startbordermatrix ... \stopbordermatrix** startcollect **\startcollect ... \stopcollect** startcollecting **bett and the startcollecting** ... \stopcollecting startcolorintent **contained to the startcolorintent** [...] ... \stopcolo startcoloronly **\startcoloronly [...] ... \stopcoloronly** startcolorset **being the startcolorset [...]** ... \stopcolorset **\startcolorset** [...] ... \stopcolorset **being the startcolumns** and the startcolumns is the startcolumns of  $\setminus$  startcolumns is the startcolumns of  $\setminus$  startcontextcode **by the startcontextcode** ... \stopcontextcode ... \stopcontextcode startcurrentcolor **\startcurrentcolor ... \stopcurrentcolor** startdelimitedtext:instance:aside \startaside **[...] [...] ...** \stopaside startdelimitedtext:instance:quote \startquote **[...] [...] ...** \stopquote startdelimitedtext:instance:speech **\startspeech [...]** [...] ... \stopspeech startdisplaymath ... \stopspeech \startdisplaymath ... \stopdisplaymath startdisplaymath **being the startdisplaymath has been as a startdisplaymath being the startdisplaymath in the startdisplaymath startdisplaymath startdisplaymath startdisplaymath**  $\sim$  **\stopdisplaymath startdisplaymath in** startdocument **\startdocument [..=..] ... \stopdocument** starteffect **being the starteffect** [...] ... \stopeffect  $\begin{tabular}{ll} \end{tabular} \begin{tabular}{ll} \end{tabular} \end{tabular} \begin{tabular}{ll} \end{tabular} \begin{tabular}{ll} \end{tabular} \begin{tabular}{ll} \end{tabular} \end{tabular} \begin{tabular}{ll} \end{tabular} \end{tabular} \begin{tabular}{ll} \end{tabular} \begin{tabular}{ll} \end{tabular} \end{tabular} \begin{tabular}{ll} \end{tabular} \begin{tabular}{ll} \end{tabular} \end{tabular} \begin{tabular}{ll} \end{tabular} \begin{tabular}{ll} \end{tabular} \end{tabular} \begin{tabular}{ll} \end{tabular} \begin{$ 

splitstring **because the splitstring ... \at ... \to \... \and \...** spreadhbox **\spreadhbox ...** startabbildung **bildung in the startabbildung [...]** [...] [...] [...] ... \stopabbildung startabsatz **\startabsatz [...] [..=..] ... \stopabsatz** startabsatz:instance  $\setminus$ startSECTION [..=..] [..=..] ... \stopSECTION startabsatz:instance:chapter  $\setminus$ startchapter [..=..] [..=..] ... \stopchapter startabsatz:instance:section  $\setminus$  **ktartsection** [..=..] [..=..] ... \stopsection  $\begin{tabular}{l} static to a single tree \\ \hline \end{tabular} \begin{tabular}{l} \end{tabular} \begin{tabular}{l} \end{tabular} \begin{tabular}{l} \end{tabular} \end{tabular} \begin{tabular}{l} \end{tabular} \begin{tabular}{l} \end{tabular} \end{tabular} \begin{tabular}{l} \end{tabular} \end{tabular} \begin{tabular}{l} \end{tabular} \begin{tabular}{l} \end{tabular} \end{tabular} \begin{tabular}{l} \end{tabular} \end{tabular} \begin{tabular}{l} \end{tabular} \begin{tabular}{l} \end{tabular} \end{tabular} \begin{tabular}{l}$ startabsatz:instance:subsection **but all intervalsection**  $\setminus$  startsubsection [..=..] [..=..] ... \stopsubsection startabsatz:instance:subsubject  $\setminus$ startsubsubject [..=..] [..=..] ... \stopsubsubject startabsatz:instance:subsubsection  $\setminus$ startsubsubsection [..=..] [..=..] ... \stopsubsubsection startabsatz:instance:subsubsubject \startsubsubsubject **[..=..] [..=..] ...** \stopsubsubsubject startabsatz:instance:subsubsubsection \startsubsubsubsection **[..=..] [..=..] ...** \stopsubsubsubsection startabsatz:instance:subsubsubsubject \startsubsubsubsubsubject [..=..] [..=..] ... \stopsubsubsubsubsubsubsubsub<br>startabsatz:instance:subsubsubsuchsuction \startsubsubsubsubsubsubsuction [..=..] [..=..] ... \stopsubsubsub \startsubsubsubsubsection [..=..] [..=..] ... \stopsubsubsubsubsection startabsatz:instance:subsubsubsubsubsubject \startsubsubsubsubsubject [..=..] [..=..] ... \stopsubsubsubsubsubiect startabsatz:instance:title  $\setminus$ starttitle [..=..] [..=..] ... \stoptitle startattachment:instance  $\setminus$  https://www.fluite.com/instance  $\setminus$  ...] [...] [...=..] ...  $\setminus$  stopATTACHMENT startattachment:instance:attachment  $\setminus$ startattachment  $[...]$   $[...]$  ....  $\setminus$ stopattachment startbbordermatrix **\startbbordermatrix ... \stopbbordermatrix** startbeschreibung:example \startBESCHREIBUNG **[..=..] ...** \stopBESCHREIBUNG startbeschreibung:example:title  $\setminus$ startBESCHREIBUNG [...] {...} ... \stopBESCHREIBUNG startbitmapimage **\startbitmapimage [..=..] ... \stopbitmapimage** startbtxrenderingdefinitions **\startbtxrenderingdefinitions [...] ... \stopbtxrenderingdefinitions** startcatcodetable **\startcatcodetable \... ... \stopcatcodetable** startcenteraligned **\startcenteraligned ... \stopcenteraligned** startcharacteralign **\startcharacteralign [..=..] ... \stopcharacteralign**  $\begin{tabular}{l} staticharacteraling: argument \\ startcherckedfences \end{tabular} \end{tabular} \end{tabular} \begin{tabular}{l} staticheracting \\ startcheckedfences \end{tabular} \end{tabular} \end{tabular} \begin{tabular}{l} staticheracting \\ startcheckedfences \end{tabular} \end{tabular}$ startcheckedfences **\startcheckedfences ... \stopcheckedfences** startchemical **\startchemical [...] [..=..] ... \stopchemical** startcolorintent **\startcolorintent [...] ... \stopcolorintent** startcolumnset **\startcolumnset [...] [..=..] ... \stopcolumnset** startcolumnsetspan **\startcolumnsetspan [...] [..=..] ... \stopcolumnsetspan** startcolumnset:example \startCOLUMNSET **[..=..] ...** \stopCOLUMNSET startcombination **by the startcombination \startcombination** [...] [..=..] ... \stopcombination startcombination:matrix **\startcombination [...] [...] ... \stopcombination** startcontextdefinitioncode **\startcontextdefinitioncode ... \stopcontextdefinitioncode** startctxfunction **\startctxfunction ... ... \stopctxfunction** startctxfunctiondefinition **\startctxfunctiondefinition ... ... \stopctxfunctiondefinition** startcurrentlistentrywrapper **\startcurrentlistentrywrapper ... \stopcurrentlistentrywrapper** startdelimited **\startdelimited [...] [...] [...] ... \stopdelimited** startdelimitedtext **\startdelimitedtext [...] [...] [...] ... \stopdelimitedtext**  $\texttt{\$startdelimitedtext:instance} \qquad \texttt{\$startDELIMITEDTEXT [...] [...] ... \stopDELIMITEDTEXT]$ startdelimitedtext:instance:blockquote  $\setminus$ startblockquote [...] [...] ... \stopblockquote startdelimitedtext:instance:quotation \startquotation [...] [...] ... \stopquotation startdmath **\startdmath ... \stopdmath** startelement **\startelement {...} [..=..] ... \stopelement** startembeddedxtable **\startembeddedxtable [..=..] ... \stopembeddedxtable**

startexpanded **\startexpanded ... \stopexpanded startfarbe because the contrarct of the startfarbe** [...] ... \stopfarbe startfest **\startfest [...] ... \stopfest** startfont **being the startfont of the startfont**  $\setminus$  startfont [...] ... \stopfont istartfontclass **in the startfontclass**  $\setminus$  ... \stop starthelp:instance<br>starthelp:instance:helptext<br>starthelp:instance:helptext<br> $\{1 \ldots\}$  ..., \stopHELP startimath **being the startime** of the startime of the startime of the startime of the startime of the startime of the startime of the startime of the startime of the startime of the startime of the startime of the startim startintertext **\startintertext ... \stopintertext** startknockout **\startknockout ... \stopknockout**

startembeddedxtable:name **\startembeddedxtable [...] ... \stopembeddedxtable** startexceptions **\startexceptions [...] ... \stopexceptions** startexpandedcollect **\startexpandedcollect ... \stopexpandedcollect** startextendedcatcodetable **\startextendedcatcodetable \... ... \stopextendedcatcodetable** startexternalfigurecollection **\startexternalfigurecollection [...] ... \stopexternalfigurecollection** startfacingfloat **\startfacingfloat [...] ... \stopfacingfloat** startfittingpage **\startfittingpage [...] [..=..] ... \stopfittingpage** startfittingpage:instance \startFITTINGPAGE **[..=..] ...** \stopFITTINGPAGE startfittingpage:instance:MPpage \startMPpage **[..=..] ...** \stopMPpage startfittingpage:instance:TEXpage  $\setminus$  \startTEXpage [..=..] ... \stopTEXpage startfloatcombination **\startfloatcombination [..=..] ... \stopfloatcombination** startfloatcombination:matrix **\startfloatcombination [...] ... \stopfloatcombination** startfloattext:instance \startFLOATtext **[...] [...] {...} ...** \stopFLOATtext startfloattext:instance:chemical  $\setminus$ startchemicaltext [...] [...] {...} ... \stopchemicaltext  $\label{eq:start} \texttt{currentToattext:instance:figure} \texttt{[...]} {...} {...} \dots \ \texttt{stopfiguretext}$ startfloattext:instance:graphic  $\setminus$ startgraphictext [...] [...]  $\{ \ldots \}$  ...  $\setminus$ stopgraphictext startfloattext:instance:intermezzo \startintermezzotext **[...] [...] {...} ...** \stopintermezzotext startfloattext:instance:table  $\setminus$ starttabletext [...] [...] {...} ... \stoptabletext <br>startfont  $\setminus$ startfont [...] ... \stopfont startfontclass **being the startfontclass [...]** ... \stopfontclass \\startfontsolution **definition**  $\setminus$  \startfontsolution  $\setminus$  \startfontsolution  $\setminus$  ... \stopfontso startfontsolution **between the startfontsolution \startfontsolution** [...] ... \stopfontsolution **contains the startformel**  $\set{1}$ ... \stopformel **contains the startformel**  $\set{1}$ ... \stopformel **contains the startform** startformel **\startformel [...] ... \stopformel** startformeln **\startformeln [...] ... \stopformeln** startformel:assignment **\startformel [..=..] ... \stopformel** startformel:instance \startFORMULAformula **[...] ...** \stopFORMULAformula startformel:instance:md \startmdformula **[...] ...** \stopmdformula startformel:instance:mp  $\setminus$ startmpformula [...] ... \stopmpformula startformel:instance:sd \startsdformula **[...] ...** \stopsdformula startformel:instance:sp \startspformula **[...] ...** \stopspformula startframedcell **\startframedcell [..=..] ... \stopframedcell** startframedcontent **\startframedcontent [...] ... \stopframedcontent** startframedrow **\startframedrow [..=..] ... \stopframedrow** startframedtable **\startframedtable [...] [..=..] ... \stopframedtable** startgegenueber **\startgegenueber ... \stopgegenueber** startgridsnapping **\startgridsnapping [...] ... \stopgridsnapping** startgridsnapping:list **\startgridsnapping [...] ... \stopgridsnapping** starthaengend **being the starthaengend [..=..]** {...} ... \stophaengend starthaengend [...] {...} ... \stophaengend \starthaengend [...] {...} ... \stophaengend starthboxestohbox **\starthboxestohbox ... \stophboxestohbox** starthboxregister **by the starthboxregister ......** \stophboxregister ... ... \stophboxregister ... ... \stophboxregister ... ... \stophboxregister ... ... \stophboxregister ... ... \stophELP \starthelptext [...] ... \stophelptext starthighlight **\starthighlight [...] ... \stophighlight** starthilfetext **\starthilfetext [...] ... \stophilfetext** starthintergrund **\starthintergrund [..=..] ... \stophintergrund** starthintergrund:example  $\setminus$ startHINTERGRUND [..=..] ... \stopHINTERGRUND starthyphenation **\starthyphenation [...] ... \stophyphenation** startindentedtext **\startindentedtext [...] ... \stopindentedtext** startindentedtext:example \startINDENTEDTEXT **...** \stopINDENTEDTEXT startinteraktion **\startinteraktion [...] ... \stopinteraktion** startinteraktionsmenue **\startinteraktionsmenue [...] ... \stopinteraktionsmenue** startinterface **the starting of the starting of the startinterface** ... ... \stopinterface startitemgroup **\startitemgroup [...] [...] [..=..] ... \stopitemgroup** startitemgroup:instance \startITEMGROUP **[...] [..=..] ...** \stopITEMGROUP startitemgroup:instance:itemize \startitemize **[...] [..=..] ...** \stopitemize startJScode **\startJScode ... ... ... ... \stopJScode** startJSpreamble **\startJSpreamble ... ... ... ... \stopJSpreamble** \startkleinerdurchschuss [...] ... \stopkleinerdurchschuss startkommentar:instance<br>startkommentar:instance:comment<br>\startcomment [...] [..=..] ... \stopcomment \startcomment [...] [..=..] ... \stopcomment startkomponente **\startkomponente [...] ... \stopkomponente** startkomponente:string **\startkomponente ... ... \stopkomponente** startkopf **butter of the startkopf**  $\{... \} \{... \}$  ... \stopkopf  $\begin{tabular}{l} \end{tabular} \begin{tabular}{l} \end{tabular} \end{tabular} \begin{tabular}{l} \end{tabular} \begin{tabular}{l} \end{tabular} \end{tabular} \begin{tabular}{l} \end{tabular} \begin{tabular}{l} \end{tabular} \end{tabular} \begin{tabular}{l} \end{tabular} \end{tabular} \begin{tabular}{l} \end{tabular} \end{tabular} \begin{tabular}{l} \end{tabular} \begin{tabular}{l} \end{tabular} \end{tabular} \begin{tabular}{l} \end{tabular} \end{tabular} \begin{tabular}{l} \end{tabular} \begin{tabular}{l} \end{$ startlabeltext:instance:btxlabel \startbtxlabeltext **[...] [...] ...** \stopbtxlabeltext startlabeltext:instance:head \startheadtext **[...] [...] ...** \stopheadtext

startlayout **\startlayout [...] ... \stoplayout** startlinenote:instance  $\setminus$ startLINENOTE [...] {...} startlinenote:instance:linenote \startlinenote **[...] {...}** startlinetable **business \startlinetable** ... \stoplinetable startlua **\startlua ... \stoplua** startluacode **\startluacode ... \stopluacode** startluasetups:string **\startluasetups ... ... \stopluasetups** startMPclip **\startMPclip {...} ... \stopMPclip** startMPcode **\startMPcode {...} ... \stopMPcode** startMPrun **\startMPrun {...} ... \stopMPrun** startmathalignment:instance:align  $\overline{\text{strat}}$  \startalign [..=..] ... \stopalign startmathcases:instance:cases **by the startcases [...=..]** ... \stopcases startmathmatrix:instance:matrix **[..=..]** ... \stopmatrix startmathmode **\startmathmode ... \stopmathmode** startmaxaligned **\startmaxaligned ... \stopmaxaligned** startmixedcolumns:instance:columns<br>startmixedcolumns:instance:itemgroupcolumns \\startitemgroupcolumns [..=..] ... \sto startmode<br>startmodeset<br>startmodeset **by the contract of the startmodeset** [...] ... **\stopmode**<br>\startmodeset [...]  $\{... \}$  ... **\startmodeset** [...] ... **\stopmode** startmodule **\startmodule [...] ... \stopmodule** startmodule:string **\startmodule ... ... \stopmodule**

startlabeltext:instance:label \startlabeltext **[...] [...] ...** \stoplabeltext startlabeltext:instance:mathlabel \startmathlabeltext **[...] [...] ...** \stopmathlabeltext startlabeltext:instance:operator \startoperatortext **[...] [...] ...** \stopoperatortext startlabeltext:instance:prefix  $\begin{matrix} \text{start} \mid ... \mid ... \text{ support} \end{matrix}$ startlabeltext:instance:suffix \startsuffixtext **[...] [...] ...** \stopsuffixtext startlabeltext:instance:taglabel \starttaglabeltext **[...] [...] ...** \stoptaglabeltext startlabeltext:instance:unit  $\begin{matrix} \text{start} & \text{end} & \text{start} & \text{end} & \text{start} & \text{end}$ startlinealignment **\startlinealignment [...] ... \stoplinealignment**  $\begin{array}{ccc} \texttt{startline} & \texttt{interaction} & \texttt{userline} \\ \end{array} \end{array}$ startlinefiller **\startlinefiller [...] [..=..] ... \stoplinefiller** startlinenumbering<br>
startlinenumbering:argument<br> **\startlinenumbering [...]** [...] ... \stoplinenumbering<br>  $\setminus$ startlinenumbering [...] [...] ... \stoplinenumbering \startlinenumbering [...] [...] ... \stoplinenumbering startlinetablebody **\startlinetablebody ... \stoplinetablebody** startlinetablecell **\startlinetablecell [..=..] ... \stoplinetablecell** startlinetablehead **\startlinetablehead ... \stoplinetablehead** startlinksbuendig **\startlinksbuendig ... \stoplinksbuendig** startlocalfootnotes **\startlocalfootnotes ... \stoplocalfootnotes**  $\begin{array}{l} \begin{array}{l} \texttt{startlocalhead} \texttt{searched} \texttt{startlocalhead} \texttt{setup} \end{array} \end{array} \begin{array}{l} \texttt{startlocalhead} \texttt{localhead} \texttt{setup} \end{array} \end{array} \begin{array}{l} \begin{array}{l} \texttt{startlocalhead} \texttt{newhead} \end{array} \end{array} \begin{array}{l} \begin{array}{l} \texttt{endrealhead} \end{array} \end{array} \begin{array}{l} \begin{array}{l} \texttt{endrealhead} \end{array} \end{array} \begin{array}{l} \begin{array}{l} \texttt{endrealhead} \end{$ startlocallinecorrection **\startlocallinecorrection \startlocallinecorrection \startlocallinecorrection \startlocalnotes** [...] ... \stoplocalnotes startlocalnotes **\startlocalnotes [...] ... \stoplocalnotes** startlocalsetups **\startlocalsetups [...] [...] ... \stoplocalsetups** startlocalsetups:string **\startlocalsetups ... ... \stoplocalsetups** startluaparameterset **\startluaparameterset [...] ... \stopluaparameterset** startluasetups **\startluasetups [...] [...] ... \stopluasetups** startMPdefinitions **\startMPdefinitions {...} ... \stopMPdefinitions** startMPdrawing **\startMPdrawing [...] ... \stopMPdrawing** startMPenvironment **\startMPenvironment [...] ... \stopMPenvironment** startMPextensions **\startMPextensions {...} ... \stopMPextensions** startMPinclusions **\startMPinclusions [...] {...} ... \stopMPinclusions** startMPinitializations **\startMPinitializations ... \stopMPinitializations** startMPpositiongraphic **\startMPpositiongraphic {...} {...} ... \stopMPpositiongraphic**<br>startMPpositionmethod **\startMPpositionmethod {...} ... \stopMPpositionmethod** \startMPpositionmethod {...} ... \stopMPpositionmethod startmarginallinie **\startmarginallinie [...] ... \stopmarginallinie** startmarginallinie:assignment **\startmarginallinie [..=..] ... \stopmarginallinie** startmarginblock **\startmarginblock [...] ... \stopmarginblock** \startmarkedcontent [...] ... \stopmarkedcontent startmarkpages **\startmarkpages [...] ... \stopmarkpages** startmathalignment:instance \startMATHALIGNMENT **[..=..] ...** \stopMATHALIGNMENT startmathalignment:instance:mathalignment \startmathalignment **[..=..] ...** \stopmathalignment |startmathcases:instance  $\overline{\hspace{1cm}}$  \startMATHCASES [..=..] ... \stopMATHCASES startmathcases:instance:mathcases **bluess** \startmathcases [..=..] ... \stopmathcases startmathmatrix:instance \startMATHMATRIX **[..=..] ...** \stopMATHMATRIX startmathmatrix:instance:mathmatrix \startmathmatrix **[..=..] ...** \stopmathmatrix startmathstyle **\startmathstyle [...] ... \stopmathstyle** startmatrices **\startmatrices [..=..] ... \stopmatrices** startmiddlealigned **\startmiddlealigned ... \stopmiddlealigned** startmixedcolumns **business in the startmixedcolumns** [...] [..=..] ... \stopmixedcolumns |<br>|<br>| \startMIXEDCOLUMNS [..=..] ... \stopMIXEDCOLUMNS startmixedcolumns:instance \startMIXEDCOLUMNS **[..=..] ...** \stopMIXEDCOLUMNS startmixedcolumns:instance:boxedcolumns \startboxedcolumns **[..=..] ...** \stopboxedcolumns \startitemgroupcolumns [..=..] ... \stopitemgroupcolumns startmodeset **\startmodeset [...] {...} ... \stopmodeset** startmoduletestsection **\startmoduletestsection ... \stopmoduletestsection** startnamedsection **\startnamedsection [...] [..=..] [..=..] ... \stopnamedsection** startnegativ **blue contracts** and the startnegativ ... \stopnegativ startnotext **because that the startnotext** and  $\mathbb{R}$  and  $\mathbb{R}$  is the startnotext  $\ldots$  \stopnotext startnotiz:instance  $\setminus$ startNOTE [...] ...  $\setminus$ stopNOTE startnotiz:instance:assignment \startNOTE **[..=..] ...** \stopNOTE startnotiz:instance:endnote \startendnote **[...] ...** \stopendnote startnotmode **\startnotmode [...] ... \stopnotmode** startoverlay **blue and the startoverlay in the startoverlay** ... \stopoverlay startoverprint **\startoverprint ... \stopoverprint** startpar **\startpar [...] [..=..] ... \stoppar** startparagraphs:example \startPARAGRAPHS **...** \stopPARAGRAPHS startparallel:example \startPARALLEL **...** \stopPARALLEL startpos **blue contracts** and the startpos  $\left[\ldots\right]$  ... \stoppos startpositiv **\startpositiv ... \stoppositiv** startprodukt **\startprodukt [...] ... \stopprodukt**  $\begin{tabular}{l} \end{tabular} \begin{tabular}{l} \end{tabular} \end{tabular} \begin{tabular}{l} \end{tabular} \begin{tabular}{l} \end{tabular} \end{tabular} \begin{tabular}{l} \end{tabular} \begin{tabular}{l} \end{tabular} \end{tabular} \begin{tabular}{l} \end{tabular} \end{tabular} \begin{tabular}{l} \end{tabular} \end{tabular} \begin{tabular}{l} \end{tabular} \begin{tabular}{l} \end{tabular} \end{tabular} \begin{tabular}{l} \end{tabular} \end{tabular} \begin{tabular}{l} \end{tabular} \begin{tabular}{l} \end{$ startprojekt **\startprojekt [...] ... \stopprojekt** startprojekt:string **\startprojekt ... ... \stopprojekt** startpuffer **\startpuffer [...] ... \stoppuffer** startpuffer:instance  $\setminus$ startBUFFER ... \stopBUFFER startpuffer:instance:hiding \starthiding **...** \stophiding startrandomized **\startrandomized ... \stoprandomized** startregime **blue constant of the starting of the starting of the starting of the starting of the starting of the starting of the starting of the starting of the starting of the starting of the starting of the starting of startruby (iii)**  $\setminus$ **startruby** [...] ... \stopruby

startnamedsubformulas **\startnamedsubformulas [...] {...} ... \stopnamedsubformulas** startnarrower **\startnarrower [...] ... \stopnarrower** startnarrower:example \startNARROWER **[...] ...** \stopNARROWER startnicelyfilledbox **\startnicelyfilledbox [..=..] ... \stopnicelyfilledbox** startnointerference **\startnointerference ... \stopnointerference** startnotallmodes **\startnotallmodes [...] ... \stopnotallmodes** startnotiz:instance:assignment:endnote **\startendnote**  $[..=..]$  ... \stopendnote startnotiz:instance:assignment:footnote \startfootnote **[..=..] ...** \stopfootnote startnotiz:instance:footnote \startfootnote **[...] ...** \stopfootnote startnummerierung:example \startNUMMERIERUNG **[..=..] ...** \stopNUMMERIERUNG startnummerierung:example:title  $\setminus$  \startNUMMERIERUNG [...] {...} ... \stopNUMMERIERUNG startoutputstream **\startoutputstream [...] ... \stopoutputstream** startpagecolumns **\startpagecolumns [..=..] ... \stoppagecolumns** \startPAGECOLUMNS ... \stopPAGECOLUMNS startpagecolumns:name **\startpagecolumns [...] ... \stoppagecolumns** startpagecomment **\startpagecomment ... \stoppagecomment** startpagefigure **by the startpagefigure [...]** [..=..] ... \stoppagefigure startpagelayout **\startpagelayout [...] ... \stoppagelayout** startparagraphs **\startparagraphs [...] ... \stopparagraphs** startparagraphscell **\startparagraphscell ... \stopparagraphscell** startparbuilder **\startparbuilder [...] ... \stopparbuilder** startplacefloat **\startplacefloat [...] [..=..] [..=..] ... \stopplacefloat**  $\begin{tabular}{l|l|l|l|} \hline \texttt{start}\texttt{plateef} \texttt{float} & \texttt{start}\texttt{plateef} \texttt{L0AT} & \texttt{I.-=..} & \texttt{I.-=..} & \texttt{stop}\texttt{lateref} \texttt{L0AT} \end{tabular}$ startplacefloat:instance:chemical \startplatzierechemical **[..=..] [..=..] ...** \stopplatzierechemical startplacefloat:instance:figure \startplatzierefigure **[..=..] [..=..] ...** \stopplatzierefigure startplacefloat:instance:graphic  $\overline{\hspace{1.5cm}}$  \startplatzieregraphic [..=..] [..=..] ... \stopplatzieregraphic startplacefloat:instance:intermezzo \startplatziereintermezzo **[..=..] [..=..] ...** \stopplatziereintermezzo startplacefloat:instance:table  $\{ \text{start}\}$   $\{ \text{start}\}$   $\{ \text{...} = . \}$   $\ldots \}$   $\{ \text{start}\}$ startplacepairedbox **\startplacepairedbox [...] [..=..] ... \stopplacepairedbox** startplacepairedbox:instance \startplatzierePAIREDBOX [..=..] ... \stopplatzierePAIREDBOX startplacepairedbox:instance:legend \startplatzierelegend **[..=..] ...** \stopplatzierelegend startplatziereformel **\startplatziereformel [..=..] ... \stopplatziereformel** startplatziereformel:argument **\startplatziereformel [...] ... \stopplatziereformel** startpositioning **\startpositioning [...] [..=..] ... \stoppositioning** startpositionoverlay **\startpositionoverlay {...} ... \stoppositionoverlay** startpostponingnotes **\startpostponingnotes ... \stoppostponingnotes** startprocessassignmentcommand **\startprocessassignmentcommand [..=..] ... \stopprocessassignmentcommand** startprocessassignmentlist **\startprocessassignmentlist [..=..] ... \stopprocessassignmentlist** startprocesscommacommand **\startprocesscommacommand [...] ... \stopprocesscommacommand** startprocesscommalist **\startprocesscommalist [...] ... \stopprocesscommalist** startprotectedcolors **\startprotectedcolors ... \stopprotectedcolors**  $\begin{minipage}[c]{0.7cm}{\textbf{staripublikation [...][...][...]{\textbf{inappublikation [...]} }} \end{minipage}$ startrawsetups **\startrawsetups [...] [...] ... \stoprawsetups**  $\begin{tabular}{ll} startrawsetups:string \\ startreadingfile \\ .. . . . \setminus stoprawsetups \\ startreadingfile \\ .. . \setminus stopreadingfile \end{tabular}$ startreadingfile **\startreadingfile ... \stopreadingfile** startrechtsbuendig **\startrechtsbuendig ... \stoprechtsbuendig** startregister **by a startegister [...]** [...] [...] [...] [...] {..+...+..} ... \stopregister [...] startreusableMPgraphic **\startreusableMPgraphic {...} {...} ... \stopreusableMPgraphic** startschmall **\startschmall [...] [..=..] ... \stopschmall**

```
startscript \startscript [...] ... \stopscript
startsetups:string \startsetups ... ... \stopsetups
startshift \startshift [...] ... \stopshift
startsplittext being the start of the startsplittext ... \stopsplittext ... \stopsplittext ... \stopsplittext \startsprache \startsprache \startsprache \end{math}
startsprache being a constant of the startsprache \setminus startsprache \setminus startspread \setminus startspread \setminus startspread \setminus startspread \setminus startspread \setminus startspread \setminus startspread \setminus startspread \setminus s
\begin{array}{ccc} \texttt{\$startstartstop:example} \end{array} \hspace{1cm} \begin{array}{ccc} \texttt{\$startSTATSTOP} \end{array} \ldots \begin{array}{ccc} \texttt{\$topSTARTSTOR} \end{array}startstop:example \setminusSTARTSTOP {...}
startstyle \startstyle [..=..] ... \stopstyle
startstyle:argument \startstyle [...] ... \stopstyle
startstyle:instance \setminusstartSTYLE \ldots \stopSTYLE \ldots \stopSTYLE \ldots \stopSTYLE \ldots \stopSTYLE \ldots \stopSTYLE \ldots \startsubformulas \ldots \startsubformulas \ldots \startsubformulas \ldots \startsubformulas \ldotsstartsubsentence by the startsubsentence ... \stopsubsentence ... \stopsubsentence
startsubstack \startsubstack ... \stopsubstack
startTABLE \startTABLE [..=..] ... \stopTABLE
starttabulator:instance:fact \startfact [...] [..=..] ... \stopfact
starttexcode by the start of the starttexcode ... \stoptexcode
starttext because the starttext ... \stoptext
starttextflow \starttextflow [...] ... \stoptextflow
starttippen:instance:argument \setminusstartTYPING [...] ... \stopTYPING
starttippen:instance:argument:LUA \setminusStartLUA [...] ... \setminusStopLUA
starttippen:instance:argument:MP \setminusStartMP [...] ... \stopMP
starttippen:instance:argument:TEX \setminus \startTEX [...] ... \stopTEX
```

```
startschmall:assignment \startschmall [..=..] [...] ... \stopschmall
startschmall:name \startschmall [...] [...] ... \stopschmall
startsectionblock \startsectionblock [...] [..=..] ... \stopsectionblock
startsectionblockenvironment \startsectionblockenvironment [...] ... \stopsectionblockenvironment
startsectionblock:instance \startSECTIONBLOCK [..=..] ... \stopSECTIONBLOCK
startsectionblock:instance:appendices \startappendices [..=..] ... \stopappendices
startsectionblock:instance:backmatter \startbackmatter [..=..] ... \stopbackmatter
startsectionblock:instance:bodymatter \startbodymatter [..=..] ... \stopbodymatter
startsectionblock:instance:frontmatter \startfrontmatter [..=..] ... \stopfrontmatter
startsectionlevel \startsectionlevel [...] [..=..] [..=..] ... \stopsectionlevel
startsetups \startsetups [...] [...] ... \stopsetups
startsidebar \startsidebar [...] [..=..] ... \stopsidebar
startsimplecolumns \startsimplecolumns [..=..] ... \stopsimplecolumns
startspecialitem:item \startspecialitem [...] [...] ... \stopspecialitem
startspecialitem:none \startspecialitem [...] ... \stopspecialitem
startspecialitem:symbol business in the set of startspecialitem [...] {...} ... \stopspecialitem
startsplitformula \startsplitformula ... \stopsplitformula
                                                startspread \startspread ... \stopspread
startstaticMPfigure \startstaticMPfigure {...} ... \stopstaticMPfigure
startstaticMPgraphic \startstaticMPgraphic {...} {...} ... \stopstaticMPgraphic
startstrictinspectnextcharacter \startstrictinspectnextcharacter ... \stopstrictinspectnextcharacter
startstructurepageregister by the startstructure of the startstructure \setminus startstructure pageregister [...] [..=..] [..=..] ... \stopstructure
                                                startsubformulas \startsubformulas [...] ... \stopsubformulas
startsubjectlevel \startsubjectlevel [...] [..=..] [..=..] ... \stopsubjectlevel
startsymbolset \startsymbolset [...] [..=..] ... \stopsymbolset
startTABLEbody \startTABLEbody [..=..] ... \stopTABLEbody
startTABLEfoot \startTABLEfoot [..=..] ... \stopTABLEfoot
                                                startTABLEhead \startTABLEhead [..=..] ... \stopTABLEhead
startTABLEnext \startTABLEnext [..=..] ... \stopTABLEnext
starttabelle \starttabelle [|...|] [..=..] ... \stoptabelle
starttabellen believen als and the starttabellen [1...] ... \stoptabellen believen als and the starttabellen believen \setminus starttabellenende \setminus... \stoptabell
starttabellenende \starttabellenende [...] ... \stoptabellenende
starttabellenueberschrift \starttabellenueberschrift [...] ... \stoptabellenueberschrift<br>starttabellen [...] ... \stoptabellen [...] ... \stoptabellen
                                                \starttabellen [...] ... \stoptabellen
starttabelle:name \starttabelle [...] [..=..] ... \stoptabelle
starttabulatehead \starttabulatehead [...] ... \stoptabulatehead
starttabulatetail \starttabulatetail [...] ... \stoptabulatetail
starttabulation:example \startTABULATION [...] [..=..] ... \stopTABULATION
\text{startabulator} \quad \text{listartabulator} \quad \text{if } \dots \text{listextabulator} \quad \text{if } \dots \text{listextabulator} \quad \text{if } \dots \text{listextabulator} \quad \text{if } \dots \text{listextabulator} \quad \text{if } \dots \text{listextabulator} \quad \text{if } \dots \text{listextabulator} \quad \text{if } \dots \text{listextabulator} \quad \text{if } \dots \text{listextabulator} \quad \text{if } \dots \text{listextabulator} \quad \text{if } \dots \text{listextabulator} \quad \text{if } \dots \text{listextabulator} \quad \text{if } \dots \text{listextabulator}Starttabulator:instance \setminusStartTABULATE [...] ... \stopTABULATE
starttabulator:instance:legend \startlegend [...] [..=..] ... \stoplegend
starttexdefinition \starttexdefinition ... ... ... ... ... ... ... ... \stoptexdefinition
starttextbackground \starttextbackground [...] [..=..] ... \stoptextbackground
starttextbackgroundmanual \starttextbackgroundmanual ... \stoptextbackgroundmanual
starttextbackground:example \startTEXTBACKGROUND [..=..] ... \stopTEXTBACKGROUND
starttextcolor \starttextcolor [...] ... \stoptextcolor
                                                starttextcolorintent \starttextcolorintent ... \stoptextcolorintent
starttextlinie by the starttextlinie {...} ... \stoptextlinie {...} ... \stoptextlinie {...} ... \stoptextlinie
                                                \startTYPING [..=..] ... \stopTYPING
starttippen:instance:argument:PARSEDXML \startPARSEDXML [...] ... \stopPARSEDXML
starttippen:instance:argument:typing \starttyping [...] ... \stoptyping
```
starttippen:instance:argument:XML \startXML **[...] ...** \stopXML starttippen:instance:LUA \startLUA **[..=..] ...** \stopLUA starttippen:instance:MP  $\setminus$ startMP [..=..] ... \stopMP starttippen:instance:TEX  $\setminus$  \startTEX [..=..] ... \stopTEX starttippen:instance:XML  $\setminus$ starttokens **\starttokens [...] ... \stoptokens** startungepackt **\startungepackt ... \stopungepackt** startxtable:name **\startxtable [...] ... \stopxtable** startzeilen:instance \startLINES **[..=..] ...** \stopLINES startzeilen:instance:lines<br>startzentriert<br>startzentriert \stopzentriert \stopzentriert startzentriert **\startzentriert ... \stopzentriert** stelle **business** and **contract the stelle**  $\Lambda$  is the stelle  $\Lambda$ . stelleabsaetzeein:assignment **\stelleabsaetzeein [...] [..=..]** stelleanordnenein **beide and the stellean of the stelleanordnenein** [...]

starttippen:instance:PARSEDXML \startPARSEDXML **[..=..] ...** \stopPARSEDXML starttippen:instance:typing  $\setminus$ starttyping [..=..] ... \stoptyping starttokenlist **\starttokenlist [...] ... \stoptokenlist** starttransparent **\starttransparent [...] ... \stoptransparent** starttypescript **\starttypescript [...] [...] [...] ... \stoptypescript** starttypescriptcollection **\starttypescriptcollection [...] ... \stoptypescriptcollection** startumbruch **\startumbruch [...] [..=..] ... \stopumbruch** startumbruch:instance \startMAKEUPumbruch **[..=..]** ... \stopMAKEUPumbruch  $|\texttt{startumbruch:instance:middle} \label{eq:startmiddl} \texttt{startmiddleumbruch [..=..] ... \verb+{stopmiddleumbruch}$ startumbruch:instance:page  $\setminus$ startpageumbruch [..=..] ... \stoppageumbruch startumbruch:instance:standard  $\setminus$ startstandardumbruch [..=..] ... \stopstandardumbruch startumbruch:instance:text  $\text{start}$ <br>startumgebung **[...]** ... \stoptextumbruch **[...]** ... \stopumgebung startumgebung **\startumgebung [...] ... \stopumgebung** startumgebung:string **\startumgebung ... ... \stopumgebung** startumrahmt **\startumrahmt [...] [..=..] ... \stopumrahmt** startumrahmtertext:instance \startFRAMEDTEXT [...] [..=..] ... \stopFRAMEDTEXT<br>startumrahmtertext:instance:framedtext \startframedtext [...] [..=..] ... \stopframedtext \startframedtext [...] [..=..] ... \stopframedtext startuniqueMPgraphic **\startuniqueMPgraphic {...} {...} ... \stopuniqueMPgraphic** startuniqueMPpagegraphic **\startuniqueMPpagegraphic {...} {...} ... \stopuniqueMPpagegraphic** startusableMPgraphic **\startusableMPgraphic {...} {...} ... \stopusableMPgraphic** startuseMPgraphic **\startuseMPgraphic {...} {...} ... \stopuseMPgraphic** startusemathstyleparameter **by the startusemathstyleparameter \...** ... \stopusemathstyleparameter startuserdata **\startuserdata [...] [..=..] ... \stopuserdata** startusingbtxspecification **\startusingbtxspecification [...] ... \stopusingbtxspecification** startvboxregister **\startvboxregister ... ... \stopvboxregister** startvboxtohbox **\startvboxtohbox ... \stopvboxtohbox** startvboxtohboxseparator **\startvboxtohboxseparator ... \stopvboxtohboxseparator** startverschieben **\startverschieben [...] ... \stopverschieben** startviewerlayer **\startviewerlayer [...] ... \stopviewerlayer** startviewerlayer:example \startVIEWERLAYER **...** \stopVIEWERLAYER startvtopregister **\startvtopregister ... ... \stopvtopregister** startxcell **\startxcell [...] [..=..] ... \stopxcell** startxcellgroup **\startxcellgroup [...] [..=..] ... \stopxcellgroup** startxcolumn **\startxcolumn [..=..] ... \stopxcolumn** startxcolumn:name **being a constant of the startxcolumn [...]** ... \stopxcolumn startxgroup **distribution \startxgroup**  $\setminus$  **startxgroup**  $\setminus$  ...  $\setminus$  ... \stop startxgroup **being the start of the starty of the startxgroup** [...] [..=..] ... \stopxgroup startxmldisplayverbatim [...] ... \stopxming startxmldisplayverbatim [...] ... \stopxming startxmldisplayverbatim [...] ... \stop startxmldisplayverbatim **\startxmldisplayverbatim [...] ... \stopxmldisplayverbatim** startxmlinlineverbatim **\startxmlinlineverbatim [...] ... \stopxmlinlineverbatim** startxmlraw **\startxmlraw ... \stopxmlraw** startxmlsetups **\startxmlsetups [...] [...] ... \stopxmlsetups** startxmlsetups:string **\startxmlsetups ... ... \stopxmlsetups** startxrow **\startxrow [...] [..=..] ... \stopxrow** startxrowgroup **\startxrowgroup [...] [..=..] ... \stopxrowgroup** startxtable **\startxtable [..=..] ... \stopxtable** startxtablebody **\startxtablebody [..=..] ... \stopxtablebody** startxtablebody:name **\startxtablebody [...] ... \stopxtablebody** startxtablefoot **\startxtablefoot [..=..] ... \stopxtablefoot** \startxtablefoot [...] ... \stopxtablefoot startxtablehead **\startxtablehead [..=..] ... \stopxtablehead** startxtablehead:name **\startxtablehead [...] ... \stopxtablehead** startxtablenext **\startxtablenext [..=..] ... \stopxtablenext** startxtablenext:name **\startxtablenext [...] ... \stopxtablenext** startxtable:example \startXTABLE **[..=..] ...** \stopXTABLE startzeile **\startzeile [...]** startzu **\startzu [...] ... \stopzu** stelleabsaetzeein **beide absaetzeein [...]** [...] [...] [...] [...] stelleabsatznummerierungein **\stelleabsatznummerierungein [..=..]** stelleabschnittsblockein **\stelleabschnittsblockein [...] [..=..]**

stelleausrichtungein **beidere Stelleausrichtungein [...]**<br>stelleausschnittein **beidere Stelleausschnittein [..=..**] stellebeschreibungein **\stellebeschreibungein [...] [..=..]** stellebeschriftungein **\stellebeschriftungein [...] [..=..]** stellebindestrichein **\stellebindestrichein [..=..]** stelleblankoein **belangreiche Europa (stelleblankoein** [...] stelleblockein **\stelleblockein [...] [..=..]** stelledrehenein **\stelledrehenein [..=..]** stelleduennerumrissein **\stelleduennerumrissein [..=..]** stelleeinziehenein **\stelleeinziehenein [...]** stelleengerein **belieurstelleen (and the stelleengerein [...] [..=..]** stellefarbeein **\stellefarbeein** [...] stellefarbenein **blue and the stellefarbenein [..=..]** stellefliesstextein **\stellefliesstextein [...]** stelleformelnein **beiderein (i.e.)**<br>stellefussnotenein **beiderein (i.e.)**<br>betallefussnotenein **beiderein (i.e.)** stellefussnotenein **\stellefussnotenein [..=..]** stellefusszeileein **\stellefusszeileein [...] [..=..]** stellegefuelltezeileein **\stellegefuelltezeileein [..=..]** stellegleitobjekteein **\stellegleitobjekteein [...] [..=..]** stellegleitobjektein **\stellegleitobjektein [...] [..=..]** stellehintergrundein **\stellehintergrundein [...] [..=..]** stelleinteraktionein **\stelleinteraktionein [...] [..=..]** stelleinteraktionein:name **\stelleinteraktionein [...]** stellekommentarein **business in the stellekommentarein [...]** [..=..] stellekopfzahlein **beidereicher Stellekopfzahlein** [...] [...] stellekopfzeileein **beiderein (auch als eine verschieden (auch als eine verschieden Elian Elia)**<br>| stellekopfzeilentextein | stellekopfzeilentextein [...] [. stellelabeltextein:instance:btxlabel \stellebtxlabeltext **[...] [..=..]** stellelabeltextein:instance:head **\stelleheadtext [...] [..=..]**<br>stellelabeltextein:instance:label \stellelabeltext [...] [..=..] stellelabeltextein:instance:label<br>stellelabeltextein:instance:mathlabel **\stellemathlabeltext** [...] [..=..] stellelabeltextein:instance:mathlabel \stellemathlabeltext **[...] [..=..]** stellelabeltextein:instance:operator \stelleoperatortext **[...] [..=..]** stellelabeltextein:instance:prefix \stelleprefixtext **[...] [..=..]** stellelabeltextein:instance:suffix \stellesuffixtext **[...] [..=..]** stellelabeltextein:instance:taglabel \stelletaglabeltext [...] [..=..] stellelabeltextein:instance:unit  $\setminus$ stelleunittext [...] [..=..] stellelayoutein **business in the stellelayoutein [...]** [..=..] stellelayoutein:name **\stellelayoutein [...]** stellelinienbreiteein **\stellelinienbreiteein [...]** stellelisteein **business is a set of the set of the set of the set of the set of the set of the set of the set o** stellenobenein **\stellenobenein [...] [..=..]** stellepaletteein **blue and the stellepaletteein [...]** stellepapierformatein **\stellepapierformatein [...] [..=..]**  $\begin{tabular}{|l|l|} \hline \texttt{stellar:name} & \texttt{){\textbf{stellar} }} \end{tabular}$ stellepostenein **business is a conservered by the set of stellepostenein [...] [..=..]** stelleprogrammein **\stelleprogrammein [..=..]** stellepufferein **(i.e.)**<br>stellerechteckein **in Stellerechteckein [i.e.]**<br>stellerechteckein **in Stellerechteckein [i.e.]** stellerechteckein **\stellerechteckein [..=..]** stelleregisterein **beiderein \stelleregisterein** [...] [..=..] stelleregisterein:instance  $\setminus$ stelleREGISTER [...] [..=..] stelleregisterein:instance:index **\stelleindex** [...] [..=..] stelleseitenkommentarein **\stelleseitenkommentarein [..=..]** stelleseitennummerein **\stelleseitennummerein [..=..]**

```
stelleaufzaehlungenein \stelleaufzaehlungenein [...] [..=..]
                                              stelleausschnittein \stelleausschnittein [..=..]
stellebilderunterschriftein \stellebilderunterschriftein [...] [..=..]
stellebildunterschriftein \stellebildunterschriftein [...] [..=..]
stellefeldein \stellefeldein [...] [..=..] [..=..] [..=..] [..=..]<br>stellefelderin [...] [..=..] [..=..] [..=..]
                                              stellefelderin \stellefelderin [...] [..=..] [..=..] [..=..]
stellefusszeilentextein bitellefusszeilentextein [...] [...] [...] [...] [...]<br>stellegefuelltesrechteckein bitellegefuelltesrechteckein [..=..]
                                              stellegefuelltesrechteckein \stellegefuelltesrechteckein [..=..]
stellegegenueberplatzierenein \stellegegenueberplatzierenein [..=..]
stellehintergruendeein \stellehintergruendeein [...] [...] [..=..]
stellehintergruendeein:page \stellehintergruendeein [...] [..=..]
stelleinteraktionsbalkenein \stelleinteraktionsbalkenein [...] [..=..]
stelleinteraktionsbildschirmein \stelleinteraktionsbildschirmein [..=..]
stelleinteraktionsmenueein \stelleinteraktionsmenueein [...] [..=..]
stellekopfzeilentextein \stellekopfzeilentextein [...] [...] [...] [...] [...]
                                               \setminusstelleLABELtext [...] [...]stellemarginallinieein \stellemarginallinieein [...] [..=..]
stelleplatziegeteiltegleitobjekt \stelleplatziegeteiltegleitobjekt [..=..]
stellepositionierenein \stellepositionierenein [...] [..=..]
                                              stellereferenzierenein \stellereferenzierenein [..=..]
stelleregisterein:argument \stelleregisterein [...] [...] [..=..]
```
stelleseitenuebergangein **\stelleseitenuebergangein [...]** stellesortierenein **beiderein \stellesortierenein** [...] [..=..] stellespaltenein **business \stellespaltenein [..=..]** stellespatiumein **business in the set of the set of the set of the set of the set of the set of the set of the s** stellespracheein **below that the stellespracheein** [...] [..=..] stellesymbolsetein **\stellesymbolsetein [...]** stellesynonymein **\stellesynonymein [...] [..=..]** stelletabellenein **\stelletabellenein [..=..]** stelletabulatorein **\stelletabulatorein [...] [...] [..=..]**  $\setminus \texttt{stellar [} \ldots] \; [\ldots] \; [\ldots] \; \ldots]$ stelletextumrissein **\stelletextumrissein [..=..]** stelletipein **business in the stellet of the stellet of the stellet in the stellet in the stellet in the stelle** stelletippenein **beidletippenein \stelletippenein** [...] [..=..] stelletoleranzein **bei der Schwarzein (E...)** stelleueberschriftein **\stelleueberschriftein [...] [..=..]** stelleueberschriftenein **bei der Schriftenein (m. 1988)**<br>stelleumhruchein **bei der Schriftenein (m. 1988)**<br>stelleumhruchein (m. 1988) stelleumbruchein **beidere Stelleumbruchein [...] [..=..]**<br>|stelleumrahmtein **beidere Stelleumrahmtein [...] [..=..**] stelleumrahmtein **\stelleumrahmtein [...] [..=..]** stelleumrahmtetexteein **\stelleumrahmtetexteein** [...] [..=..]<br>stelleuntenein **\stelleuntenein** [...] [..=..] stelleuntenein **\stelleuntenein [...] [..=..]** stelleurlein **business in the set of the set of the set of the set of the set of the set of the set of the set o** stelleversalienein **\stelleversalienein [...] [..=..]** stellezeilenabstandein **\stellezeilenabstandein [...] [..=..]** stellezeilenabstandein:argument **\stellezeilenabstandein [...]** stellezeilenabstandein:name **\stellezeilenabstandein [...]** stellezeilenein **bei der Stellezeilenein [...]** [..=..] stellezeilennumerierungein **\stellezeilennumerierungein [...] [..=..]** stellezitierenein **beiderein istellezitierenein** [..=..] stellezusammengestelltelisteein:instance \stelleCOMBINEDLIST **[..=..]** stellezusammengestelltelisteein:instance:content \stellecontent **[..=..]** stellezwischenraumein **\stellezwischenraumein [...]** stelle:direct **\stelle {...}** stoplinenote:instance \stopLINENOTE **[...]** stoplinenote:instance:linenote **businensed** \stoplinenote [...] stopzeile **business in the set of the set of the set of the set of the set of the set of the set of the set of the set of the set of the set of the set of the set of the set of the set of the set of the set of the set of t** strictdoifelsenextoptional **\strictdoifelsenextoptional {...} {...}** strictdoifnextoptionalelse **\strictdoifnextoptionalelse** {...} {...}<br>stripcharacter ... \from ... \to \... stripcharacter **and the stripcharacter is the stripcharacter ... \from ... \to \...**<br>strippedcsname **\strippedcsname \...** strippedcsname:string **butters**  $\setminus$ strippedcsname ... stripspaces **being the strips of the stripspaces** \from ... \to \... structurelistuservariable **\structurelistuservariable {...}** structurenumber **\structurenumber** structuretitle **\structuretitle** structureuservariable **\structureuservariable {...}** structurevariable **business \structurevariable {...}** strut **\strut**  $\setminus$ strutdp **\strutdp**  $\lambda$ strutdp **strutgap \strutgap** strutht **\strutht \strutht** struthtdp **\struthtdp** \struthtdp struttedbox **\struttedbox {...}** strutwd **\strutwd** style **\style [..=..] {...}** styleinstance **business in the set of the set of the set of the set of the set of the set of the set of the set o** style:argument **butter are the style of the style (...)** {...}<br>style:instance **butter in the style of the style (...)**  $|$ stvle:instance subpagenumber **\subpagenumber \subpagenumber \subpagenumber** subsentence **\subsentence {...}** substituteincommalist **the substituteincommalist \substituteincommalist** {...} {...} \...<br>subtractfeature [...] subtractfeature:direct **business**  $\text{subtractfeature } \{... \}$ swapcounts **being the substitution**  $\mathcal{S}$ ... \... swapdimens **but all the set of the set of the set of the set of the set of the set of the set of the set of the set of the set of the set of the set of the set of the set of the set of the set of the set of the set of the swapface \swapface \swapface** swapmacros **being the superficient of the system**  $\lambda$  is  $\lambda$  ...  $\lambda$ ...

stelleseitennummeriernungein **\stelleseitennummeriernungein [..=..]** stelletextobenein **\stelletextobenein [...] [...] [...] [...] [...]** stelletexttexteein **\stelletexttexteein [...] [...] [...] [...] [...]** stelletextuntenein **business in the stellet of the stellet extended (i.i)** [...] [...] [...] [...] stelleunterseitennummerein **\stelleunterseitennummerein [..=..]** stellezusammengestelltelisteein **\stellezusammengestelltelisteein [...] [..=..]** strippedcsname **\strippedcsname \...** subtractfeature **\subtractfeature [...]**

**swaptypeface \swaptypeface**  $\begin{tabular}{ll} \hline \texttt{switchstyle} & \texttt{result} \\ \texttt{switchstyle} & \texttt{result} \\ \texttt{switchstyle} & \texttt{result} \\ \texttt{switchstyle} & \texttt{result} \\ \hline \end{tabular} \label{tab:q}$ switchstyleonly:command **\switchstyleonly \...** switchtocolor **\switchtocolor [...]** switchtointerlinespace:argument **\switchtointerlinespace [...]** switchtointerlinespace:name **\switchtointerlinespace [...]**  $\text{symbol}$   $[...]$   $[...]$ symbolreference **\symbolreference [...]** symbol:direct **\symbol** {...} **synchronizeblank \synchronizeblank** synchronizeindenting **\synchronizeindenting** synchronizestrut **but also in the synchronizestrut {...}** synchronizewhitespace **by the synchronizewhitespace \synchronizewhitespace** synctexblockfilename **business business \synctexblockfilename** {...} synctexresetfilename **business and the synctexresetfilename** synctexsetfilename **by the synctexsetfilename** {...} synonym:instance:abbreviation \abbreviation **[...] {...} {...}** systemlog<br>systemlogfirst **because the contract of the systemlogfirst** {...} {...} {...} TABLE **\TABLE** TaBlE **\TaBlE** TEX **\TEX** TeX **\TeX** TheNormalizedFontSize **\TheNormalizedFontSize** TransparencyHack **\TransparencyHack** tabulateautoline **\tabulateautoline** tabulateautorule **\tabulateautorule** tabulateline **\tabulateline** tabulaterule **\tabulaterule** taggedctxcommand **taggedctxcommand {...}**<br>taggedlabeltexts tagged abeltexts {...} tbox **\tbox {...}** testfeature **the contract of the contract of the set of the set of the set of the set of the set of the set of t<br>testfeature once the set of the set of the set of the set of the set of the set of the set of the set of the testpage 1... testpage 1... https://westpage [...] [...]** testpageonly **bestpageonly testpageonly contained here here here here here here here here here here here here here here here here here here here here here here here here** testpagesync **business in the set of the set of the set of the set of the set of the set of the set of the set o** testtokens **business here here here here here here here here here here here here here here here here here here here here here here here here here here here here her** tex **the set of the set of the set of the set of the set of the set of the set of the set of the set of the set of the set of the set of the set of the set of the set of the set of the set of the set of the set of the set** texdefinition **\texdefinition {...}** texsetup **\texsetup** {...} textbackground:example  $\setminus$ TEXTBACKGROUND {...} textcitation **the set of the set of the set of the set of the set of the set of the set of the set of the set of the set of the set of the set of the set of the set of the set of the set of the set of the set of the set of** textcitation:alternative **business \textcitation [...]** [...] textcitation:userdata **between the set of the set of textcitation** [..=..] [..=..] **textcite the contract of the contract**  $\begin{bmatrix} 1 & -1 & 1 \\ 0 & -1 & 1 \end{bmatrix}$  **[...]** textcite:alternative **business \textcite [...]** [...] textcite:userdata **between the set of the set of the set of the set of the set of the set of the set of the set o** textcontrolspace **\textcontrolspace** textflowcollector **\textflowcollector {...}** textlinie **\textlinie [...] {...}** textmath **\textmath {...}** textminus **\textminus** textnote \textnote **[..=..] {...}** textormathchar **\textormathchar {...}** textormathchars **\textormathchars {...}** textplus **textplus text** textreferenz **text** extreference  $\lambda$  textreference  $\lambda$ textvisiblespace **\textvisiblespace** thainumerals **\thainumerals {...}** thefirstcharacter **\thefirstcharacter {...}** theremainingcharacters **\theremainingcharacters {...}**

switchtointerlinespace **\switchtointerlinespace [...] [..=..]** synchronizemarking **\synchronizemarking [...] [...] [...]** synchronizeoutputstreams **\synchronizeoutputstreams [...]** synonym:instance<br>synonym:instance:abbreviation<br>\\abbreviation \\abbreviation \\abbreviation [...] {...} {...} systemlogfirst **\systemlogfirst {...} {...} {...}** systemloglast **because the contract of the systemloglast** {...} {...} {...} {...} systemsetups **\systemsetups {...}** taggedlabeltexts **\taggedlabeltexts {...} {...} {...}** teilegleitobjekt **\teilegleitobjekt [..=..] {...} {...}** testandsplitstring **testandsplitstring ... \at ... \and \...**<br>testcolumn [...] [...] [...] testcolumn **\testcolumn [...] [...]** testfeatureonce **\testfeatureonce {...} {...}** textreferenz **\textreferenz [...] {...}** thenormalizedbodyfontsize **\thenormalizedbodyfontsize {...}**

thickspace **\thickspace** thinspace **\thinspace** threedigitrounding **the interval of the set of the set of the set of the set of the set of the set of the set of the set of the set of the set of the set of the set of the set of the set of the set of the set of the set of** tibetannumerals **\tibetannumerals {...}** tief {...}<br>tief:instance <br>\LOW {...} tief:instance \LOW **{...}** tief:instance:unitslow  $\text{unit}$ tightlayer **\tightlayer [...]** tiho **\tiho [...] {...} {...}** tilde **\tilde** {...} tinyfont **\tinyfont** tip **\tip [..=..] {...}** tippedatei **\tippedatei [...] [..=..] {...}** tippen **\tippen [..=..] {...}** tippen:angles **\tippen [..=..] <<...>>** tippen:example<br>tippen:example:angles<br>tippen:example:angles<br> $\setminus$ TIPPEN [..=..] <<...>>  $\begin{array}{l} \texttt{tippen:example:angles} \\ \texttt{tippepuffer} \end{array}$ tippepuffer:instance  $\setminus$ tippenBUFFER [..=..] tip:angles **\tip [..=..] <<...>>** tlap **\tlap {...}** tochar **\times\text{\text{\text{\text{\text{\text{\text{\text{\text{\text{\text{\text{\text{\text{\text{\text{\text{\text{\text{\text{\text{\text{\text{\text{\text{\text{\text{\text{\text{\text{\text{\text{\text{\text{\tex** tolinenote **\tolinenote [...]** tooltip:instance \TOOLTIP **[..=..] {...} {...}** tooltip:instance:argument \TOOLTIP **[...] {...} {...}** tooltip:instance:argument:tooltip \tooltip **[...] {...} {...}** tooltip:instance:tooltip  $\setminus$ tooltip  $\setminus$ tooltip  $[..=..]$   $\{...$   $\setminus$   $\setminus$   $\setminus$   $\setminus$   $\setminus$ topbox **\topbox {...}** topleftbox **discussed** top **and the set of the set of the set of the set of the set of the set of the set of the set of the set of the set of the set of the set of the set of the set of the set of the set of the set of the** toplinebox **\toplinebox {...}** toprightbox **butter**  $\begin{cases} \text{toprightbox} \ \{ \ldots \} \end{cases}$ topskippedbox **\topskippedbox {...}** tracecatcodetables **\tracecatcodetables** tracedfontname **\tracedfontname {...}** traceoutputroutines **\traceoutputroutines** tracepositions **\tracepositions** transparencycomponents **\transparencycomponents {...}** transparent **transparent in the contract of the contract of the contract in the contract in the contract of the contract in the contract in the contract of the contract of the contract in the contract of the contract of th** triplebond **\triplebond** truefilename **business and the contract of the contract of the contract of the contract of the contract of the t<br>
truefontname <b>definition**  $\set{...}$ ttraggedright **\ttraggedright** twodigitrounding **\twodigitrounding {...}**  $\text{tx}$   $\text{tx}$ txx  $\qquad \qquad \downarrow$ typedefinedbuffer **\typedefinedbuffer [...] [..=..]** typeface **\typeface** typeinlinebuffer **\typeinlinebuffer [...] [..=..]** typescriptone **\typescriptone** typescriptprefix **\typescriptprefix {...}** typescriptthree **\typescriptthree** typescripttwo **\typescripttwo** typesetbuffer **buffer here here here here here here here here here here here here here here here here here here here here here here here here here here here here he** uconvertnumber **business and the set of the set of the set of the set of the set of the set of the set of the set of the set of the set of the set of the set of the set of the set of the set of the set of the set of the** ueber **\ueber**  $\{\ldots\}$ uebersetzten **\uebersetzten [..=..]** umgebung **\umgebung [...]** umgebung:string **bung and the set of the set of the set of the set of the set of the set of the set of the set o**<br>umrahmt [..= umrahmt **\umrahmt** [..=..] {...}<br>umrahmtertext:instance  $\vee$  \FRAMEDTEXT [..=..] {. umrahmtertext:instance:framedtext **bulk [...**] {...} |umrahmt:instance  $\sqrt{FRAMED}$  [..=..] {...} umrahmt:instance:fitfieldframed \fitfieldframed **[..=..] {...}** umrahmt:instance:unframed  $\text{Unframed } [\dots = 1, 1, \dots]$ unbekant **\unbekant**

```
thirdoffivearguments \thirdoffivearguments {...} {...} {...} {...} {...}
thirdoffourarguments \thirdoffourarguments {...} {...} {...} {...}
thirdofsixarguments \thirdofsixarguments {...} {...} {...} {...} {...} {...}
thirdofthreearguments \thirdofthreearguments {...} {...} {...}
thirdofthreeunexpanded \thirdofthreeunexpanded {...} {...} {...}
                                             tippepuffer \tippepuffer [...] [..=..]
                                             truefontname \truefontname {...}
                                             typesetfile \typesetfile [...] [...] [..=..]
uedcatcodecommand \uedcatcodecommand \... ... {...}
                                             \text{VFRAMEDTEXT} [..=..] {...}
```
undefinevalue **\undefinevalue {...}** undepthed **\undepthed** {...} underset **\underset {...}** {...} undoassign **\undoassign [...] [..=..]** unhhbox **\unhhbox ... \with {...}** unihex **\unihex {...}** unprotect **\unprotect ... \protect** where the contracted terms of the set of the set of the set of the set of the set of the set of the set of the set of the set of the set of the set of the set of the set of the set of the set of the set of the set of the s unspaceafter **\unspaceafter \... {...}** unspaceargument **\unspaceargument ... \to \...** unspaced **\unspaced {...} unspacestring** *unspacestring ...* **\to \...** unstackscripts **\unstackscripts** untexargument **butter and the set of the set of the set of the set of the set of the set of the set of the set of the set of the set of the set of the set of the set of the set of the set of the set of the set of the set o** untexcommand **bullet and the set of the set of the set of the set of the set of the set of the set of the set of the set of the set of the set of the set of the set of the set of the set of the set of the set of the set** uppercased **\uppercased {...}** uppercasestring the setting term of the setting term of the setting term of the setting term of the setting te<br>upperleftdoubleninequote the setting term of the setting term of the setting term of the setting term of the s upperleftdoubleninequote **\upperleftdoubleninequote** upperleftsingleninequote **\upperleftsingleninequote** upperleftsinglesixquote **\upperleftsinglesixquote** upperrightdoubleninequote **\upperrightdoubleninequote** upperrightdoublesixquote **\upperrightdoublesixquote** upperrightsingleninequote **\upperrightsingleninequote** upperrightsinglesixquote **\upperrightsinglesixquote** url **\url [...]** usealignparameter **busealignparameter** \... useblankparameter **buseblankparameter** \... usebodyfont **\usebodyfont** [...] usebodyfontparameter **\usebodyfontparameter \...** usebtxdefinitions **\usebtxdefinitions [...]** usecitation **\usecitation [...]**  $\begin{tabular}{c} lcl \textbf{usecitation:} direct \end{tabular} \vspace{0.05in} \begin{tabular}{c} lcl \textbf{usecitation:} lcl \end{tabular} \vspace{0.05in} \begin{tabular}{c} lcl \textbf{usecitation:} lcl \end{tabular} \vspace{0.05in} \begin{tabular}{c} lcl \textbf{usecitation:} lcl \end{tabular} \vspace{0.05in} \begin{tabular}{c} lcl \textbf{usecitation:} lcl \end{tabular} \vspace{0.05in} \begin{tabular}{c} lcl \textbf{usecitation:} lcl \end{tabular} \vspace{0.05in$ usecolors **busecolors and the set of the set of the set of the set of the set of the set of the set of the set of the set of the set of the set of the set of the set of the set of the set of the set of the set of the set** usecomponent **the interval of the component interval interval interval interval in the second parameter**  $\setminus$  **used ummycolorparameter** usedummystyleparameter **\usedummystyleparameter {...}**<br>useenvironment **\useenvironment** [...] useenvironment **\useenvironment [...]** usefigurebase **\usefigurebase [...]** usegridparameter **busegridparameter** \... useindentingparameter **\useindentingparameter \...** useindentnextparameter **\useindentnextparameter \...** uselanguageparameter **bused as a set of the set of the set of the set of the set of the set of the set of the s** useluamodule **\useluamodule [...]** useMPenvironmentbuffer **\useMPenvironmentbuffer [...]** useMPgraphic **\useMPgraphic {...} {..=..} useMPlibrary** (...] useMPrun **\useMPrun {...} {...}** useMPvariables **bused in the set of the set of the set of the set of the set of the set of the set of the set o** usemathstyleparameter **\usemathstyleparameter \...** useproduct **buseful contract the set of the set of the set of the set of the set of the set of the set of the set of the set of the set of the set of the set of the set of the set of the set of the set of the set of the se** useprofileparameter **bused in the set of the set of the set of the set of the set of the set of the set of the set of the set of the set of the set of the set of the set of the set of the set of the set of the set of the s** useproject **\useproject [...]** userpagenumber **\userpagenumber** usesetupsparameter **business are the contract of the set of the set of the set of the set of the set of the set o**<br>usestaticMPfigure **the set of the set of the set of the set of the set of the set of the set of the set of** usesubpath **\usesubpath**  $\begin{bmatrix} 1 \\ 2 \end{bmatrix}$ usetypescriptfile **\usetypescriptfile [...]** usezipfile **\usezipfile [...] [...]** utfchar **\utfchar {...}**

unexpandeddocumentvariable **\unexpandeddocumentvariable {...}** uniqueMPgraphic **\uniqueMPgraphic {...} {..=..}** uniqueMPpagegraphic **\uniqueMPpagegraphic {...} {..=..}** unregisterhyphenationpattern **\unregisterhyphenationpattern [...] [...]** upperleftdoublesixquote **\upperleftdoublesixquote** usebtxdataset **\usebtxdataset [...] [...] [..=..]** usedummycolorparameter **\usedummycolorparameter {...}** usedummystyleandcolor **\usedummystyleandcolor {...} {...}** \useexternalrendering [...] [...] [...] [...] usefile **\usefile [...] [...] [...]** useinterlinespaceparameter **\useinterlinespaceparameter \...** usereferenceparameter **\usereferenceparameter \...** usestaticMPfigure **\usestaticMPfigure [..=..] [...]** usetexmodule **busets husetexmodule [...]** [...] [...] [...] [...] usetypescript **busetypescript busetypescript** [...] [...] [...]

|utflower **\utflower {...}** utfupper {...} utilityregisterlength **\utilityregisterlength** VerboseNumber **\VerboseNumber {...}** vec  $\setminus$  vec  $\set{...}$ verbatim **\verbatim {...}** verbatimstring **\verbatimstring {...}** verbosenumber **\verbosenumber {...}** vergleichepalette **\vergleichepalette [...]** versalien **\versalien {...} version** *\version \version c...]* verwendesymbole **between the contract of the contract of the verwendesymbole [...] [...**<br>
verwendeURL **[...]** [...] veryraggedcenter **\veryraggedcenter** veryraggedleft **\veryraggedleft** veryraggedright **\veryraggedright** vglue **b**  $\sqrt{v}$  vertices  $\sqrt{v}$ viewerlayer **\viewerlayer [...] {...}**  $\sqrt{v}$ l  $\sqrt{v}$  [...] volleswort **\volleswort {...}**  $\forall$ von  $\lceil$ ...] **vpackbox \vpackbox** vpackedbox **\vpackedbox** vphantom **\vphantom {...}** vpos **\vpos {...} {...}** vsmash **\vsmash {...}** vsmashbox **\vsmashbox ...** vsmashed **\vsmashed {...}** vspace **\vspace [...] [...]** vspacing **\vspacing [...]** WOCHENTAG **\WOCHENTAG {...}** WOERTER {...}<br>
WORT {...} Woerter **All Contracts Woerter** {...} **Wort Wort (i...)** wdofstring **\wdofstring {...}** widthofstring  $\qquad \qquad \qquad \qquad \qquad \text{widthofstring } \{ \ldots \}$ withoutpt **but without without without**  $\mathbf{f}$ ...} **wochentag**   $\mathbb{W}$  **wochentag {...} words**  $\text{words } \{... \}$ wordtonumber **\wordtonumber {...} {...} wort \wort** {...} wortrechts **\wortrechts [...] {...}** writestatus **business and the contract of the contract of the set of the set of the set of the set of the set of the set of the set of the set of the set of the set of the set of the set of the set of the set of the set of** XETEX **\XETEX** XeTeX **\XeTeX** xmladdindex **\xmladdindex {...}** xmlall **\xmlall {...} {...}** xmlappendsetup **\xmlappendsetup {...}** xmlapplyselectors **\xmlapplyselectors {...}** xmlatt **\xmlatt {...} {...}**

vboxreference **\vboxreference [...] {...}** verbergebloecke **\verbergebloecke [...] [...]** vergleichefarbengruppe **\vergleichefarbengruppe [...]** verticalgrowingbar **\verticalgrowingbar [..=..]** verticalpositionbar **\verticalpositionbar [..=..]** verwendebloecke **\verwendebloecke [...] [...] [..=..]** verwendeexteresdokument **\verwendeexteresdokument [...] [...] [...]** verwendeexterneabbildung **\verwendeexterneabbildung [...] [...] [...] [..=..]** verwendeexternestonstueck **\verwendeexternestonstueck [...] [...]** verwendeJSscript **\verwendeJSscript [...] [...]** verwendemodul **between the contract of the contract of the contract verwendemodul [...] [...=..]<br>verwendesymbole <b>between** \verwendesymbole [...] verwendeURL **\verwendeURL [...] [...] [...] [...]** verwendeurl **\verwendeurl [...] [...] [...] [...]** WidthSpanningText **WidthSpanningText** {...} {...} {...} WORT **\WORT {...}** waehlebloeckeaus **\waehlebloeckeaus [...] [...] [..=..]** wechselezumfliesstext **\wechselezumfliesstext [...]** widthspanningtext **\widthspanningtext {...} {...} {...}** writedatatolist **\writedatatolist [...] [..=..] [..=..]** xdefconvertedargument **\xdefconvertedargument \... {...}** xmlafterdocumentsetup **being a constructed and the set of the set of the set of the set of the set of the set o**<br>xmlaftersetup {...} {...} \square\ \\square\ \\square\ \\square\ \\square\ \\square\ \\square\ \\square\ \\sq xmlaftersetup **\xmlaftersetup {...} {...}** xmlappenddocumentsetup **\xmlappenddocumentsetup {...} {...}**

xmlbadinclusions **\xmlbadinclusions {...}** xmlchainatt **\xmlchainatt {...} {...}** xmlcontext **\xmlcontext {...} {...}** xmlcount **\xmlcount {...}** xmldefaulttotext **\xmldefaulttotext {...}** xmldirectives **\xmldirectives {...}** xmldoifatt **\xmldoifatt {...} {...}** xmlelement **\xmlelement {...} {...}** xmlfilter **\xmlfilter {...} {...}** xmlfirst **\xmlfirst {...} {...}** xmlflush **\xmlflush {...}** xmlflushcontext **\xmlflushcontext {...}** xmlflushlinewise **\xmlflushlinewise {...}** xmlflushpure **\xmlflushpure {...}** xmlflushspacewise **\xmlflushspacewise {...}** xmlflushtext **\xmlflushtext** {...}<br>xmlinclude {2}} xmlinclusion **\xmlinclusion {...}** xmlinfo **\xmlinfo {...}** xmlinjector **\xmlinjector {...}** xmlinlineverbatim **\xmlinlineverbatim {...}** xmllast **\xmllast {...} {...}** xmllastatt **\xmllastatt** xmllastmatch **\xmllastmatch** xmllastpar **\xmllastpar** xmlloaddirectives **\xmlloaddirectives {...}** xmlmain **\xmlmain {...}** xmlname **\xmlname {...}** xmlnamespace **\xmlnamespace {...}** xmlnonspace **\xmlnonspace {...} {...}** xmlpar **\xmlpar {...} {...}** xmlpath **\xmlpath {...}** xmlpos **\xmlpos {...}**

xmlattdef **\xmlattdef {...} {...} {...}** xmlattribute **\xmlattribute {...} {...} {...}** xmlattributedef **\xmlattributedef {...} {...} {...} {...}** xmlbeforedocumentsetup **\xmlbeforedocumentsetup {...} {...} {...}** xmlbeforesetup **\xmlbeforesetup {...} {...}** xmlchainattdef **\xmlchainattdef {...} {...} {...}** xmlchecknamespace **\xmlchecknamespace {...} {...}** xmlcommand **\xmlcommand {...} {...} {...}** xmlconcat **\xmlconcat {...} {...} {...}** xmlconcatrange **\xmlconcatrange {...} {...} {...} {...} {...}** xmldirectivesafter **\xmldirectivesafter {...}** xmldirectivesbefore **\xmldirectivesbefore {...}** xmldisplayverbatim **\xmldisplayverbatim {...}** xmldoif **\xmldoif**  $\{\ldots\}$  {...} {...} {...} {...} xmldoifelse **\xmldoifelse {...} {...} {...} {...}** xmldoifelseatt **\xmldoifelseatt {...} {...} {...}** xmldoifelseempty **\xmldoifelseempty {...} {...} {...} {...}** xmldoifelseselfempty **\xmldoifelseselfempty {...} {...} {...}** xmldoifelsetext **\xmldoifelsetext {...} {...} {...} {...}** xmldoifelsevalue **\xmldoifelsevalue {...} {...} {...} {...}** xmldoifnot **\xmldoifnot {...} {...} {...}** xmldoifnotatt **\xmldoifnotatt {...} {...}** xmldoifnotselfempty **\xmldoifnotselfempty {...} {...}** xmldoifnottext **\xmldoifnottext {...} {...} {...}** xmldoifselfempty **\xmldoifselfempty {...} {...}** xmldoiftext **\xmldoiftext {...} {...} {...}** xmlflushdocumentsetups **\xmlflushdocumentsetups {...} {...}** xmlinclude **\xmlinclude {...} {...} {...}** xmlinclusions **\xmlinclusions {...}** xmlinlineprettyprint **\xmlinlineprettyprint {...} {...}** xmlinlineprettyprinttext **\xmlinlineprettyprinttext {...} {...}** xmlinstalldirective **\xmlinstalldirective {...} {...}** xmlloadbuffer **\xmlloadbuffer {...} {...} {...}** xmlloaddata **\xmlloaddata {...} {...} {...}** xmlloadfile **\xmlloadfile {...} {...} {...}** xmlloadonly **\xmlloadonly {...} {...} {...}** xmlmapvalue **\xmlmapvalue {...} {...} {...}** xmlparam **\xmlparam {...} {...} {...}** xmlposition **\xmlposition {...} {...} {...}** xmlprependdocumentsetup **\xmlprependdocumentsetup {...} {...}**

xmlprependsetup **\xmlprependsetup {...}** xmlpure  $\{\ldots\}$  {...} xmlraw **\xmlraw {...}** xmlrefatt **\xmlrefatt {...} {...}** xmlregisteredsetups **\xmlregisteredsetups** xmlregisterns **\xmlregisterns {...} {...}** xmlremovesetup **\xmlremovesetup {...}** xmlresetinjectors **\xmlresetinjectors** xmlresetsetups **\xmlresetsetups {...}** xmlsave **\xmlsave {...}** {...} {...} xmlsetentity **\xmlsetentity {...} {...}** xmlsetup **\xmlsetup {...} {...}** xmlshow **\xmlshow {...}** xmlsnippet **\xmlsnippet {...} {...}** xmlstrip **\xmlstrip {...} {...}** xmlstripped **\xmlstripped {...} {...}** xmltag **\xmltag {...}** xmltexentity **\xmltexentity {...} {...}** xmltext **\xmltext {...} {...}** xmlverbatim **\xmlverbatim**  $\begin{cases} x \rightarrow 0 \\ y \rightarrow 0 \end{cases}$  \xmlverbatim {...}  $\begin{matrix} \text{xypos} \\ \text{xypos} \end{matrix}$   $\begin{matrix} \text{xypos} \\ \text{ypos} \end{matrix}$ Ziffern **\Ziffern {...}** zeigeeinstellungen **\zeigeeinstellungen [...]** zeigefarbe **\zeigefarbe [...]** zeigefliesstext **\zeigefliesstext [...]** zeigegitter **\zeigegitter [...]** zeigelayout **\zeigelayout [...]** zeigepalette **\zeigepalette [...] [...]** zeigerahmen **\zeigerahmen [...] [...]** zeigestruts **\zeigestruts** zeigeumbruch **\zeigeumbruch [...]** zeile **\zeile {...}** zentriert **\zentriert {...}** zu **\zu {...} [...]** zurbox **\zurbox {...} [...]** zurseite **\zurseite {...} [...]**

xmlprettyprint **\xmlprettyprint {...} {...}** xmlprettyprinttext **\xmlprettyprinttext {...} {...}** xmlprocessbuffer **\xmlprocessbuffer {...} {...} {...}** xmlprocessdata **\xmlprocessdata {...} {...} {...}** xmlprocessfile **\xmlprocessfile {...} {...} {...}** xmlregistereddocumentsetups **\xmlregistereddocumentsetups {...} {...}** xmlremapname **\xmlremapname {...} {...} {...} {...}** xmlremapnamespace **\xmlremapnamespace {...} {...} {...}** xmlremovedocumentsetup **\xmlremovedocumentsetup {...} {...}** xmlresetdocumentsetups **\xmlresetdocumentsetups {...}** xmlsetatt **\xmlsetatt {...} {...} {...}** xmlsetattribute **\xmlsetattribute {...} {...} {...} {...}** xmlsetfunction **\xmlsetfunction {...}** {...} {...}<br>xmlsetinjectors **\xmlsetinjectors** {...] xmlsetinjectors **\xmlsetinjectors [...]** xmlsetpar **\xmlsetpar {...} {...} {...}** xmlsetparam **\xmlsetparam {...} {...} {...} {...}** xmlsetsetup **\xmlsetsetup {...} {...} {...}** xmlstripnolines **\xmlstripnolines {...} {...}** xmlstrippednolines **\xmlstrippednolines {...} {...}** xmltobuffer  $\{\ldots\}$  {...} {...}<br>xmltobufferverbose  $\{\ldots\}$  {...} {...} xmltobufferverbose **\xmltobufferverbose {...} {...} {...}** xmltofile **xmltofile**  $\begin{matrix} \text{while } \{ \ldots \} \text{ } \{ \ldots \} \end{matrix}$ <br>xmlvalue  $\begin{matrix} \text{while } \{ \ldots \} \text{ } \{ \ldots \} \end{matrix}$ xmlvalue **\xmlvalue {...} {...} {...}** xsplitstring **\xsplitstring \... {...}** zeigedruck **\zeigedruck [...] [...] [..=..]** zeigefarbengruppe **\zeigefarbengruppe [...] [...]** zeigefliesstextumgebung **\zeigefliesstextumgebung [...]** zeronumberconversion<br>
ziffern<br>
ziffern {...} ziffern **\ziffern {...}**

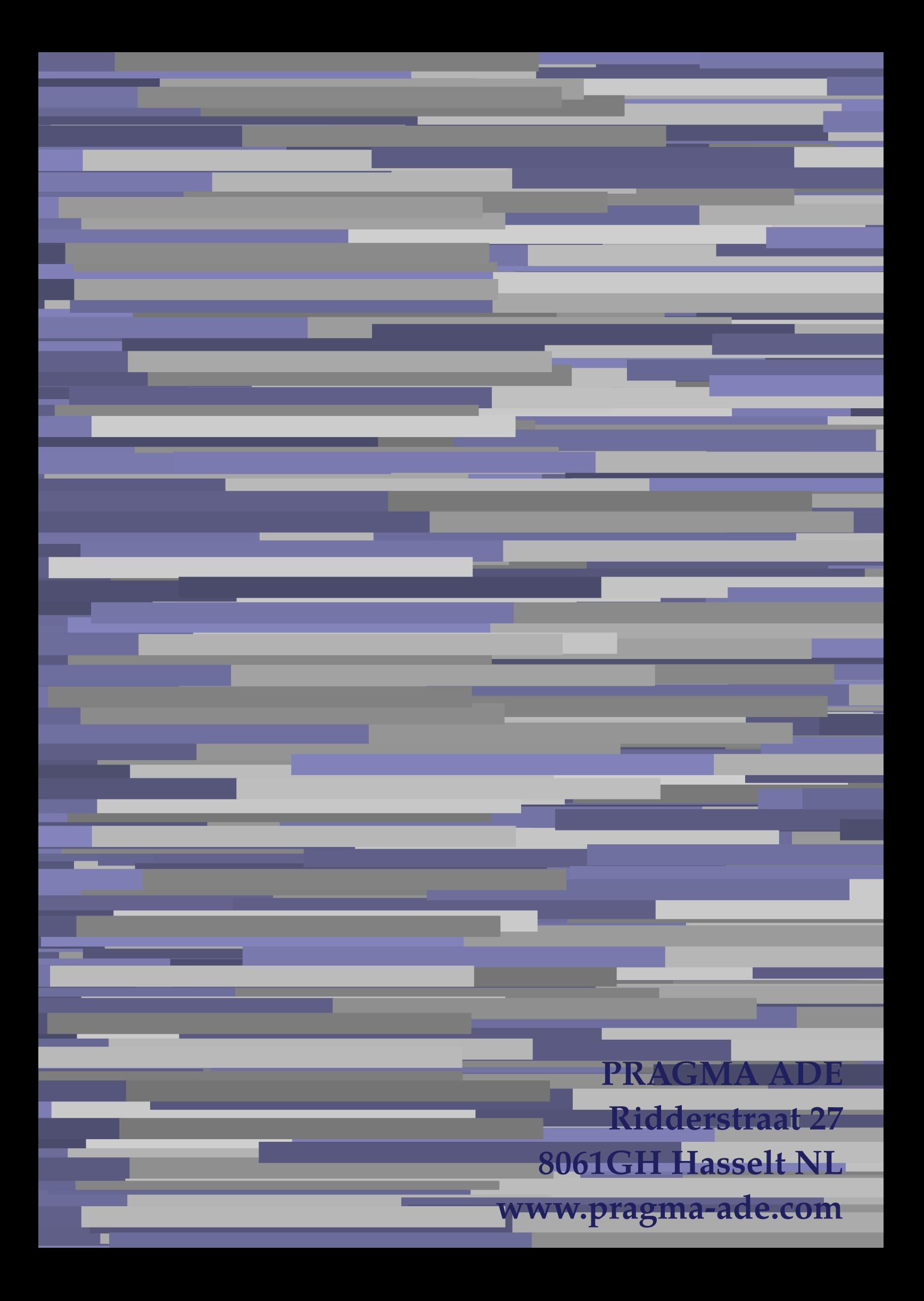